## ΤΕΧΝΟΛΟΓΙΚΟ ΕΚΠΑΙ∆ΕΥΤΙΚΟ Ι∆ΡΥΜΑ ∆ΥΤΙΚΗΣ ΕΛΛΑ∆ΑΣ ΤΜΗΜΑ ΜΗΧΑΝΙΚΩΝ ΠΛΗΡΟΦΟΡΙΚΗΣ Τ**.**Ε**. (**πρώηνΤΗΛΕΠΙΚΟΙΝΩΝΙΑΚΩΝ ΣΥΣΤΗΜΑΤΩΝ ΚΑΙ ∆ΙΚΤΥΩΝ**)**

# ΠΤΥΧΙΑΚΗ ΕΡΓΑΣΙΑ Αυτοµατοποιηµένος έλεγχος και πιστοποίηση συσκευών **Bluetooth** χαµηλής κατανάλωσης

## Χαρδαλιάς Γεώργιος

**1**

Εποπτεύων καθηγητής : Παρασκεύας Κίτσος

Αντίρριο **30/9/2016** 

Εγκρίθηκε από την τριµελή εξεταστική επιτροπή

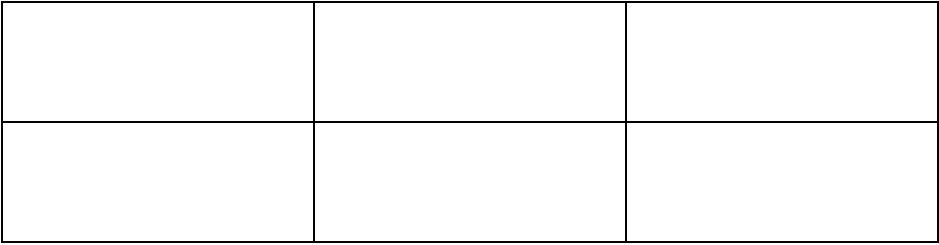

Αντίρριο, \_\_\_\_\_ Σεπτέµβρης 2016

# ΠΕΡΙΕΧΟΜΕΝΑ

## ΠΕΡΙΛΗΨΗ............................................................................................

# ΚΕΦΑΛΑΙΟ **1**ο

- 1. ΕΙΣΑΓΩΓΗ
- 2. ΑΝΤΙΚΕΙΜΕΝΟ ΤΗΣ ΕΡΓΑΣΙΑΣ
- 3. ∆ΙΑΡΘΡΩΣΗ ΤΗΣ ΕΡΓΑΣΙΑΣ

# ΚΕΦΑΛΑΙΟ **2**ο

ΘΕΩΡΗΤΙΚΟ ΥΠΟΒΑΘΡΟ

- 1. ΤΙ ΕΙΝΑΙ ΑΣΥΡΜΑΤΗ ΕΠΙΚΟΙΝΩΝΙΑ
- 2. ΤΙ ΕΙΝΑΙ ΤΟ ΑΣΥΡΜΑΤΟ ∆ΙΚΤΥΟ
- 3. ΠΛΕΟΝΕΚΤΗΜΑΤΑ ΑΣΥΡΜΑΤΟΥ ∆ΙΚΤΥΟΥ
- 4. ΜΕΙΟΝΕΚΤΗΜΑΤΑ ΑΣΥΡΜΑΤΟΥ ∆ΙΚΤΥΟΥ
- 5. UART
- 6. SHORT-RANGE WIRELESS ΑΣΥΡΜΑΤΑ ∆ΙΚΤΥΑ ΜΙΚΡΗΣ ΕΜΒΕΛΕΙΑΣ
- I. ΦΩΝΗ ΚΑΙ ΣΤΟΙΧΕΙΑ
- 7. BLUETOOTH
- I. ΤΙ ΕΙΝΑΙ ΤΟ BLUETOOTH
- II. ΤΟ ΟΝΟΜΑ BLUETOOTH ΚΑΙ Η ΙΣΤΟΡΙΑ
- III. ΑΝΟΙΚΤΗ ΠΡΟ∆ΙΑΓΡΑΦΗ SIG
- 8. Η ΕΙ∆ΙΚΗ ΟΜΑ∆Α ΕΝ∆ΙΑΦΕΡΟΝΤΟΣ BLUETOOTH
- I. ΤΕΧΝΟΛΟΓΙΑ ΚΑΙ ΠΡΟΕΛΕΥΣΗ S1G
- II. ΠΡΟΟ∆ΟΣ SIG

# ΚΕΦΑΛΑΙΟ **3**<sup>ο</sup>

BLUETOOTH LOW ENERGY

- 1. NETWORK TOPOLOGY –ΤΟΠΟΛΟΓΙΑ ∆ΙΚΤΥΟΥ
- 2. DATA THROUGHTPUT
- 3. GENERAL ADVERTISING PACKETS
- 4. PHYSICAL LAYER
- 5. LINK LAYER (ΣΤΡΩΜΑ ΣΥΖΕΞΗΣ)
- 6. L2CAP
- 7. ATTRIBUTE PROTOCOL (ATT) ATT OPERATION
- 8. SECURITY MANAGER (SM)
- 9. GAPP
- 10. GATT

# ΚΕΦΑΛΑΙΟ **4**<sup>ο</sup>

- 1. ΤΙ ΕΙΝΑΙ ΤΟ PROFILE TUNING SUITE;
- 2. ΒΑΣΙΚΟΙ ΣΤΟΧΟΙ ΤOΥ PTS
- 3. ΠΩΣ ∆ΟΥΛΕΥΕΙ?
- 4. ΑΠΑΙΤΗΣΕΙΣ ΣΥΣΤΗΜΑΤΟΣ
- 5. DIALOG BASSED FRAMEWORK

# ΚΕΦΑΛΑΙΟ **5**<sup>ο</sup>

- 1. PYTHON SCRIPT CODE FOR PTS AUTOMATION ΚΕΦΑΛΑΙΟ **6**<sup>ο</sup>
- 1. ΒΗΜΑΤΑ ∆ΙΑ∆ΙΚΑΣΙΑ ∆ΙΕΞΑΓΩΓΗΣ ΤΗΣ TEST SUITE

# ΚΕΦΑΛΑΙΟ **7**<sup>ο</sup>

1. ΑΠΟΤΕΛΕΣΜΑΤΑ - ΣΥMΠΕΡΑΣMΑΤΑ ΚΑΙ ΠΡΟΟΠΤΙΚΕΣ

# ΑΝΑΦΟΡΕΣ ΠΑΡΑΡΤΗΜΑ ΒΙΒΛΙΟΓΡΑΦΙΑ

## ΕΥΧΑΡΙΣΤΙΕΣ

Ευχαριστώ την εταιρία **Dialog semiconductor s.a** η οποία µε βοήθησε και µε ώθησε να εντρυφήσω στην τεχνολογία των **Bluetooth low energy** καθώς επίσης και για την παραχώρηση του πηγαίου κώδικα του **SDK monitor** που είναι απαραίτητος για την διεξαγωγή των τεστ**.** 

Ιδιαίτερα θα ήθελα να ευχαριστήσω την οµάδα του **QA(Quality Assurance)** της **Dialog Semiconductor** Πατρών **(**κ**.** Ιωάννη Παπανίκο **,** κ**.** Κωσταντίνο Θεοδωρόπουλο **&**  τον κ**.** Κωσταντίνο Τσέλιο**)** για την αµέριστη υποστηριξή τους την συνεργασία και την εµπιστοσύνη την οποία µου έδειξαν καθ**'** όλη την διάρκεια της συνεργασίας µας**.** 

Επίσης**,** ευχαριστώ τον καθηγητή κ**.** Παρασκευά Κίτσο για την βοήθεια που **µ**ου προσέφερε κατά την επίβλεψη της παρούσας εργασίας και τις πολύτιµες συµβουλές του κατά την διάρκεια αυτής**.** 

## ΠΕΡΙΛΗΨΗ

Αυτή η εργασία εχει ως σκοπό την δηµιουργία ενός SCRIPT σε γλώσσα προγραµµατισµού python .

Χρησιµοποιώντας το Dialog based framework το οποίο αυτοµατοποιεί την διαδικασία ελέγχου και πιστοποίησης των συσκευών BLUTHOOTH LOW ENERGY, σύµφωνα µε τα πρότυπα πιστοποίησης που έχουν δοθεί από την SIG.

Ο όρος Bluetooth αναφέρεται σε µια ανοικτή προδιαγραφή για µια τεχνολογία που επιτρέπει τις περιορισµένου φάσµατος ασύρµατες µεταδόσεις φωνής και στοιχείων οπουδήποτε στον κόσµο. Ετσι µια Bluetooth Low Energy συσκευή µπορεί να επικοινωνεί µε τον έξω κόσµο µε δύο τρόπους: µέσω εκποµπών ή συνδέσεων αυτό όµως σηµαίνει πως κάθε µηχανισµός έχει τα δικά του πλεονεκτήµατα και τους δικούς του περιορισµούς. Το προφίλ Bluetooth® Tuning suite (PTS) είναι ένα ισχυρό λογισµικό που βασίζεται σε ένα µαύρο κουτί(black box) – ένα εργαλείο ελέγχου που αυτοµατοποιεί τις δοκιµές πρωτόκολλου και το προφίλ της διαλειτουργικότητας, της µείωσης του κόστους και του χρόνου των µελών της Bluetooth SIG για τις διαδικασίες ανάπτυξης προϊόντων, για τις δοκιµές και τα προσόντα τους. Ετσι δηµιουργήσαµε κάποια testcases που κάνουν αυτές τις ενέργειες .Κάθε testcase ξεχωρίζει λόγο ενός µοναδικού χαρακτηριστικού στο όνοµα της, το οποίο καθορίζει και το χαρακτηριστικό της κλάσης των testcases.

Τα αποτελέσµατα που προέκυψαν από αυτή την πτυχιακής είναι :

• Tο automanion script είναι λειτουργικό.

• Κατά την εκτέλεση των τεστ όταν τρέχαµε την κάθε test case αυτοτελή η testcase πέρναγε και εµφάνιζε τα σωστά αποτελέσµατα. Όταν όµως τρέχαµε τα testcases σε µία λίστα το τέστ αποτύγχανε.

Αυτό όµως συµβαίνει γιατί το Pts της SIG έχει bug σε αυτό το σηµείο, και για να διορθωθεί αυτό ενηµερώσαµε την SIG και περιµένουµε την δικιά τους παρέµβαση.

## **ABSTRACT**

This work has been designed to create a SCRIPT in python programming language using the Dialog based framework which automates the verification and certification process of BLUTHOOTH LOW ENERGY devices, according to the certification standards provided by the Bluetooth SIG. In term refers to an open specification for a technology that enables shortrange wireless transmission of voice and data anywhere in the world. Thus a Bluetooth Low Energy device can communicate with the outside world in two ways: through emissions or connections but this means that each device has its own advantages and its own constraints. The profile Bluetooth® Tuning suite (PTS) is a powerful software based on a black box control tool that automates the testing protocol and interoperability profiles, reducing the cost and time of the Bluetooth SIG members for product development processes, for tests and qualifications. Thus created some testcases that make these actions .Each testcase stand with a fingerprint in the name, which determines the characteristic of the class of testcases. The results of this thesis are:

• The automanion script is operating.

• While performing the test when we ran each test case is separate testcase passed and showed the correct results. But when we ran the testcases in a list of the test failed. But that's because the Pts of SIG has bug at this point, and to fix this we informed the SIG and wait for their own intervention.

# ΚΕΦΑΛΑΙΟ **1**<sup>ο</sup>

## Εισαγωγη

## **1.**Σκοπός **–** αντικείµενο της εργασίας

Αντικείµενο της παρούσας εργασίας είναι η δηµιουργία ενός script σε γλώσσα προγραµµατισµού python το οποίο αυτοµατοποιεί την διαδικασία ελέγχου και πιστοποίησης των συσκευών Bluetooth low energy , σύµφωνα µε τα πρότυπα πιστοποίησης έχουν δοθεί από την SIG.

Για να επιτευχθεί αυτό θα χρησιµοποιήσουµε ένα DAI4580 board της εταιρίας DIALOG SEMICONDUCTOR, όπως επίσης και το PTS dongle της SIG

Η DIALOG SEMICONDUCTOR είναι μια καινοτόμος επιχείρηση της οποίας η φιλοσοφία αποσκοπεί στην ανάπτυξη προϊόντων, αυτό της επιτρέπει να παρέχει τις καλύτερες λύσεις για εξοικονόµησης ενέργειας και απόδοση στους πελάτες της , ιδίως για τα smartphones, τροφοδοτικά, στερεάς κατάστασης φωτισµό και τις αναδυόµενες εφαρµογές IoT. Αυτό συµβαίνει αξιοποιώντας ένα προηγµένο σύστηµα σε επίπεδο τεχνογνωσίας και ένα µεγάλο χαρτοφυλάκιο πνευµατικής ιδιοκτησίας µε την προηγµένη καινοτοµία .

Για την δηµιουργία του script αυτού θα χρησιµοποιήσουµε ορισµένα στοιχεία του automation test που δίνει η SIG Με τη διαφορά ότι εκεί που η SIG δίνει κώδικα για γλώσσα προγραµµατισµού C εµείς θα χρησιµοποιήσουµε python.

Η εκπόνηση αυτής της µελέτης έχει ως σκοπό την δηµιουργία µιας test suite η οποία θα επιτρέπει στον χρήστη να αυτοµατοποιεί την διαδικασία για τον έλεγχο και την πιστοποίηση προϊόντων Bluetooth low energy µε την χρήση της python. Αυτό θα έχει σαν αποτέλεσµα να κερδίζει σε αξιοπιστία, χρόνο , εµψυχο δυναµικό και µείωση του κόστους.

## **2.** ∆ιάρθρωση της εργασίας

Η υπόλοιπη εργασία ξεκινάει µε µια παρουσίαση του απαραίτητου θεωρητικού υπόβαθρου για τα συστήµατα ασύρµατης επικοινωνίας όπως επίσης και κάποιες γενικές γνώσεις για την διασύνδεση του ηλεκτρονικού υπολογιστή µας µε το board και το πώς µεταφέρετε η πληροφορία µεταξύ των δύο.

Στο κεφάλαιο 3 περιγράφουµε τις βασικές γνώσεις αλλά και λειτουργίες των πρωτοκόλλου και του Bluetooth low energy stack.

Ακολουθεί στο κεφάλαιο 4 το οποίο εξηγεί την λειτουργία ,την χρησιµότητα και τις απαιτήσεις που έχει το profile turning suite.

Το επόµενο κεφάλαιο, το κεφάλαιο 5 εµπεριέχει τον κώδικα ο οποίος αναπτύχθηκε και χρησιµοποιήθηκε για την δηµιουργία της σουίτας του pts µεσο python .

Στο κεφάλαιο 6 περιγράφονται τα βήµατα και οι διαδικασία που διεξάγουµε για να εγκαταστήσουµε και να τρέξουµε την σουίτα.

Στο κεφάλαιο 7, παρατίθενται τα αποτελέσµατα και µµελλοντικές προοπτικές.

# ΚΕΦΑΛΑΙΟ **2**ο

## Θεωρητικό υπόβαθρο

## **1.** Τι είναι ασύρµατη επικοινωνία

Aσύρµατη επικοινωνία είναι η µεταφορά των πληροφοριών µεταξύ δύο ή περισσοτέρων σηµείων τα οποία δεν συνδέονται µε έναν ηλεκτρικό αγωγό.

Η μεγάλη και συνεχώς αυξανόμενη ανάγκη του ανθρώπου για επικοινωνία και ενημέρωση άµεσα και γρήγορα, οδήγησε στην εξέλιξη της τεχνολογίας µε µεγάλα βήµατα.

Η ιστορία των ασύρµατων δικτύων ξεκινάει από πολύ παλιά και συγκεκριµένα από το 1896 όταν ο Guglielmo Marconi ανακάλυψε τον ασύρµατο τηλέγραφο. Τα πρώτα ασύρµατα δίκτυα εµφανίστηκαν το 1964 ήταν Data και ήταν τεχνολογίας TCP/IP.

Στην εποχή µας η µετάδοση της πληροφορίας, η ανταλλαγή δεδοµένων και η επικοινωνία βασίζεται αποκλειστικά στα δίκτυα (ιντερνέτ, τηλεφωνία).Η κινητή τηλεφωνία και η τεχνολογία του Internet, όταν βγήκαν στην αγορά συνάντησαν την ευρεία αποδοχή του κοινού σαν απάντηση στο πλήθος των υπηρεσιών και των δυνατοτήτων που του προσφέρθηκαν.

Κάθε τεχνολογία από τη πλευρά της υποστήριξε την επικοινωνία, την ενηµέρωση, την διασκέδαση σύµφωνα µε τις προδιαγραφές και τις δυνατότητές της. Σήµερα τα ασύρµατα συστήµατα γνωρίζουν µια τεράστια άνθιση και χρησιµοποιούνται σε πάρα πολλές εφαρµογές.

Βασικό ρόλο, σε αυτό παίζουν τα πλεονεκτήµατα που έχουν τα ασύρµατα δίκτυα σε σχέση µε τα ενσύρµατα. Η φύση των ασύρµατων δικτύων είναι τέτοια που επιτρέπει την πρόσβαση στους δικτυακούς πόρους και την παροχή υπηρεσιών χωρίς καλωδίωση. Η ιδιαιτερότητα αυτή όµως πέρα από τα πλεονεκτήµατα που παρουσιάζει, εµφανίζει αδυναµίες και πιο συγκεκριµένα αδυναµίες κυρίως ασφάλειας.

## **2.** Τι είναι το ασύρµατο δίκτυο

Ως ασύρµατο δίκτυο (Wireless Network) χαρακτηρίζεται το τηλεπικοινωνιακό δίκτυο το οποίο συνήθως είναι τηλεφωνικό ή δίκτυο υπολογιστών όπου µε την χρήση ραδιοκυµάτων επιτυγχάνεται η µετάδοση δεδοµένων. Μέσω των ηλεκτροµαγνητικών κυµάτων τα δεδοµένα µεταφέρονται µε συχνότητα η οποία κάθε φορά εξαρτάται από τον ρυθµό µετάδοσης των δεδοµένων που απαιτεί το δίκτυο για να υποστηρίζεται. Τα χαµηλότερα συχνοτήτων ραδιοκύµατα γενικά εξασθενούν σχετικά γρήγορα, διότι συγκριτικά µεταφέρουν λίγη ενέργεια, όµως έχουν την ικανότητα να διαπερνούν φυσικά εµπόδια. Αντίθετα τα ραδιοκύµατα υψηλών συχνοτήτων αν και έχουν την δυνατότητα να διαδίδονται σε µεγαλύτερες αποστάσεις ανακλώνται εύκολα από φυσικά εµπόδια. Σε αντίθεση µε την ενσύρµατη επικοινωνία, η ασύρµατη επικοινωνία δεν χρησιµοποιεί ως µέσο µετάδοσης της πληροφορίας κάποιο τύπο καλωδίου. Σε παλαιότερες εποχές τα τηλεφωνικά δίκτυα ήταν αναλογικά, όµως σήµερα η ψηφιακή τεχνολογία κυριαρχεί σε όλα τα ασύρµατα δίκτυα, εποµένως κατά µια έννοια είναι ουσιαστικώς δίκτυα υπολογιστών. Η υλοποίηση του ασύρµατου δικτύου βασίζεται σε κάποια πρότυπα που θεσπίζει το Ινστιτούτο Ηλεκτρολόγων Ηλεκτρονικών Μηχανικών (Institute of Electrical and Electronics Engineers – IEEE) και για αυτό είναι της µορφής IEEE 802.X (όπου X ένας αριθµός).Τα πρότυπα αυτά διαφέρουν ως προς την διαµόρφωση που χρησιµοποιούν και την ταχύτητα µετάδοσης.

Στα ασύρµατα δίκτυα εντάσσονται τα:

- δίκτυα κινητής τηλεφωνίας,
- οι δορυφορικές επικοινωνίες,
- τα ασύρµατα δίκτυα ευρείας περιοχής (WWAN),
- τα ασύρµατα µητροπολιτικά δίκτυα (WMAN),
- τα ασύρµατα τοπικά δίκτυα (WLAN) καθώς και
- τα ασύρµατα προσωπικά δίκτυα (WPAN).

Τα τελευταία χρόνια η εξέλιξη των ασύρµατων επικοινωνιών δείχνει ότι είναι πολύ δύσκολο να υπάρξει ένα σύστηµα που να µπορεί να ικανοποιήσει όλες τις ανάγκες του χρήστη και να προσαρµοστεί στις ιδιαιτερότητες του κάθε περιβάλλοντος. Έτσι για το λόγο αυτό τα ασύρµατα δίκτυα τις επόµενες γενιές θα αποτελούνται από την ενοποίηση ενός συνόλου τεχνολογιών που κάθε µια από αυτές θα ειδικεύεται σε ένα συγκεκριµένο περιβάλλον. H τηλεόραση και το ραδιόφωνο, αν και ως τηλεπικοινωνιακά µέσα είναι εκ φύσεως ασύρµατα στις περισσότερες περιπτώσεις, δεν συµπεριλαµβάνονται στα ασύρµατα δίκτυα, καθώς η

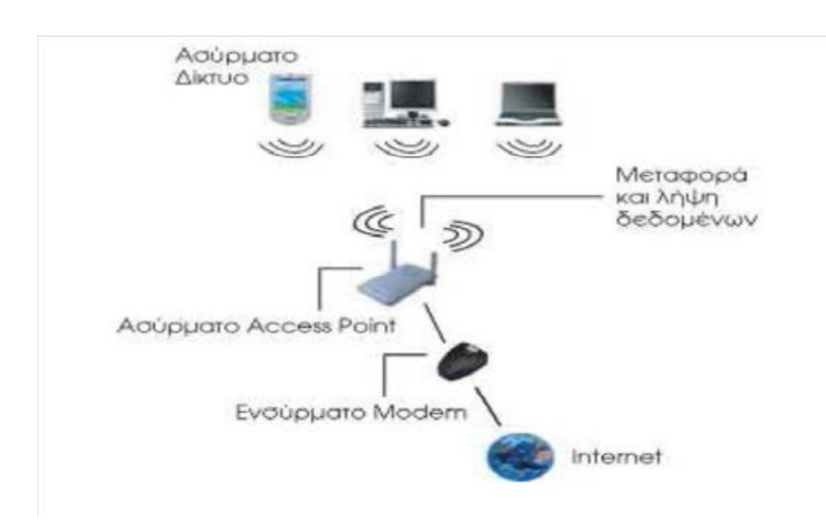

µετάδοση γίνεται προς πάσα κατεύθυνση χωρίς να υπάρχει κάποιο δοµηµένο δίκτυο.

#### Σχηµα 1: Παράδειγµα ενός ασύρµατου (τοπικού) δικτύου.

Ασύρµατη δικτύωση χρησιµοποιείται για να καλύψει πολλές ανάγκες. Ίσως η πιο κοινή χρήση είναι να συνδέσετε χρήστες φορητών υπολογιστών που ταξιδεύουν από τόπο σε τόπο. Μια άλλη συνηθισµένη χρήση είναι για τα κινητά δίκτυα που συνδέουν µέσω δορυφόρου. Ένα ασύρµατο µέθοδος µετάδοσης είναι µια λογική επιλογή για να δικτυωθούν ένα τµήµα LAN που πρέπει να αλλάζουν συχνά θέσεις. Οι ακόλουθες καταστάσεις δικαιολογούν τη χρήση της ασύρµατης τεχνολογίας:

Να εκτείνονται σε µια απόσταση πέρα από τις δυνατότητες των τυπικών καλωδίωση,

 Να παρέχει µια σύνδεση εφεδρική επικοινωνίας στην περίπτωση της κανονικής βλάβης του δικτύου,

Για να συνδέσετε φορητές ή προσωρινή σταθµούς εργασίας,

 Για να ξεπεραστούν καταστάσεις όπου η κανονική καλωδίωση είναι δύσκολη ή οικονοµικά ανέφικτο, ή

Για τη σύνδεση εξ αποστάσεως χρήστες κινητών ή δίκτυα.

Μερικές από τις συσκευές που χρησιµοποιούνται για την ασύρµατη επικοινωνία είναι τα ασύρµατα τηλέφωνα, κινητά τηλέφωνα, µονάδες GPS, ασύρµατα εξαρτήµατα ηλεκτρονικών υπολογιστών, και δορυφορική τηλεόραση.

## **3.** Πλεονεκτήµατα ασύρµατης επικοινωνίας

Πλεονεκτήµατα της ασύρµατης επικοινωνίας :

i. Ανακοίνωση έχει ενισχυθεί για να µεταδώσει την πληροφορία γρήγορα στους καταναλωτές.

ii. Οι επαγγελµατίες που εργάζονται µπορούν να εργαστούν και πρόσβαση στο Internet οπουδήποτε και οποτεδήποτε, χωρίς να µεταφέρουν καλώδια ή σύρµατα όπου και αν πηγαίνουν. Αυτό βοηθά επίσης να ολοκληρώσουν την εργασία οπουδήποτε στο χρόνο και βελτιώνει την παραγωγικότητα.

iii. Οι γιατροί, οι εργαζόμενοι και άλλοι επαγγελματίες που εργάζονται σε απομακρυσμένες περιοχές µπορούν να είναι σε επαφή µε τα ιατρικά κέντρα, µέσω ασύρµατης επικοινωνίας.

iv. Επείγουσα κατάσταση µπορεί να ειδοποιηθεί µέσω ασύρµατης επικοινωνίας. Στις πληγείσες περιοχές µπορεί να παρασχεθεί βοήθεια και υποστήριξη µε τη βοήθεια αυτών των ειδοποιήσεων µέσω ασύρµατης επικοινωνίας.

v. Τα ασύρµατα δίκτυα είναι φθηνότερα να εγκατασταθούν και να διατηρήσει.

## **4.** Μειονεκτήµατα ασύρµατης επικοινωνίας

Η ανάπτυξη του ασύρµατου δικτύου µας επέτρεψε να χρησιµοποιήσουµε τις προσωπικές συσκευές οπουδήποτε και οποτεδήποτε. Αυτό βοήθησε την ανθρωπότητα να βελτιωθεί σε όλους τους τοµείς της ζωής, αλλά αυτό έχει δηµιουργήσει πολλές απειλές.

Παρόλο που υπάρχουν πολλά πλεονεκτήµατα µε το ασύρµατο δίκτυο υπάρχουν και µερικά µειονεκτήµατα. Αυτά διαιρούνται σε τρεις κατηγορίες:

- 1. ταχύτητα,
- 2. κόστος
- 3. ασφάλεια.

Η ταχύτητα στο ασύρµατο δίκτυο εξαρτάται από το πρωτόκολλο που έχει επιλεγεί αλλά συνήθως είναι εξασθενισµένη και πιο ασταθής από ότι στα συµβατικά δίκτυα. Τα καινούρια δίκτυα επιτρέπουν ταχύτητες µέχρι και 100Mbps και τα παλιότερα δίκτυα των 10Mbps θα µπορούν να χρησιµοποιηθούν παράλληλα.

Για τις περισσότερες εφαρµογές τα δίκτυα των 10Mbps και 54Mbps είναι επαρκή εκτός κι αν χρειάζεται να µεταφέρονται µεγάλα αρχεία µεταξύ των υπολογιστών.

Το κόστος είναι ένας ακόµα λόγος που µπορεί ένα ασύρµατο δίκτυο να µην πληροί τις ανάγκες σας. Παρόλο που οι τιµές τα τελευταία χρόνια έχουν πέσει αρκετά και οι συσκευές είναι πιο προσιτές στους καταναλωτές παραµένουν να είναι αρκετά ακριβές. Για παράδειγµα: µία κάρτα δικτύου µπορεί να στοιχίζει και 20 Ευρώ ενώ ένα αντίστοιχο σύστηµα µπορεί να στοιχίσει ακόµα και δύο µε τρεις φορές περισσότερο.

Η ασφάλεια είναι και αυτή ένα σηµαντικό µέρος. Καθώς µη σωστά εγκατεστηµένα δίκτυα ή δίκτυα µε χαµηλή ασφάλεια µπορούν πολύ εύκολα να παραβιαστούν από άτοµα ειδικευµένα στις παραβιάσεις (hackers).

## **5. UART -** Universal Asynchronous Receiver/Transmitter

Το Universal Asynchronous Receiver/Transmitter (UART) είναι ένα κύκλωµα των υπολογιστών το οποίο διαµεσολαβεί στην σειριακή επικοινωνία υπολογιστών ή υπολογιστών µε συσκευές ή και Ενσωµατωµένων υπολογιστικών συστηµάτων - Embedded Computer Systems όπως μικροελεγκτές. Η επικοινωνία των UART γίνεται δια μέσου των στάνταρντ θυρών RS-232, RS-422 ή RS-485. Η ταχύτητα επικοινωνίας (ρυθµός µετάδοσης) µπορεί να παραµετροποιηθεί και µετριέται σε baudrate (bits/sec). Σήµερα το κύκλωµα UART είναι ενσωµατωµένο ως ολοκληρωµένο κύκλωµα µέσα στον υπολογιστή ή στην περιφερειακή συσκευή. Ένα UART λαµβάνει bytes δεδοµένων και τα στέλνει σε σειριακή µορφή ως bits. Στον προορισµό ένα δεύτερο UART συλλέγει τα bits και δηµιουργεί τα bytes δεδοµένων που αποστάλθηκαν. Κάθε UART περιέχει ένα καταχωρητή ολίσθησης (shift register) ο οποίος χρησιµοποιείται για την µετατροπή της σειριακής σε παράλληλη µορφή (εγγραφή/διάβασµα των δεδοµένων µέσα σε ένα καταχωρητή από λήψη ή για αποστολή - τα δεδοµένα που λαµβάνονται/στέλνονται σε ένα UART θα πρέπει να αποθηκευτούν µέσα σε ένα καταχωρητή του συστήµατος µε παράλληλο τρόπο). Στην επικοινωνία µε UART υπάρχουν εξωτερικά κυκλώµατα που µετατρέπουν τα επίπεδα των volt (λογικά επίπεδα) του σήµατος του καλωδίου σε αυτό που χρησιµοποιεί το UART. Για παράδειγµα ένα τέτοιο κύκλωµα είναι το MAX 3232 ή Maxim ολοκληρωµένο το οποίο προσαρµόζει το σήµα σε επίπεδα −5.5V (λογικό 0) και +5.5V (λογικό 1) από τα αρχικά σήµατα του µικροελεγκτή. Τα σήµατα των καλωδίων µπορούν να έχουν διαφορετικές µορφές. Η προτυποποίηση των επιπέδων volt στα καλώδια RS-232, RS-422 και RS-485 ορίζεται από τον οργανισµό EIA (Electronic Industries Alliance). Η επικοινωνία µέσω του UART µπορεί να είναι:

 • Απλή (simplex): προς µια κατεύθυνση µόνο, χωρίς να υπάρχει πρόβλεψη ο δέκτης να στείλει πίσω κάποιο σήµα.

 • Πλήρης αµφίδροµη ταυτόχρονη επικοινωνία (full duplex): και οι δύο συσκευές στέλ- νουν και δέχονται σήµατα την ίδια στιγµή.

 • Αµφίδροµη εναλλασσόµενη επικοινωνία (half duplex): κάθε συσκευή παίρνει σειρά στο να αποστείλει ή να λάβει δεδοµένα - δε γίνεται αποστολή / λήψη την ίδια στιγµή. Κατά την επικοινωνία µε UART µεταδίδονται πλαίσια δεδοµένων (data frames), που το καθένα περιέχει ένα χαρακτήρα. Το µέγεθος του πλαισίου χαρακτήρων µπορεί να είναι 10 bits (χωρίς bit ελέγχου parity), όπου υπάρχει ένα start bit και ένα stop bit στην αρχή και το τέλος και είναι διαθέσιµα 8 bits για την κωδικοποίηση του χαρακτήρα που µεταδί- δουµε/λαµβάνουµε. Κατά την κατάσταση ετοιµότητας (idle) υπάρχει κατάσταση δεδοµένων 1 (high-voltage). Αυτό η τεχνική υπήρχε από την εποχή της τηλεγραφίας όπου η γραµµή κρατιόταν µε ρεύµα (high voltage) ώστε ο αποστολέας να μην πάθει βλάβη. Κάθε χαρακτήρας μεταδίδεται αφού πρώτα µεταδοθεί ένα low voltage 0 (start bit). Το start bit λαµβάνεται πρώτο από το δέκτη και καταλαβαίνει ότι ξεκινά/ακολουθεί µετάδοση bits. Στην συνέχεια µεταδίδονται µε σταθερό χρονικό ρυθµό τα 8 bits (µπορεί να είναι και 5 ή 6 ή 7 bits ανάλογα µε την παραµετροποίηση που ακολουθείται), που κωδικοποιούν τον χαρακτήρα που µεταδίδουµε. Στο τέλος µεταδίδεται το stop bit και η αποστολή του µεµονωµένου χαρακτήρα ολοκληρώνεται.

#### **6. SHORT RANGE WIRELLESS –** Ασύρµατα δίκτυα µικρής εµβέλειας

Υπάρχουν πολλές περιπτώσεις περιορισµένου φάσµατος ψηφιακής επικοινωνίας µεταξύ των συσκευών υπολογισµού και επικοινωνιών. Σήµερα ένα µεγάλο µέρος εκείνης της επικοινωνίας πραγµατοποιείται πέρα από τα καλώδια. Αυτά τα καλώδια συνδέουν ένα πλήθος συσκευών χρησιµοποιώντας µια ευρεία ποικιλία των συνδετήρων (connectors) µε πολλούς συνδυασµούς µορφών, µεγεθών και αριθµού pins αυτός ο µεγάλος αριθµός καλωδίων µπορεί να γίνει αρκετά φορτικός στους χρήστες. Με την τεχνολογία Bluetooth, αυτές οι συσκευές µπορούν να επικοινωνήσουν χωρίς καλώδια πέρα από µια ενιαία εναέρια - διεπαφή, χρησιµοποιώντας τα ραδιοκύµατα για να µεταδώσουν και να λάβουν τα στοιχεία. Η ασύρµατη τεχνολογία Bluetooth σχεδιάζεται συγκεκριµένα για τις περιορισµένου φάσµατος (ονοµαστικά 10 µέτρα) επικοινωνίες. Ενα αποτέλεσµα αυτού του σχεδίου είναι η πολύ µικρή κατανάλωση ισχύος, που καθιστά την τεχνολογία καλά ταιριασµένη για τη χρήση µε τις µικρές, φορητές προσωπικές συσκευές που χαρακτηριστικά τροφοδοτούνται από τις µπαταρίες.

#### Φωνή και στοιχεία

Οι παραδοσιακές γραµµές µεταξύ του υπολογισµού και των περιβαλλοντικών επικοινωνιών γίνονται συνεχώς λιγότερο ευδιάκριτες. Η φωνή τώρα συνήθως διαβιβάζεται και αποθηκεύεται σε ψηφιακές µορφές. Οι συσκευές φωνής όπως τα κινητά τηλέφωνα χρησιµοποιούνται επίσης για τις εφαρµογές στοιχείων όπως η πρόσβαση πληροφοριών ή το ξεφύλλισµα. Μέσω της αναγνώρισης φωνής, οι υπολογιστές µπορούν να ελεγχθούν από τη φωνή, και µέσω της σύνθεσης φωνής, σι υπολογιστές µπορούν να παραγάγουν την ακουστική παραγωγή εκτός από την οπτική παραγωγή. Μερικές ασύρµατες τεχνολογίες επικοινωνιών έχουν ως σκοπό να φέρουν µόνο τη φωνή, ενώ άλλοι χειρίζονται µόνο την κυκλοφορία στοιχείων. Η ασύρµατη επικοινωνία Bluetooth λαµβάνει µέτρα και για τη φωνή και για τα στοιχεία, και έτσι είναι µια ιδανική τεχνολογία για την ενοποίηση αυτών των κόσµων µε τη διευκόλυνση σε όλων των ειδών των συσκευών για επικοινωνία µε χρήση καθενός ή και των δύο τύπων περιεχοµένου.

Η βιομηχανία τηλεπικοινωνιών είναι ιδιαίτερα ρυθμισμένη σε πολλά μέρη του κόσμου. Τα τηλεφωνικά συστήµατα, παραδείγµατος χάριν, πρέπει να συµµορφωθούν µε πολλούς κυβερνητικούς περιορισµούς, και τα πρότυπα τηλεφωνίας ποικίλλουν από χώρα σε χώρα. Πολλές µορφές ασύρµατων επικοινωνιών είναι επίσης ρυθµισµένες. Η χρήση φάσµατος ραδιοσυχνότητας απαιτεί συχνά µια άδεια µε τις ακριβείς υποχρεώσεις ισχύος µετάδοσης. Ωστόσο, µερικές µερίδες του διαθέσιµου φάσµατος ραδιοσυχνότητας µπορεί να χρησιµοποιηθούν χωρίς άδεια, Kat οι ασύρµατες επικοινωνίες Bluetooth λειτουργούν µέσα σε ένα επιλεγµένο φάσµα συχνότητας που είναι δωρεάν σε όλο τον κόσµο (µε ορισµένους περιορισµούς). Κατά συνέπεια οι συσκευές που χρησιµοποιούν την ασύρµατη επικοινωνία Bluetooth μπορούν να χρησιμοποιούνται χωρίς τροποποιήσεις και ανεξάρτητα από το που βρίσκεται ο χρήστης. Η περιορισµένου φάσµατος ασύρµατη τεχνολογία Bluetooth είναι ιδανικά ταιριασµένη για την αντικατάσταση των πολλών καλωδίων που συνδέονται µε τις κυρίαρχες σηµερινές συσκευές. Η προδιαγραφή Bluetooth [( BTSIG99), εφεξής καλούµενο ως προδιαγραφή] ρητά καθορίζει µέσα για να αντικατασταθούν τα τµηµατικά καλώδια µε τις ασύρµατες µεταφορές, όπως αυτά χρησιµοποιούνται από τα µόντεµ, τις ψηφιακές φωτογραφικές µηχανές και τους προσωπικούς ψηφιακούς βοηθούς. Η τεχνολογία θα µπορούσε επίσης να χρησιµοποιηθεί για να αντικαταστήσει άλλα καλώδια, όπως εκείνα που συνδέθηκαν µε τις περιφερειακές µονάδες υπολογιστών (συµπεριλαµβανοµένων των εκτυπωτών, των σαρωτών, των πληκτρολογίων, των ποντικιών και άλλων). Επιπλέον, η ασύρµατη συνδετικότητα µεταξύ ενός µεγάλου αριθµού σταθερών και κινητών συσκευών µπορεί να επιτρέψει πολλά άλλα νέα και συναρπαστικά σενάρια χρήσης πέρα από την απλή αντικατάσταση καλωδίων.

Εάν η ασύρµατη τεχνολογία Bluetooth πετύχει στην αγορά, στην έκταση που προβλέπεται από πολλούς αναλυτές θα έχει τη δυνατότητα να αλλάξει τις ζωές των ανθρώπων και τον τρόπο που οι άνθρωποι σκέφτονται και αλληλεπιδρούν µε τις συσκευές υπολογισµού και επικοινωνίας. Η κατανόηση αυτής της νέας τεχνολογίας µπορεί να ωφελήσει όχι µόνο τους επαγγελµατίες βιοµηχανίας αλλά και τους καταναλωτές που µπορούν να χρησιµοποιήσουν και να λάβουν τα οφέλη της.

## **7. BLUETOOTH**

Οι πιο κοινές τεχνολογίες ασύρµατης χρησιµοποιήσετε το ραδιόφωνο. Με ραδιοκύµατα αποστάσεις µπορεί να είναι µικρή, όπως λίγα µέτρα για την τηλεόραση ή όσο χιλιάδες ή και εκατοµµύρια χιλιόµετρα για ραδιοεπικοινωνίες στο βαθύ διάστηµα. Περιλαµβάνει διάφορα είδη των σταθερών, κινητών και φορητών εφαρµογών, συµπεριλαµβανοµένης της αµφίδροµης ραδιόφωνα, κινητά τηλέφωνα, προσωπικών ψηφιακών βοηθών (PDA), και ασύρµατη δικτύωση. Άλλα παραδείγµατα των εφαρµογών του ραδιοφώνου ασύρµατης τεχνολογίας περιλαµβάνουν µονάδες GPS, άνοιγµα πόρτας γκαράζ, ασύρµατα ποντίκια υπολογιστών, πληκτρολόγια και τα ακουστικά, ακουστικά, ραδιοφωνικοί δέκτες, δορυφορική τηλεόραση, τηλεοπτική µετάδοση και ασύρµατα τηλέφωνα.

Κάπως λιγότερο κοινές µέθοδοι για την επίτευξη ασύρµατων επικοινωνιών περιλαµβάνουν τη χρήση άλλων ηλεκτροµαγνητικών ασύρµατες τεχνολογίες, όπως το φως, µαγνητικά ή ηλεκτρικά πεδία ή µε τη χρήση του ήχου.

#### **I.** Τι είναι το **Bluetooth**

Ο όρος Bluetooth αναφέρεται σε µια ανοικτή προδιαγραφή για µια τεχνολογία που επιτρέπει τις περιορισµένου φάσµατος ασύρµατες µεταδόσεις φωνής και στοιχείων οπουδήποτε στον κόσµο. Αυτή η απλή περιγραφή της τεχνολογίας Bluetooth περιλαµβάνει διάφορα σηµεία που είναι βασικά στην κατανόησή του.

Το **Bluetooth** είναι ένα βιοµηχανικό πρότυπο για ασύρµατα προσωπικά δίκτυα υπολογιστών (Wireless Personal Αrea Νetworks, WPAN). Πρόκειται για µια ασύρµατη τηλεπικοινωνιακή τεχνολογία µικρών αποστάσεων, η οποία µπορεί να µεταδώσει σήµατα µέσω µικροκυµάτων σε ψηφιακές συσκευές. Εποµένως το Bluetooth είναι ένα πρωτόκολλο το οποίο παρέχει προτυποποιηµένη, ασύρµατη επικοινωνία ανάµεσα σε PDA, κινητά τηλέφωνα, φορητοί υπολογιστές, προσωπικοί υπολογιστές, εκτυπωτές, καθώς και ψηφιακές φωτογραφικές µηχανές ή ψηφιακές κάµερες, µέσω µιας ασφαλούς, φθηνής και παγκοσμίως διαθέσιμης γωρίς ειδική άδεια ραδιοσυγγότητας μικρής εμβέλειας. Από τεγγικής άποψης το Bluetooth είναι ένα πρωτόκολλο ασύρµατης δικτύωσης σε φυσικό επίπεδο,υποεπίπεδο MAC και, προαιρετικά, υποεπίπεδο LLC.

### **II.** Το όνοµα **Bluetooth** και η ιστορία

To Bluetooth είναι ξεχωριστό στη βιοµηχανία υψηλής τεχνολογίας από διάφορες απόψεις, αλλά ειδικότερα το όνοµά του συγκεντρώνει πολλή προσοχή. Οι περισσότερες νέες πρωτοβουλίες βιοµηχανίας είναι γνωστές από ένα όνοµα που περιγράφει τη σχετική τεχνολογία τους ή την εφαρµογή τους και συχνά γίνονται γρήγορα γνωστοί από ένα ακρωνύµιο περιγράφοντας το πλήρες όνοµα. Γιατί η τεχνολογία δεν ονοµάστηκε , παραδείγµατος χάριν, ασύρµατη εκποµπή και λήψη, ή SRWR, ή κάποιο άλλο περιγραφικό όνοµα; Η απάντηση βρίσκεται στην κληρονοµιά των αρχικών εφευρετών. Υπάρχουν πολυάριθµες ιστορίες και απολογισµοί του ονόµατος Bluetooth και πώς εκείνο το όνοµα ήρθε να επιλεχτεί. Η γενικά αποδεκτά ιστορία και τα γεγονότα αναφέρονται εδώ.

Ο Harald Blatand ήταν βασιλιάς της ∆ανίας περίπου από το 940 έως 985 Μ.Χ.. Κατά τη διάρκεια της βασιλείας του ο βασιλιάς Harald διέταξε να ενωθεί η ∆ανία και η Νορβηγία και να παρουσιαστεί ο χριστιανισµός στη Σκανδιναβία. Προφανώς ο Blatand µεταφράστηκε, τουλάχιστον αόριστα, σε "BlueTooth." Η προέλευση αυτού του ονόµατος είναι αβέβαιη, αν και ήταν σχετικά κοινό κατά τη διάρκεια αυτής της περιόδου για τους βασιλιάδες να υπάρχει ένα ιδιαίτερο όνοµα. Μερικές ιστορίες λένε ότι το όνοµα αποδίδεται στη σκοτεινή χροιά Harald's. Μερικοί απολογισμοί ακόμη δείχνουν ότι ο βασιλιάς Harald ήταν γνωστός για τα δόντια ενός γσλαζωπού χρώµατος ως αποτέλεσµα της όρεξής του για τα βατόµουρα, αν και αυτό είναι πιθανώς λαογραφία. Για µια τεχνολογία µε την προέλευσή της στη Σκανδιναβία, φάνηκε σωστό στους ιδρυτές SIG να ονοµαστεί η οργάνωση που προορίστηκε να ενοποιήσει τις πολυεθνικές επιχειρήσεις µετά από έναν Σκανδιναβικό βασιλιά που ένωσε τις χώρες. Κατά συνέπεια γεννήθηκε το όνοµα Bluetooth, το οποίο ήταν αρχικά ένα ανεπίσηµο κωδικό όνοµα για την εργασία αυτή αλλά σήµερα έχει γίνει το εµπορικό σήµα (όνοµα) της τεχνολογίας και της SIG.

Η ασύρµατη επικοινωνία Bluetooth έχει προκαλέσει το τεράστιο ενδιαφέρον από τότε που αναγγέλθηκε ο σχηµατισµός της SIG. Τα άρθρα σε πολλές κύριες δηµοσιεύσεις του τύπου υπολογιστών και σε κάµποσους των επικρατούντων µέσων, έχουν εµφανιστεί συχνά. Πολλοί αναλυτές όπως η οµάδα Cahners In-Stat και η οµάδα Gartner DataQuest περιλαµβάνουν τώρα τις ασύρµατες επικοινωνίες Bluetooth στις µελέτες και τις προβλέψεις τους. Μεταξύ του Νοεµβρίου του 1998 και του Ιουνίου του 2000 τουλάχιστον εννέα σηµαντικές διασκέψεις υπεύθυνων για την ανάπτυξη Bluetooth έγιναν στις πόλεις Ατλάντα, Τόκυο, Λονδίνο, Αµστερνταµ, Γενεύη, Λος Αντζελες και Μόντε Κάρλο. Η διάσκεψη SIG τον ∆εκέµβριο του 2000 στο Λος Αντζελες προσέλκυσε πάνω από 3.000 συµµετέχοντες, συµπεριλαµβανοµένων των υπεύθυνων για την ανάπτυξη, των αναλυτών, των πελατών και άλλων από διαφορετικές τοποθεσίες και βιοµηχανίες.

## **III.** Ανοικτή προδιαγραφή**-** SIG

Η ειδική ομάδα ενδιαφέροντος Special Interest Group (SIG) Bluetooth έχει παραγάγει μια προδιαγραφή για την ασύρµατη επικοινωνία Bluetooth που είναι δηµόσια διαθέσιµη και µε ελεύθερα δικαιώµατα. Για να ενθαρρύνει τη διάδοση της τεχνολογίας, µια αληθινά ανοικτή προδιαγραφή είναι ένας θεµελιώδης στόχος των S1G από το σχηµατισµό της.

#### **8.** Η ειδική οµάδα ενδιαφέροντος **bluetooth**

Όπως αναφέρθηκε προηγουµένως, η ασύρµατη επικοινωνία Bluetooth είναι ενσωµατωµένη ως τεχνολογική προδιαγραφή. Αυτή η προδιαγραφή είναι ένα αποτέλεσµα της συνεργασίας πολλών επιχειρήσεων µέσα σε µια οργάνωση αποκαλούµενη «Ειδική Οµάδα Ενδιαφέροντος Bluetooth», ή SIG. ∆εν υπήρχε κάποια επιχείρηση Bluetooth. Μέχρι το 2001 δεν υπήρχε κάποια εταιρεία Bluetooth, η οποία να υφίσταται νοµικά. Αρχικά, η SIG διοικούνταν από τις νοµικές συµφωνίες µεταξύ των συµβαλλόµενων µερών µελών αλλά δεν ήταν το ίδιο όπως µια επιχειρησιακή οντότητα. Τον Φεβρουάριο του 2001, η SIG ενσωµατώθηκε και είναι τώρα επίσηµα γνωστή ως ειδική οµάδα ενδιαφέροντος Bluetooth, Inc. Η SIG δεν πρέπει να αναλυθεί ως επίσηµο σώµα προτύπων. Είναι µια οργάνωση που αναλαµβάνει να καθορίσει και να προωθήσει την τεχνολογία. Στην πραγµατοποίηση αυτού του έργου, η SIG εξαρτάται από τις συνεισφορές και τη συµµετοχή των επιχειρήσεων, µελών του. Σαφώς ένας σηµαντικός στόχος των SIG ήταν να αναπτυχθεί η προδιαγραφή, αλλά άλλες δραστηριότητες SIG περιλαµβάνουν την κοινή εργασία µε άλλες κοινοπραξίες και πρότυπα και τους ρυθµιστικούς οργανισµούς, τα εκπαιδευτικά και προωθητικά γεγονότα όπως διασκέψεις ανάπτυξης και τον προσδιορισµό µιας διαδικασίας δοκιµής και πιστοποίησης.

#### **I.** Τεχνολογία και προέλευση **S1G**

Η ασύρµατη τεχνολογία Bluetooth πρωτοχρησιµοποιήθηκε από τους µηχανικούς στο σουηδικό κατασκευαστή τηλεπικοινωνιών Telefonaktiebolaget LM Ericsson, που αντιλήφθηκαν τη δυνατότητα περιορισµένου φάσµατος ασύρµατων επικοινωνιών. Το 1994 Ericsson είχε αρχίσει ένα πρόγραμμα για να μελετηθεί η δυνατότητα πραγματοποίησης μιας χαµηλής ισχύος, χαµηλού κόστους ράδιο-διεπαφής για να αποβάλει τα καλώδια µεταξύ των κινητών τηλεφώνων και των εξαρτηµάτων τους. Στις σηµερινές βιοµηχανίες υπολογισµού και επικοινωνιών, οι ιδιοκτήτες νέων τεχνολογιών, πετυχαίνουν σπάνια. Οι πελάτες προτιμούν σαφώς να αγοράσουν και να επεκτείνουν τις τεχνολογίες βασισµένες στα πρότυπα βιοµηχανίας. Με τη δηµιουργία ενός πεδίου δραστηριότητας ίσων ευκαιριών, τα πρότυπα δίνουν στους πελάτες µεγαλύτερη ελευθερία να επιλέξουν µεταξύ των ανταγωνιστικών πλατφορµών και λύσεων, για να προστατεύσουν τις επενδύσεις τους. Σε αυτό το περιβάλλον βιοµηχανίας, οι εφευρέτες της Ericsson κατάλαβαν ότι η τεχνολογία ήταν πιθανότερο να γίνει αποδεκτή ευρέως, και θα µπορούσαν έτσι να είναι ισχυρότεροι, εάν είχε υιοθετηθεί από µια οµάδα βιοµηχανίας που θα µπορούσε να παραγάγει µια ανοικτή, κοινή προδιαγραφή. Στις αρχές του 1998, οι κύριες επιχειρήσεις στις βιοµηχανίες υπολογισµού και τηλεπικοινωνιών διαµόρφωσαν το Bluetooth SIG για να εστιάσουν να αναπτύξουν ακριβώς µια τέτοια ανοικτή προδιαγραφή. Οι ιδρυτικές επιχειρήσεις των SIG είναι η Ericsson, η εταιρία της Intel, οι διεθνείς µηχανές γραφείου (IBM), η εταιρία της Nokia και η εταιρία Toshiba. Αυτές οι εταιρίες διαµόρφωσαν την αρχική βασική οµάδα (γνωστή ως επιχειρήσεις υποστηρικτών) της SIG. Η SIG αναγγέλθηκε δημόσια το Μάιο του 1998 με έναν χάρτη για να παραγάγουν μια ανοικτή προδιαγραφή για το υλικό και το λογισµικό που θα προωθούσαν για όλα τα είδη συσκευών. Αν και τα ανοικτά πρότυπα µπορούν να είναι αρκετά συµφέροντα, ένα πιθανό µειονέκτηµα των οργανισµών προτύπων, των κοινοπραξιών, των ειδικών οµάδων ενδιαφέροντος και των παρόµοιων οργανώσεων είναι ότι τείνουν να γίνουν ανεπαρκείς σε σύγκριση µε τις προσπάθειες µιας ενιαίας-επιχείρησης. Μέσα σε µια ενιαία επιχείρηση υπάρχει συχνά ένας πρωταρχικός στόχος για τη νέα τεχνολογία. Σε µια προσπάθεια πολυεπιχείρησης, κάθε συμμετέχων μπορεί να έχει διαφορετικό, ίσως ακόμη και ανταγωνιστικό στόχο. Ακόµη και µε τους σύγχρονους τρόπους ανταλλαγής πληροφοριών, όπως το ηλεκτρονικό ταχυδροµείο, οι αλληλεπιδράσεις οµάδας είναι ακόµα πιθανό να είναι πιο αποδοτικές µέσα σε µια ενιαία οργάνωση σε όλη την οµάδα που αποτελείται από πολλές οργανώσεις (ειδικά όταν εκείνες οι οργανώσεις είναι γεωγραφικά διαφορετικές, όπως συµβαίνει για τα µέλη των SIG - τηλεφωνικών κλήσεων, παραδείγµατος χάριν, πρέπει να λάβουν υπόψη το γεγονός ότι οι συγκεκριµένοι άνθρωποι κατοικούν σε ζώνες µε την ίδια τοπική ώρα, µε ελάχιστη ή καµία επικάλυψη των τυπικών ωρών εργασίας ή ακόµα και ξυπνήµατος . Για να υπερνικήσουν µερικά από αυτά τα πιθανά µειονεκτήµατα, τα SIG σκόπιµα δηµιουργήθηκαν µε έναν µικρό αριθµό επιχειρήσεων στη γρήγορη ανάπτυξη της προδιαγραφής που ήταν πρόθυµες να χρησιµοποιήσουν τους απαραίτητους πόρους για να το ολοκληρώσουν.

#### **II.** Πρόοδος **SIG**

∆εδοµένου ότι η προδιαγραφή εξελίχθηκε και η συνειδητοποίηση της τεχνολογίας και των SIG αυξήθηκε, πολλές άλλες επιχειρήσεις συμμετείχαν στη SIG. Οι συμμετέχοντες έχουν δικαίωµα σε προνοµιακή άδεια για να παραγάγουν τα προϊόντα ασύρµατης επικοινωνίας Bluetooth που σχετίζονται με την προδιαγραφή. Σήμερα υπάρχουν περισσότερα από 2.400 µέλη των SIG, αντιπροσωπεύοντας τον ακαδηµαϊκό κόσµο και τις βιοµηχανίες όπως τα ηλεκτρονικά είδη ευρείας κατανάλωσης, αυτοκίνητα, τηλεπικοινωνίες και πολλούς άλλους. Ο αρχικός στόχος των SIG ήταν να αναπτυχθεί, όσο το δυνατόν γρηγορότερα, µια ανοικτή προδιαγραφή που ήταν αρκετά πλήρης για να επιτρέψει τις εφαρµογές. Οργανώνοντας προσεκτικά τη SIG και χρησιµοποιώντας τις συχνές προσωπικές συνεδριάσεις που συµπληρώθηκαν από ακόµη και τις συχνότερες κλήσεις διασκέψεων και τις ανταλλαγές ηλεκτρονικού ταχυδροµείου, τα SIG παρήγαγαν µια λεπτοµερή προδιαγραφή (µαζί, τον τόµο 1 προδιαγραφής πυρήνων και τον τόµο 2 σχεδιαγράµµατα πάνω από 1.500 σελίδες) περίπου στο ενάµιση χρόνο (η έκδοση 1.0 της προδιαγραφής, συµπεριλαµβανοµένων των σχεδιαγραµµάτων, δηµοσιεύθηκε τον Ιούλιο του 1999). Αρχικά, η SIG οργανώθηκε σε διάφορες οµάδες εργασίας, κάθε ένας µε µια εστίαση σε ένα συγκεκριµένο µέρος της τεχνολογίας ή οε κάποια ενισχυτική υπηρεσία. Αυτές οι οµάδες εργασίας περιλάµβαναν:

 οµάδα εργασίας εναέριων διασυνδέσεων, η οποία εστίασε στα στρώµατα βασικής µπάντας (base band) και βασικών ζωνών

 οµάδα εργασίας λογισµικού, η οποία ανέπτυξε την προδιαγραφή για τη λίστα πρωτοκόλλου

οµάδα εργασίας διαλειτουργικότητας, η οποία εστίασε στα σχεδιαγράµµατα

 οµάδα εργασίας συµµόρφωσης, που καθόρισε τη δοκιµή, τη συµµόρφωση και τη διαδικασία πιστοποίησης

 νοµική οµάδα εργασίας, η οποία διαχειρίστηκε τα Νοµικά Θέµατα των SIG όπως οι συµφωνίες ιδιότητας µέλους και πνευµατικής ιδιοκτησίας και

 εµπορική οµάδα εργασίας, η οποία προώθησε την τεχνολογία και βοήθησε να παραγάγει τις απαιτήσεις µάρκετινγκ που η προδιαγραφή επρόκειτο να εξετάσει.

Μερικές από τις µεγαλύτερες οµάδες εργασίας, όπως η οµάδα εργασίας λογισµικού, διαιρέθηκαν περαιτέρω σε στρατιωτική δύναµη που εστιάζει σε ένα ιδιαίτερο στρώµα της λίστας πρωτοκόλλου Bluetooth. Ο συντονισµός όλων αυτών των οµάδων εργασίας και η κυβέρνηση των γενικών SIG ήταν µια διαχειριστική επιτροπή προγράµµατος που αποτελείται από τους ψηφίζοντες αντιπροσώπους από κάθε µια από τις διαφηµιζόµενες επιχειρήσεις. Κατά τη διάρκεια ενάµιση έτους που τα SIG ανέπτυσσαν την προδιαγραφή έκδοσης 1.0, οι οµάδες εργασίας και η στρατιωτική δύναµη διεύθυναν την επιχείρηση τους και µαζί και χωριστά. Οι πλήρεις συνεδριάσεις της οµάδας εργασίας (και µερικές φορές πλήρης SIG) πραγµατοποιούνταν κάθε λίγες εβδοµάδες και συχνά φιλοξενούνταν από τις επιχειρήσεις υποστηρικτών στις θέσεις όπου εργάστηκαν πολλά µέλη από το προσωπικό τους. Περιλάµβαναν τη Ericsson's Lund, τη Sweden facility, την Intel's Chandler, το εργαστήριο λογισµικού της Αριζόνα, στο ερευνητικό πάρκο της IBM, βόρεια Καρολίνα και Hawthorne, Νέα Υόρκη και της Nokia στο Tampere στη Φινλανδία. Οι περισσότερες οµάδες εργασίας και η στρατιωτική δύναµη επίσης κράτησαν τις εβδοµαδιαίες κλήσεις διασκέψεων. Επιπλέον, οι κατάλογοι διανοµής ηλεκτρονικού ταχυδροµείου χρησιµοποιήθηκαν γενναιόδωρα και ήταν στην πραγµατικότητα µια αρχική µέθοδος για την επιχειρησιακή οµάδα εργασίας. Λόγω της γεωγραφικής ποικιλοµορφίας των σχετιζόµενων ανθρώπων, ήταν δύσκολο να βρεθούν αµοιβαία κατάλληλοι χρόνοι για τις συχνές συνοµιλίες, κατά συνέπεια το ηλεκτρονικό ταχυδροµείο έγινε γρήγορα ένας κατάλληλος και ευρέως χρησιµοποιηµένος τρόπος επικοινωνίας (από πολλές απόψεις επέτρεψε την ανάπτυξη προδιαγραφών εικοσιτέσσερεις ώρες το εικοσιτετράωρο). Πράγµατι, η επίσηµη επικύρωση των τελικών εκδόσεων της προδιαγραφής, των σχεδιαγραµµάτων και των τυπογραφικών λαθών διευθύνθηκε χρησιµοποιώντας τους ανακλαστήρες ηλεκτρονικού ταχυδροµείου. Τον ∆εκέµβριο του 1999, τέσσερις νέες επιχειρήσεις υποστηρικτών (3Com Corporation, Lucent Technologies Inc., η εταιρία της Microsoft και η Motorola, µερικές από τις οποίες είχαν τις συνεισφορές στην αρχική προδιαγραφή ως θετές επιχειρήσεις) συµπεριλήφθηκαν στη SIG. Εκείνη την περίοδο που η SIG αναδιοργανωνόταν, προσθέτοντας ένα επίπεδο ιδιότητας µέλους αποκαλούµενο «συνδυαζόµενο µέλος», καθώς επίσης και τυποποιώντας τη δοµή της SIG και της διαδικασίας ανάπτυξης προδιαγραφών. Σήµερα η SIG έχει διάφορες οµάδες εργασίας, κάθε µια µε το χάρτη της, µαζί µε ένα συµβούλιο επιθεώρησης αρχιτεκτονικής Bluetooth (BARB) που επιτηρεί την ανάπτυξη προδιαγραφών και την υποστήριξη της διαδικασίας. Η οµάδα παραµένει πολύ ενεργός σήµερα στη διατήρηση της υπάρχουσας τεκµηρίωσης και στη δηµιουργία των αυξήσεων στην προδιαγραφή, µαζί µε τα νέα σχεδιαγράµµατα. Μπορεί εύκολα να γίνει αντιληπτό ότι κατέβαλε µια τεράστια προσπάθεια να αναπτυχθούν πάνω από 1.500 σελίδες των σύνθετων και αναλυτικών πληροφοριών ακριβώς κατά τη διάρκεια ενός χρόνου. Για πολλούς στη SIG αυτό έγινε η πλήρης απασχόληση και εργασία τους ή τουλάχιστον µια αρχική ευθύνη. Τα ζητήµατα, και τεχνικά και µη τεχνικά, προέκυψαν αναπόφευκτα και αντιµετωπίστηκαν µέσω της συζήτησης και της ψηφοφορίας όταν χρειαζόταν, αλλά γενικά η ανάπτυξη και ο καθαρισµός των σχεδιαγραµµάτων προχώρησαν κατά τρόπο υποδειγµατικό.

# ΚΕΦΑΛΑΙΟ **3**<sup>Ο</sup>

## **BLUETOOTH LOW ENERGY TOPOLOGY**

## **1. NETWORK TOPOLOGY-**τοπολογία δικτύου

Μια Bluetooth Low Energy συσκευή µπορεί να επικοινωνεί µε τον έξω κόσµο µε δύο τρόπους: µέσω εκποµπών ή συνδέσεων. Κάθε µηχανισµός έχει τα δικά της πλεονεκτήµατα και τους δικούς της περιορισµούς, ενώ και οι δύο υπόκεινται στις κατευθυντήριες γραµµές που καθορίζονται από την Generic Access Profile (GAP).

Χρησιµοποιώντας connectionless broadcasting, µπορούν να σταλούν τα δεδοµένα σε οποιαδήποτε συσκευή σάρωσης ή δέκτη µέσα σε διάστηµα ακρόασης (Όπως απεικονίζεται στο Σχήµα 2). Ο µηχανισµός αυτός επιτρέπει ουσιαστικά τη µονόδροµη αποστολή δεδοµένων σε οποιονδήποτε ή οτιδήποτε που έχει τη δυνατότητα λήψης των δεδοµένων που µεταδίδονται.

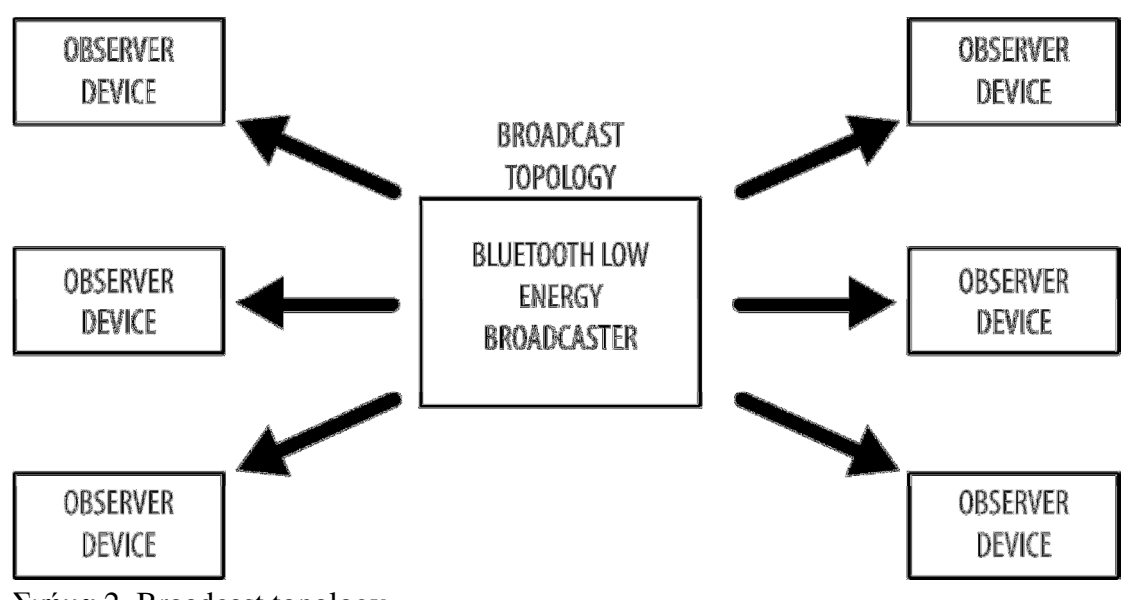

Σχήµα 2. Broadcast topology

Το Broadcasting ορίζει δύο διακριτούς ρόλους:

Ο Broacaster στέλνει nonconnectable πακέτα διαφήµισης µε περιοδικότητα σε οποιονδήποτε είναι διατεθειµένος να τα λάβει.

Ο Παρατηρητής σαρώνει επανειληµµένα τις προκαθορισµένες συχνότητες ώστε να λάβει τα nonconnectable διαφηµιστικά πακέτα τη στιγµή που µεταδίδονται.

Το Broadcasting είναι σηµαντικό να κατανοηθεί, γιατί είναι ο µόνος τρόπος για να µεταδόσει µια συσκευή δεδοµένα σε περισσότερα από ένα άτοµα τη δεδοµένη στιγµή. Η εκποµπή δεδοµένων γίνεται µέσω αξιοποίησης των διαφηµιστικών χαρακτηριστικών του BLE.

Το πρότυπο πακέτο διαφήµισης περιέχει ένα ωφέλιµο φορτίο 31-byte το οποίο χρησιµοποιείται για να περιλαµβάνει δεδοµένα που περιγράφουν τον broadcaster και τις δυνατότητές του, αλλά µπορεί επίσης να περιλαµβάνει οποιοδήποτε προσαρµοσµένη πληροφορία δύναται να µεταδοθεί σε άλλες συσκευές. Ένα αυτό το πρότυπο ωφέλιµο φορτίο 31-byte δεν είναι αρκετά µεγάλο για να χωρέσει όλα τα απαιτούµενα στοιχεία, η BLE υποστηρίζει επίσης ένα προαιρετικό δευτερεύον διαφηµιστικό payload (called the Scan Response), το οποίο επιτρέπει στις συσκευές που ανιχνεύουν μια συσκευή που εκπέμπει, να ζητήσουν ένα δεύτερο πλαίσιο διαφήµισης µε άλλο ένα 31-byte ωφέλιµου φορτίου, δηλαδή έως 62 bytes συνολικά.

Το Broadcasting είναι γρήγορο και εύκολο στη χρήση, και είναι µια καλή επιλογή αν επιθυµητό είναι να προωθηθεί µόνο µια µικρή ποσότητα δεδοµένων σε ένα καθορισµένο χρονοδιάγραµµα ή σε πολλαπλές συσκευές. Ένα σηµαντικό ελάττωµα των εκποµπών, σε σύγκριση µε µια κανονική σύνδεση, είναι ότι δεν υπάρχουν διατάξεις ασφαλείας ή εµπιστευτικότητας καθόλου µε αυτό (οποιαδήποτε συσκευή-παρατηρητής είναι σε θέση να λαµβάνει τα δεδοµένα που µεταδίδονται), οπότε µπορεί να µην είναι κατάλληλο για πιο εµπιστευτικά δεδοµένα.

## Συνδέσεις

Εάν πρέπει να διαβιβαστούν τα δεδοµένα και στις δύο κατευθύνσεις, ή εάν τα δεδοµένα είναι περισσότερα από όσα µπορεί να µεταδώσουν τα δύο διαφηµιστικά ωφέλιµα φορτία (δηλαδή περισσότερα από 62 bytes), θα χρειαστεί να χρησιµοποιηθεί σύνδεση. Η σύνδεση είναι µια µόνιµη, περιοδική ανταλλαγή δεδοµένων πακέτων µεταξύ δύο συσκευών. Εποµένως, είναι εξ ορισµού ιδιωτική ανταλλαγή (τα δεδοµένα αποστέλλονται και λαµβάνονται µόνο από τα δύο άτοµα που εµπλέκονται στη σύνδεση, και καµία άλλη συσκευή, εκτός και εάν αυτή είναι αδιακρίτως sniffing).

Οι συνδέσεις περιλαµβάνουν δύο διακριτούς ρόλους:

1. Κεντρική (master)

Σαρώνει επανειληµµένα τις προεπιλεγµένες συχνότητες για να συνδεθούν τα διαφηµιστικά πακέτα και, όταν κρίνεται κατάλληλο, ξεκινά τη σύνδεση. Μόλις πραγµατοποιηθεί η σύνδεση, η κεντρική διαχειρίζεται το χρονοδιάγραµµα και αρχίζει τις περιοδικές ανταλλαγές δεδοµένων.

2. Περιφεριακή (slave)

Μια συσκευή που στέλνει συνδεθεί πακέτα διαφήµισης, τα οποία µπορούν να συνδεθούν, περιοδικά και δέχεται εισερχόµενες συνδέσεις. Μόλις βρεθεί σε µια ενεργή σύνδεση, η περιφεριακή ακολουθεί το χρονοδιάγραµµα της κεντρικής και ανταλλάσσει δεδοµένα τακτικά µε αυτή.

Για να ξεκινήσει µια σύνδεση, µια κεντρική συσκευή µαζεύει τα πακέτα διαφήµισης, που µπορούν να συνδεθούν µαζί της, από µια περιφεριακή συσκευή και στη συνέχεια στέλνει ένα αίτηµα προς την περιφεριακή για τη δηµιουργία µιας αποκλειστικής σύνδεσης µεταξύ των δύο συσκευών. Μόλις πραγµατοποιηθεί η σύνδεση αυτή, η περιφεριακή σταµατά τη διαφήµιση και οι δύο συσκευές µπορούν να αρχίσουν να ανταλλάσσουν δεδοµένα και στις δύο κατευθύνσεις, όπως φαίνεται στο Σχήµα 3.

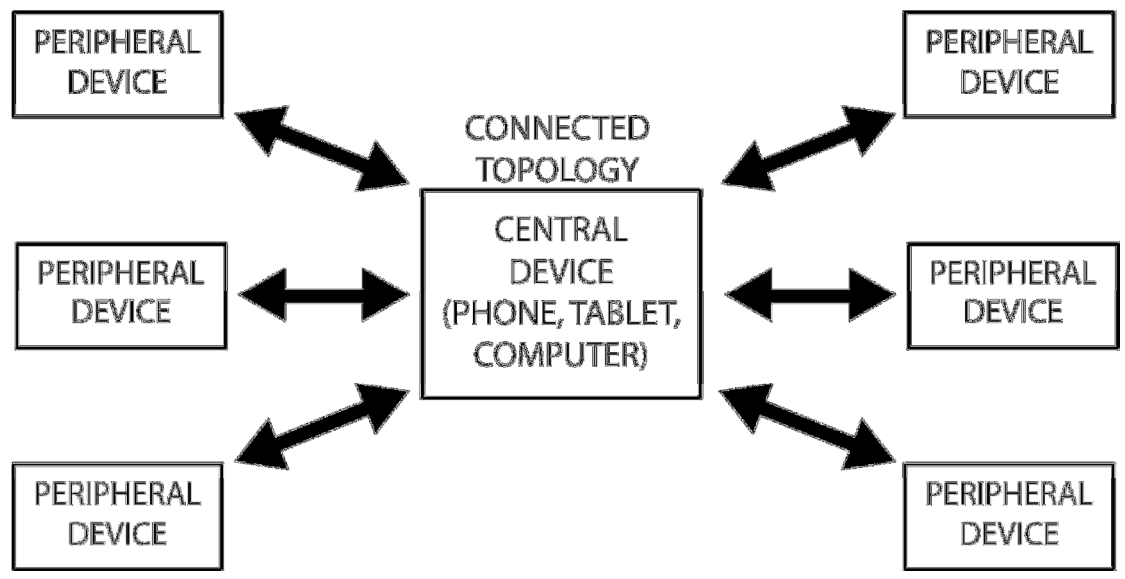

Σχηµα 3. Connected topology

Μια σύνδεση δεν είναι εποµένως τίποτα περισσότερο από την περιοδική ανταλλαγή δεδοµένων σε συγκεκριµένες χρονικές στιγµές (connection events) µεταξύ των δύο εκτελεστών που εµπλέκονται σε αυτό. Είναι σηµαντικό να σηµειωθεί ότι, αν και η κεντρική είναι η συσκευή που διαχειρίζεται την εγκατάσταση της σύνδεσης, τα δεδοµένα µπορούν να σταλούν ανεξάρτητα από οποιαδήποτε συσκευή κατά τη διάρκεια κάθε σύνδεσης, και οι ρόλοι δεν επιβάλλουν περιορισµούς στη διακίνηση δεδοµένων ή την προτεραιότητα της διακίνησης αυτής.

Ξεκινώντας µε την έκδοση 4.1 των προδιαγραφών, τυχόν περιορισµούς όσον αφορά τους συνδυασµούς των ρόλων έχουν αφαιρεθεί, και όλα τα ακόλουθα είναι δυνατά:

• Μια συσκευή µπορεί ταυτόχρονα να λειτουργήσει ως κεντρική και περιφεριακή συσκευή.

• Μια κεντρική μπορεί να συνδεθεί με πολλαπλά περιφεριακά.

• Μια περιφεριακή µπορεί να συνδεθεί σε πολλαπλές κεντρικές.

Οι προηγούµενες εκδόσεις περιείχαν διαφορετικές προδιαγραφές που περιόριζαν την περιφεριακή σε µια ενιαία κεντρική σύνδεση (αν και όχι αντίστροφα) και περιόριζε τους συνδυασµούς των ρόλων.

Το µεγαλύτερο πλεονέκτηµα των συνδέσεων ,σε σύγκριση µε τις broadcasting, είναι η ικανότητα να οργανώσουν τα δεδοµένα µε πολύ ευαίσθητο έλεγχο σε κάθε τοµέα ή επίπεδο µέσω της χρήσης των επιπλέον στρωµάτων πρωτοκόλλου και, πιο συγκεκριµένα, το Generic Attribute Profile (GATT). Τα δεδομένα είναι οργανωμένα γύρω από μονάδες οι οποίες καλούνται υπηρεσίες και χαρακτηριστικά. Αξιοσηµείωτο είναι ότι µπορούν να υπάρξουν πολλαπλές υπηρεσίες και χαρακτηριστικά, τα οποία οργανώνονται σε µια ουσιαστική δοµή. Οι υπηρεσίες µπορεί να περιέχουν πολλαπλά χαρακτηριστικά, το καθένα µε τη δική τους πρόσβαση και τα δικά τους περιγραφικά µεταδεδοµένα. Πρόσθετα πλεονεκτήµατα περιλαµβάνουν υψηλότερη απόδοση, την ικανότητα να δηµιουργήσει µια ασφαλή κρυπτογραφηµένη σύνδεση, και την διαπραγµάτευση των παραµέτρων της σύνδεσης για να ταιριάζει µε το µοντέλο δεδοµένων.

Οι συνδέσεις επιτρέπουν τη δηµιουργία ενός πολύ πιο πλούσιου, πολυεπίπεδου µοντέλου δεδοµένων. Έχουν επίσης τη δυνατότητα να χρησιµοποιούν πολύ λιγότερη ενέργεια από όση

στην broadcast mode κατάσταση, επειδή µπορούν να επεκτείνουν την καθυστέρηση µεταξύ των συνδέσεων, ή να πιέσουν µεγάλα κοµµάτια των δεδοµένων έξω µόνο όταν νέες τιµές είναι διαθέσιµες, αντί να χρειάζεται να διαφηµίζουν συνεχώς το πλήρες ωφέλιµο φορτίο σε συγκεκριµένη συχνότητα χωρίς να είναι γνωστό ποιος ακούει ή πόσο συχνά. Όχι µόνον αυτό, αλλά και το γεγονός ότι και οι δύο χρήστες γνωρίζουν πότε πρόκειται τα γεγονότα σύνδεσης να λάβουν χώρα στο µέλλον, επιτρέπει στο radio να απενεργοποιηθεί για µεγαλύτερο χρονικό διάστηµα, ενδεχοµένως για µεγαλύτερη εξοικονόµηση ενέργειας της µπαταρίας σε σύγκριση µε το broadcasting.

Τέλος, αυτές οι τοπολογίες µπορούν να αναµιχθούν ελεύθερα σε ένα ευρύτερο BLE δίκτυο, όπως φαίνεται στο Σχήµα 4. Μια BR / EDR / LE-ικανή συσκευή µπορεί να γεφυρώσει µαζί BLE και BR / EDR συνδέσεις, και ο αριθμός των συνδυασμών και των συμμετεχόντων στο δίκτυο περιορίζεται µόνο από τους περιορισµούς του radio και των πρωτοκόλλων της κάθε συσκευής λήψης που παίρνει µέρος σε αυτό.

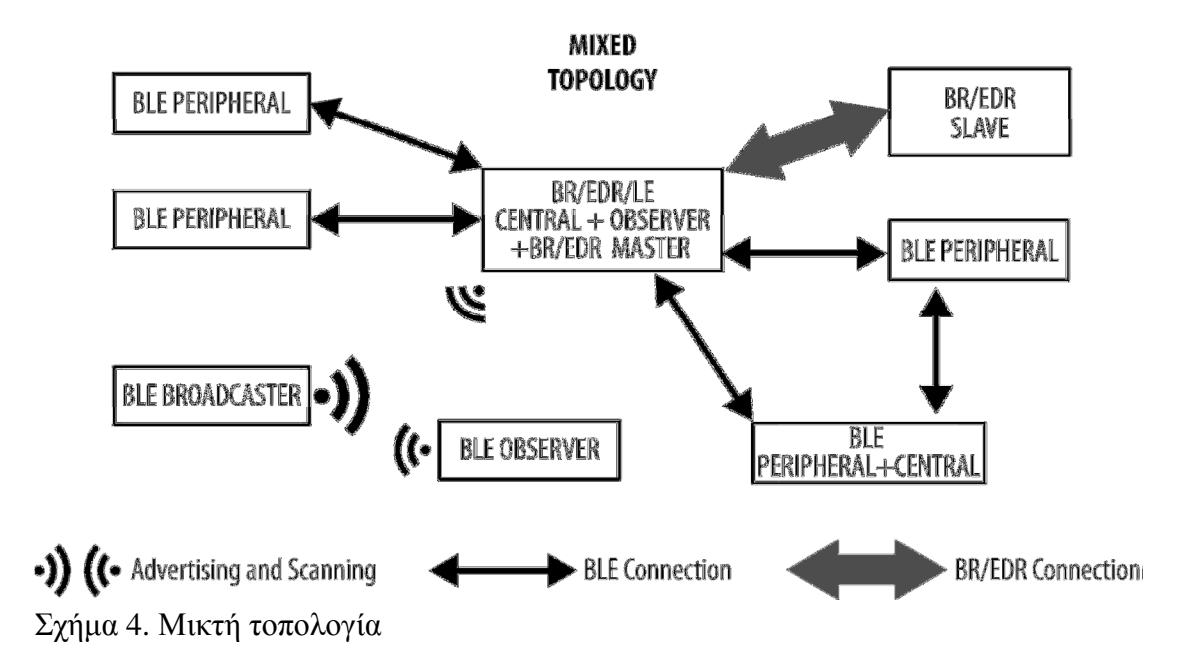

Οι πιο προηγµένες συσκευές dual-mode και single-mode αρχίζουν να εµφανίζονται, οι οποίες είναι σε θέση να συνδυάζουν πολλαπλούς ρόλους ταυτόχρονα. Αυτό τους επιτρέπει να συµµετέχουν σε διάφορες συνδέσεις σε µια συγκεκριµένη χρονική στιγµή ενώ παράλληλα χρησιµοποιείται advertising για να γίνει εκποµπή δεδοµένων.

#### **1. DATA THROUGHPUT**

Το ποσοστό διαµόρφωσης του Bluetooth Low Energy radio καθορίζεται από την προδιαγραφή σταθερά σε 1Mbps . Αυτό θέτει το θεωρητικό ανώτατο όριο που µπορεί να παρέχει ο BLE προς µεταγωγή, αλλά σε πραγµατικούς όρους, το όριο αυτό είναι συνήθως σηµαντικά χαµηλότερο εξαιτίας µιας ποικιλίας παραγόντων, οι οποίοι περιλαµβάνουν, αλλά δεν περιορίζονται σε, αµφίδροµη κίνηση, το protocol overhead, CPU και περιορισµούς του radio, όπως και τεχνητούς περιορισµούς λογισµικού.

Ως επίδειξη κάποιων από αυτούς τους πρακτικούς περιορισµούς, εξετάστε τις ακόλουθες βασικές προϋποθέσεις για τον υπολογισµό θα χρησιµοποιήσουµε:

•µια κεντρική (master) συσκευή έχει ξεκινήσει και έχει καθιερώσει µια σύνδεση µε µια περιφερειακή (slave) συσκευή.

•Ενώ βρίσκεστε σε µια ενεργή σύνδεση, η προδιαγραφή ορίζει το διάστηµα σύνδεσης να είναι το διάστηµα µεταξύ δύο διαδοχικών γεγονότων σύνδεσης (µία ανταλλαγή δεδοµένων πριν ξαναµπεί σε κατάσταση αδράνειας για εξοικονόµηση ενέργειας), και σε αυτό το διάστηµα η σύνδεση µπορεί να ρυθµιστεί σε µια τιµή µεταξύ 7,5 ms και 4 s .

Για αυτό το παράδειγµα, θα χρησιµοποιήσουµε το nRF51822, ένα ευρέως διαθέσιµο SoC (σύστηµα σε chip) BLE IC που κατασκευάζεται από τη Nordic Semiconductor που χρησιµοποιείται σε µια ποικιλία αξεσουάρ του BLE στην αγορά. Nordic's radio hardware και BLE stack καθιερώνουν τους ακόλουθους περιορισμούς στη μεταφορά δεδομένων:

•το nRF51822 µπορεί να µεταδώσει µέχρι και έξι πακέτα δεδοµένων ανά χρονικό πλαίσιο (που περιορίζεται από το IC).

•κάθε εξερχόµενο πακέτο δεδοµένων µπορεί να περιέχει µέχρι 20 bytes των δεδοµένων του χρήστη (που καθορίζεται από τις ήδη εγκατεστηµένες προδιαγραφές εκτός εάν αφορούν πακέτα µε υψηλότερα µεγέθη).

Υποθέτοντας ότι το µικρότερο χρονικό διάστηµα σύνδεσης (η συχνότητα µε την οποία ο master και ο slave ανταλλάσουν τα πακέτα των 7,5 ms, αυτό παρέχει κατ 'ανώτατο όριο 133 εκδηλώσεις σύνδεσης (µία ενιαία ανταλλαγή πακέτων µεταξύ των δύο χρηστών) ανά δευτερόλεπτο και 120 byte ανά περίπτωση σύνδεσης (6 πακέτα \* 20 bytes χρήστη ανά πακέτο).

Εάν, λοιπόν, µεταδίδει συνεχώς στο µέγιστο ρυθµό δεδοµένων του nRF51822 θα µπορούσε να προκύψει ο ακόλουθος πραγµατικός υπολογισµός:

133 εκδηλώσεις σύνδεσης ανά δευτερόλεπτο x 120 bytes = 15.960 bytes / s ή ~ 0,125 Mbit/s (~ 125 kbit/s)

Αυτό είναι ήδη σηµαντικά χαµηλότερο από το θεωρητικό µέγιστο των BLE, αλλά η οµόλογη συσκευή στην οποία προωθούνται δεδοµένα (συνήθως µια smart συσκευή, όπως ένα smartphone ή ένα tablet) μπορεί να προσθέσει περαιτέρω περιορισμούς.

Το smartphone ή το tablet µπορεί επίσης να είναι απασχοληµένο επικοινωνώντας µε άλλες συσκευές, και οι vendorimplemented BLE stacks έχουν αναπόφευκτα τους δικούς τους περιορισµούς, γεγονός το οποίο σηµαίνει ότι η κεντρική συσκευή δεν µπορεί στην πραγµατικότητα να είναι σε θέση να χειριστεί τα δεδοµένα µε το µέγιστο ρυθµό. Έτσι, λοιπόν, λόγω και πολλαπλών άλλων παραγόντων, η σύνδεση στην πραγµατικότητα µπορεί να εκτελείται διαφορετικά από ό, τι είχε αρχικά προγραµµατιστεί.

Έτσι, στην πράξη, ένα τυπικό σενάριο στην καλύτερη περίπτωση θα πρέπει να αναλάβει κατά πάσα πιθανότητα µια πιθανή µέγιστη µετάδοση δεδοµένων των 5-10 ΚΒ ανά δευτερόλεπτο, ανάλογα και µε τους περιορισµούς των δύο χρηστών.

## **1. GENERAL ADVERTISING PACKETS**

#### **GATT Attribute Data in Advertising Packets**

Αν και η GATT βασίζεται κυρίως σε καθιερωµένες συνδέσεις µεταξύ µιας κεντρικής και µιας περιφεριακή συσκευής, είναι επίσης δυνατό να περιλαµβάνουν τµήµατα των πληροφοριών που φυλάσσονται από το διακοµιστή µέσα σε πακέτα advertising, καθιστώντας τα χαρακτηριστικά που διαθέτει διαθέσιµα σε κάθε παρατηρητή ή central κατά τη διάρκεια της σάρωσης.

Όπως φαίνεται στον πίνακα 1, για να είναι σε θέση να µεταδίδει δεδοµένα υπηρεσίας, ένας διακοµιστής GATT πρέπει να περιλαµβάνει δύο διαφορετικά πεδία στην ενότητα Υπηρεσία ∆εδοµένων του advertising πακέτου.

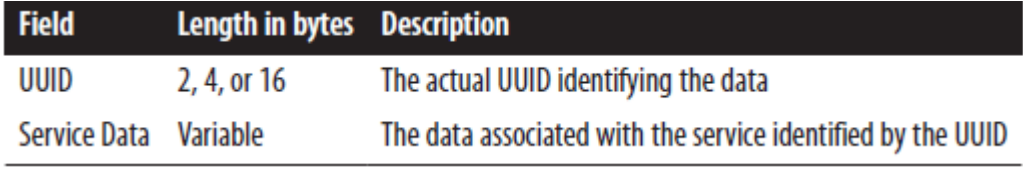

Πίνακας 1. Service Data AD Type

Τα περιεχόµενα του Service Data field µπορεί να αντιστοιχεί στην πλήρη ή µερική αξία ενός συγκεκριµένου χαρακτηριστικού ή ενός περιγραφέα εντός της αντίστοιχης υπηρεσίας. Είναι στην αρµοδιότητα κάθε µεµονωµένου προφίλ να προσδιορίσει τα χαρακτηριστικά, διότι µόνο το προφίλ έχει επαρκή γνώση σχετικά µε τα δεδοµένα για να αποφασίσει ποια κοµµάτια των πληροφοριών είναι τα καταλληλότερα για να µεταδοθούν.

## Χαρακτηριστικά

Τα χαρακτηριστικά της GATT είναι αυστηρά καθορισµένες διαδικασίες που επιτρέπουν να λάβει χώρα η ανταλλαγή δεδοµένων της GATT. Είναι όλα µε βάση τις διαφορετικές λειτουργίες που παρέχει η ΑΤΤ. Σε κάποιο βαθµό, τα περισσότερα από τα χαρακτηριστικά που αναφέρονται στο παρόν κεφάλαιο εκτίθενται µε τον ένα ή τον άλλο τρόπο σε APIs της GATT. Ο διακοµιστής της GATT, APIs, προσέθεσε τη δυνατότητα να ενισχύεται ο server µε ιδιότητες, αλλά αυτή η δυνατότητα είναι σε µεγάλο βαθµό εξαρτηµένη από την εφαρµογή και πέραν από το πεδίο εφαρµογής της εργασίας αυτής.

## Ανταλλαγή **MTU**

Αυτή η συνοπτική two-packet διαδικασία επιτρέπει σε κάθε οµότιµο ΑΤΤ να γνωστοποιήσει στον άλλο τη µέγιστη µονάδα µετάδοσης (MTU, ή αποτελεσµατικό µέγιστο µήκος πακέτου) που µπορεί να χωρέσει σε αυτή ρυθµιστικά και ως εκ τούτου µπορεί να δεχθεί.

Αυτή η διαδικασία χρησιµοποιείται µόνο όταν είτε ο πελάτης είτε ο εξυπηρετητής (ή αµφότερα) µπορεί να χειριστεί το MTU περισσότερο χρονικό διάστηµα από το προεπιλεγµένο ATT\_MTU των 23 bytes και θέλει να ενηµερώσει τον άλλο χειριστή ότι αυτό µπορεί να στείλει πακέτα για περισσότερο χρόνο από τις προεπιλεγµένες τιµές που απαιτεί η προδιαγραφή. Η L2CAP (Logical Link Control and Adaptation Protocol) στη συνέχεια θα κατακερµατίσει αυτά τα µεγαλύτερα πακέτα σε µικρότερα Link Layers πακέτα και θα τα ανασυνθέσει από αυτά.

## **Service and Characteristic Discovery –**Ευρεση υπηρεσιών και χαρακτηριστικών

Ο πελάτης δεν έχει καµία γνώση σχετικά µε τις ιδιότητες που θα µπορούσαν να υπάρξουν σε ένα GATT διακοµιστή όταν πρωτο-συνδέεται µε αυτό. Συνεπώς, είναι απαραίτητο για τον πελάτη να ξεκινήσει εκτελώντας µια σειρά από ανταλλαγές πακέτων για τον προσδιορισµό του µεγέθους, τον τόπο και τη φύση όλων των χαρακτηριστικών που µπορεί να έχουν

ενδιαφέρον. Οι διαδικασίες σε αυτή την κατηγορία µπορούν, σε ορισµένες περιπτώσεις βέβαια, να παραλειφθούν.

Για τις πρωταρχικές service discovery, η GATT προσφέρει τις δύο παρακάτω επιλογές:

## Εύρεση όλων των πρωταρχικών υπηρεσιών

Χρησιµοποιώντας αυτή τη λειτουργία, οι πελάτες αποκτούν έναν πλήρη κατάλογο όλων των πρωταρχικών υπηρεσιών (ανεξαρτήτως της UUIDs υπηρεσίας) από τον αποµακρυσµένο διακοµιστή. Αυτό χρησιµοποιείται συνήθως όταν ο πελάτης

υποστηρίζει περισσότερες από µία υπηρεσίες και, ως εκ τούτου απαιτεί να ενηµερωθεί για την πλήρη υποστήριξη της υπηρεσίας από την πλευρά του διακοµιστή. Επειδή ο πελάτης µπορεί να καθορίσει µια handle range όταν γίνεται η απαίτηση, θα πρέπει να οριστεί 0x0001-0xFFFF ως handle range για την εφαρµογή αυτής της δυνατότητας, που καλύπτει όλο το φάσµα των ιδιοτήτων του διακοµιστή.

## Εύρεση των πρωταρχικών υπηρεσιών µέσω της **UUID** υπηρεσίας

Κάθε φορά που ο πελάτης ξέρει ποια υπηρεσία αναζητά (συνήθως επειδή υποστηρίζει µόνο µια single υπηρεσία), µπορεί απλά να ψάξει για όλες τις µορφές µιας συγκεκριµένης υπηρεσίας που χρησιµοποιεί αυτό το συγκεκριµένο χαρακτηριστικό µαζί µε την απαίτηση να καθοριστεί η handle range στο 0x0001-0xFFFF.

Κάθε µία από αυτές τις διαδικασίες αποδίδει handle ranges που αναφέρονται στα χαρακτηριστικά που ανήκουν σε µια ενιαία υπηρεσία. Η ανακάλυψη όλων των χαρακτηριστικών των πρωτογενών υπηρεσιών επίσης βοηθά στην απόκτηση της ατοµικής UUIDs υπηρεσίας.

Όταν ο πελάτης έχει ήδη βρει τις υπηρεσίες στον διακοµιστή, µπορεί να προχωρήσει στην εκτέλεση της relationship discovery (η ανακάλυψη δηλαδή τυχόν περιλαµβανόµενων υπηρεσιών) µε το ακόλουθο στοιχείο:

## Βρείτε τις περιλαµβανόµενες υπηρεσίες

Αυτό επιτρέπει στον πελάτη να θέσει υπό αµφισβήτηση τον διακοµιστή σχετικά µε τις υπηρεσίες που περιλαµβάνονται στο πλαίσιο µιας υπηρεσίας.

Το handle range που παρέχεται σε ένα τέτοιο ερώτηµα αναφέρεται στα όρια µιας ήδη υπάρχουσας υπηρεσίας, τα οποία όρια συγκεντρώθηκαν προηγουµένως µέσω της service discovery. Όπως και με την ανακάλυψη των υπηρεσιών, ο πελάτης λαμβάνει, επίσης, μια σειρά από handle ranges, µαζί µε UUIDs όταν αυτό είναι εφικτό.

Στο επίπεδο της characteristic discovery, η GATT προσφέρει τις ακόλουθες επιλογές:

## • Εύρεση άλυψη όλων των χαρακτηριστικών µιας υπηρεσίας

Μόλις ο πελάτης λάβει το handle range για την υπηρεσία που µπορεί να τον ενδιαφέρει, µπορεί στη συνέχεια να προχωρήσει ώστε να αποκτήσει έναν πλήρη κατάλογο των χαρακτηριστικών της. Η µόνη οδός είναι η handle range, και σε αντάλλαγµα, ο διακοµιστής επιστρέφει τόσο το handle όσο και την αξία της δήλωσης των χαρακτηριστικών που περικλείονται εντός αυτής της υπηρεσίας.

## • Εύρεση των χαρακτηριστικών µέσω **UUID**

Αυτή η διαδικασία είναι όµοια µε την προηγούµενη, εκτός του ότι ο πελάτης απορρίπτει όλες τις απαντήσεις που δεν ταιριάζουν µε το ιδιαίτερο χαρακτηριστικό στο οποίο στοχεύει η UUID. Εφόσον καθοριστούν τα όρια (σε σχέση με τα handles) ενός χαρακτηριστικού στόχου, ο πελάτης µπορεί πλέον να προχωρήσει στην characteristic descriptor discovery:

## • Εύρεση όλων των χαρακτηριστικών περιγραφέων

Πλέον µε την κατοχή µιας σειράς handle ranges και UUIDs για ορισµένα ή για όλα τα χαρακτηριστικά σε µια υπηρεσία, ο πελάτης µπορεί να χρησιµοποιήσει αυτή την ιδιότητα για να ανακαλύψει όλους τους περιγραφείς σε ένα συγκεκριµένο χαρακτηριστικό. Ο διακοµιστής απαντά µε µια λίστα των UUID και των handle ζευγαριών για τις διάφορες δηλώσεις περιγραφέων.

Όλα τα χαρακτηριστικά αυτά µπορούν να πραγµατοποιηθούν µέσω ανοικτών, µη ασφαλών συνδέσεων, επειδή η ανακάλυψη επιτρέπεται για όλους τους πελάτες, χωρίς κανένα περιορισµό.

## **Reading Characteristics and Descriptors.** Ανάγνωση χαρακτηριστικών και περιγραφέα

Για να αποκτήσει την τρέχουσα τιµή της αξίας ενός χαρακτηριστικού του περιγραφέα, ο πελάτης έχει τις εξής επιλογές:

## • Ανάγνωση της χαρακτηριστικής τιµής ή του περιγραφέα

Αυτό το χαρακτηριστικό µπορεί να χρησιµοποιηθεί για την απλή ανάγνωση των περιεχοµένων µιας χαρακτηριστικής τιµής ή ενός περιγραφέα χρησιµοποιώντας το handle του. Μόνο τα πρώτα ATT\_MTU-1 bytes των περιεχοµένων µπορούν να διαβαστούν, γιατί αυτός είναι ο µέγιστος αριθµός των bytes που µπορούν να χωρέσουν στο συνολικό πακέτο απόκρισης (1 byte είναι δεσµευµένο για τον ATT κώδικα).

## • Ανάγνωση **long** χαρακτηριστικής τιµής ή περιγραφέα

Εάν η τιµή είναι πολύ µεγάλη για να διαβαστεί µε την προηγούµενη λειτουργία, αυτό το χαρακτηριστικό περιλαµβάνει ένα offset µαζί µε το handle στην αίτηση, έτσι ώστε η χαρακτηριστική τιµή ή τα περιεχόµενα του περιγραφέα να µπορούν να διαβαστούν σε διαδοχικά κοµµάτια. Πολλαπλές αίτησης / αποκρίσεις ανά ζεύγη µπορεί να απαιτούνται, ανάλογα µε το µέγεθος της τιµής του χαρακτηριστικού που διαβάζεται.

Επιπλέον, και εφαρµόσιµο µόνο στις χαρακτηριστικές τιµές, αυτά τα χαρακτηριστικά είναι διαθέσιµα:

## • Ανάγνωση χαρακτηριστικών τιµών µε τη χρήση του χαρακτηριστικού **UUID**

Κάθε φορά που ένας πελάτης δε γνωρίζει τα ειδικά handles για τα χαρακτηριστικά που ενδιαφέρεται, µπορεί να διαβάσει τις τιµές όλων των χαρακτηριστικών ενός συγκεκριµένου τύπου. Ο πελάτης παρέχει απλώς µια ποικιλία των handles και ένα UUID και λαµβάνει µια σειρά από τιµές των χαρακτηριστικών που περικλείονται σε αυτό το εύρος.

## • Ανάγνωση πολλαπλών χαρακτηριστικών τιµών

Αντιστρόφως, εάν ένας πελάτης έχει ήδη τα handles από τα οποία θέλει να υπολογίσει την τιµή από ένα σύνολο χαρακτηριστικών, µπορεί στη συνέχεια να στείλει αίτηµα µε αυτό το σύνολο των handles και έπειτα να λάβει τις τιµές για όλα τα αντίστοιχα χαρακτηριστικά.

Η ανάγνωση των χαρακτηριστικών και των περιγραφέων υπόκειται στην ελαστικότητα της ασφάλειας και ο server µπορεί να αρνηθεί την άδεια, εάν το επίπεδο ασφάλειας της σύνδεσης δεν ταιριάζει µε τις καθιερωµένες απαιτήσεις.

### • Εγγραφή των χαρακτηριστικών και των περιγραφέων

Για να γραφτεί η τιµή της αξίας ενός χαρακτηριστικού ή ενός περιγραφέα, ο πελάτης έχει τις ακόλουθες επιλογές:

## • Εγγραφή της χαρακτηριστικής τιµής ή του περιγραφέα

Αυτή η λειτουργία χρησιµοποιείται για τη γραφή σε µια χαρακτηριστική τιµή ή σε ένα χαρακτηριστικό περιγραφέα. Ο πελάτης παρέχει το handle και τα περιεχόµενα της τιµής (έως ATT\_MTU-3 bytes, επειδή το handle και ο κωδικός λειτουργίας ATT περιλαμβάνονται στο πακέτο µαζί µε τα δεδοµένα) και ο διακοµιστής θα αναγνωρίσει τη λειτουργία εγγραφής µε µια απάντηση.

## • Εγγραφή µακροσκελούς χαρακτηριστικής τιµής ή µακροσκελούς περιγραφέα

Παρόµοια µε την ανάγνωση µεγάλης χαρακτηριστικής αξίας ή µεγάλου περιγραφέα, αυτό επιτρέπει σε έναν πελάτη να γράψει περισσότερα από ATT\_MTU-3 byte δεδοµένων σε χαρακτηριστική τιµή ενός διακοµιστή ή σε περιγραφέα. Λειτουργεί τοποθετώντας στην ουρά αρκετές προετοιµασίες των λειτουργιών γραφής, καθεµία από τις οποίες περιλαµβάνει offset και τα ίδια τα δεδοµένα, και στη συνέχεια γράφονται όλα αυτά ατοµικά µε µια εκτελεστική λειτουργία εγγραφής.

Επιπλέον, και ισχύει µόνο για τις χαρακτηριστικές τιµές, τα στοιχεία αυτά είναι διαθέσιµα:

Εγγραφή χωρίς ανταπόκριση. Αυτό το χαρακτηριστικό είναι ισοδύναµο µε το αντίθετο των κοινοποιήσεων και χρησιµοποιεί Write Command packets. Write Commands είναι µη αναγνωρίσιµα πακέτα που περιλαµβάνουν ένα handle και µια τιµή, και µπορούν να αποσταλούν οποιαδήποτε στιγµή και σε οποιαδήποτε ποσότητα χωρίς να παρεµβάλλεται κανένας µηχανισµός ελέγχου ροής (µε εξαίρεση φυσικά για τον εγγενή Link Layer flow control, δεδοµένου ότι το σύνολο της κίνησης υπόκειται σε αυτό). Ο server είναι ελεύθερος να τα απορρίψει αθόρυβα εαν δε µπορεί να τα επεξεργαστεί ή εάν ο έλεγχος αποτρέπει την αποδοχή τους. Ο πελάτης δε θα ενηµερωθεί ποτέ, αλλά αυτό το γεγονός αποτελεί αµοιβαία συµφωνία. Ο µόνος τρόπος για να µάθει ο πελάτης εαν η τιµή ήταν εγγεγραµµένη είναι η ανάγνωσή της έπειτα από το γεγονός.

## Αξιόπιστες εγγραφές

Παρόµοια µε την ανάγνωση πολλαπλών χαρακτηριστικών τιµών, όταν ο πελάτης επιθυµεί να θέσει σε σειρά τις λειτουργίες της εγγραφής σε πολλαπλές χαρακτηριστικές τιµές, εκδίδει ένα τελικό πακέτο ώστε να εκτελεστούν οι λειτουργίες εγγραφής που βρίσκονται σε εκκρεµότητα. Η εγγραφή των χαρακτηριστικών και των περιγραφέων υπόκειται στις άδειες της επιλεγµένης ασφάλειας και ο server µπορεί να αρνηθεί την άδεια, εάν το επίπεδο ασφάλειας της σύνδεσης δεν ταιριάζει µε τις καθιερωµένες απαιτήσεις.

Ενηµερώσεις που εκκινούνται από τον διακοµιστή Οι ενηµερώσεις οι οποίες ξεκινούν από το διακοµιστή είναι τα µόνα ασύγχρονα (δηλαδή, όχι ως απάντηση στο αίτηµα του πελάτη) πακέτα που µπορούν να ρέουν από το διακοµιστή στον πελάτη. Αυτές οι ενηµερώσεις αποστέλλουν έγκαιρες προειδοποιήσεις για τις αλλαγές που υπόκειται µια χαρακτηριστική αξία, χωρίς ο πελάτης να χρειάζεται να τις αναζητεί τακτικά, εξοικονοµώντας µπαταρία και bandwidth.

## Υπάρχουν δύο τύποι **server-initiated** ενηµερώσεις**:**

#### **Notification** χαρακτηριστικής τιµής

Τα Notifications είναι πακέτα που περιλαµβάνουν το handle µιας χαρακτηριστικής αξίας µαζί µε την τρέχουσα τιµή του. Ο πελάτης τα παραλαµβάνει και µπορεί να επιλέξει πώς θα ενεργήσει, αλλά δεν αποστέλλει στον server απάντηση για να επιβεβαιώσει την υποδοχή.

Σε συνδυασµό µε την εγγραφή χωρίς απάντηση, αυτό είναι το µόνο άλλο πακέτο που δεν συµµορφώνεται µε το πρότυπο αίτησης / απόκρισης του µηχανισµού flow control σε ΑΤΤ, καθώς ο διακοµιστής µπορεί να στείλει οποιοδήποτε αριθµό των notification αυτών, ανά πάσα στιγµή. Αυτό το χαρακτηριστικό χρησιµοποιεί το handle value notification (HVN) ΑΤΤ πακέτο.

#### Ένδειξη χαρακτηριστικής τιµής

Οι ενδείξεις, από την άλλη πλευρά, ακολουθούν την ίδια µορφή handle / αξία, αλλά απαιτούν ρητή αναγνώριση από τον πελάτη µε τη µορφή της επιβεβαίωσης. Σηµειώνεται ότι παρόλο που ο διακοµιστής δε µπορεί να στείλει περαιτέρω ενδείξεις (ακόµη και για διαφορετικά χαρακτηριστικά) µέχρις ότου να λάβει επιβεβαίωση από τον πελάτη (επειδή ρέει προς την αντίθετη κατεύθυνση από ό,τι οι συνηθισµένες αιτήσεις / απαντήσεις), µια επικείµενη επιβεβαίωση δεν επηρεάζει πιθανά αιτήµατα που ο πελάτης µπορεί να αποστείλει στο αναµεταξύ. Αυτή η λειτουργία χρησιµοποιεί τις handle value indication (HVI) και handle value confirmation (HVC) σε ΑΤΤ πακέτα. Ο πελάτης πρέπει να επιτρέπει και τα δύο είδη server-initiated ενημερώσεων γράφοντας με το αντίστοιχο CCCD πριν ο διακομιστής μπορεί να ξεκινήσει την αποστολή τους.

## Ασφάλεια

Οι GATT συναλλαγές µπορούν να ενεργήσουν ως εναύσµατα µιας τέτοιας διαδικασίας επαλήθευσης ταυτότητας. Κάθε χαρακτηριστικό σε GATT διακοµιστή έχει λεπτά, ανεξάρτητα όρια τόσο για την ανάγνωση και τη γραφή, και αυτά τα δικαιώµατα επιβάλλονται σε επίπεδο ΑΤΤ

Σε γενικές γραµµές, χαρακτηριστικά τα οποία αποτελούν δηλώσεις δεν απαιτούν ειδική ασφάλεια για να γίνουν προσβάσιµα. Αυτό ισχύει και για τις δηλώσεις υπηρεσιών και χαρακτηριστικών, αλλά όχι για τις δηλώσεις περιγραφέα, οι οποίες περιέχουν τα σχετικά σε αυτά, και όχι σε ένα ξεχωριστό χαρακτηριστικό. Αυτό γίνεται έτσι ώστε οι πελάτες που δεν έχουν ακόµα ταιριάξει ή συνδεθεί ή µε έναν διακοµιστή να µπορούν τουλάχιστον να εκτελέσουν βασικές υπηρεσίες και την ανακάλυψη των χαρακτηριστικών, χωρίς να χρειάζεται να καταφύγουν στην εκτέλεση διαδικασιών ασφαλείας. Η διάταξη των ιδιοτήτων και η ιεραρχία των δεδοµένων ενός διακοµιστή δεν θεωρείται ότι είναι ευαίσθητες πληροφορίες και είναι εποµένως ελεύθερα διαθέσιµες σε όλους τους πελάτες.

Κατά την πρόσβαση σε µια χαρακτηριστική τιµή ή τη δήλωση του περιγραφέα (η οποία ονοµάζεται επίσης υπηρεσία αιτήµατος), ωστόσο, ο πελάτης µπορεί να λάβει ένα πακέτο ΑΤΤ ως απόκριση σφάλµατος, υποδεικνύοντας ότι το τρέχον επίπεδο ασφάλειας της σύνδεσης δεν είναι αρκετά υψηλό ώστε να εκτελεστεί. Οι ακόλουθοι δύο κωδικοί σφάλµατος είναι αυτοί που χρησιµοποιούνται κατά κόρον για το σκοπό αυτό και τοποθετούνται στο πακέτο της απόκρισης σφάλµατος:

#### Ανεπαρκής πιστοποίηση

Υποδηλώνει ότι η σύνδεση δεν είναι κρυπτογραφημένη και ότι ο διακομιστής δεν έγει μακροπρόθεσμο κλειδί (LTK) που διατίθενται για την κρυπτογράφηση του συνδέσμου, ή ότι ο σύνδεσµος είναι πράγµατι κρυπτογραφηµένος, αλλά ο LTK που χρησιµοποιείται για την εκτέλεση της διαδικασίας της κρυπτογράφησης δεν είναι επικυρωµένος (παράγεται µε την man-in-the-middle προστασία), ενώ οι άδειες που απαιτούνται επικυρώνουν την κρυπτογράφηση.

#### Ανεπαρκής Κρυπτογράφηση

Υποδηλώνει ότι η σύνδεση δεν είναι κρυπτογραφηµένη, αλλά ένα κατάλληλο LTK είναι διαθέσιµο.

Οι ρόλοι των GAP και GATT δεν συνδέονται µε κανέναν τρόπο, αλλά όµως µπορούν να αναµιχθούν και να συνδυαστούν ελεύθερα. Ωστόσο, οι διαδικασίες ασφάλειας ξεκινούν πάντα από την κεντρική GAP. Ως εκ τούτου, ανάλογα µε το ποιος χρήστης ενεργεί ως κεντρικός και ποιος ως περιφερικός, µπορεί να εξαρτάται είτε από τον πελάτη της GATT ή τον server της GATT για την εκκίνηση της αντιστοίχισης, σύνδεσης ή τη διαδικασία της κρυπτογράφησης, προκειµένου να αυξηθεί το επίπεδο ασφάλειας της σύνδεσης. Μόλις το επίπεδο ασφάλειας ανταποκριθεί σε αυτό που απαιτείται από το είδος του χαρακτηριστικού, ο πελάτης µπορεί πάλι να στείλει την αίτηση ώστε να εκτελεστεί από τον διακοµιστή.

## **1. PHYSICAL LAYER**

Το physical (PHY) layer είναι το κοµµάτι το οποίο περιέχει ουσιαστικά το κύκλωµα των αναλογικών επικοινωνιών, ικανό να ρυθµίζει και να απορυθµίζει αναλογικά σήµατα και να τα µετατρέπει σε ψηφιακά σύµβολα.

Το radio χρησιµοποιεί τους 2,4 GHz ISM (Βιοµηχανική, Επιστηµονική και Ιατρική) τοµείς να επικοινωνούν και να τους χωρίζουν σε 40 κανάλια από 2,4000 GHz έως 2,4835 GHz. Όπως φαίνεται στο σχήµα 3 6, 37 από αυτά τα κανάλια χρησιµοποιούνται για τη σύνδεση των δεδοµένων, ενώ τα τελευταία τρία κανάλια (37, 38, και 39) χρησιµοποιούνται ως διαφηµιστικά(advertising channels) για να ρυθµιστούν οι συνδέσεις και να σταλούν τα µεταδιδόµενα δεδοµένα.

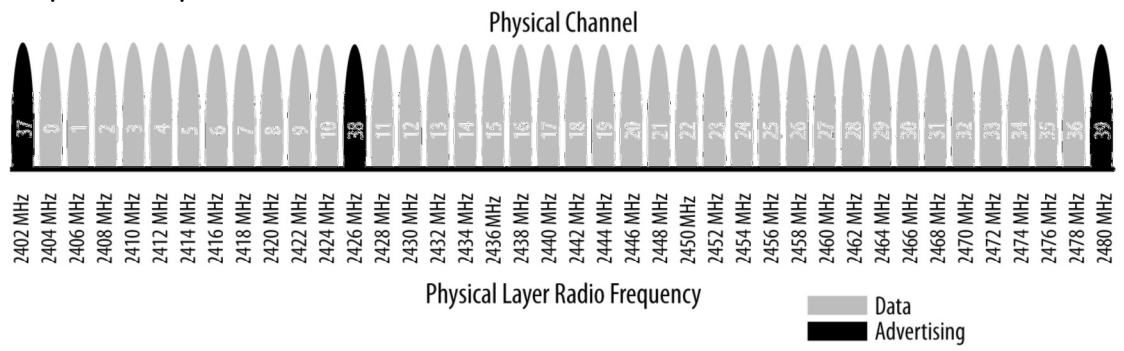

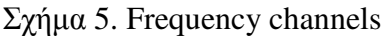

Το πρότυπο χρησιµοποιεί µια τεχνική η οποία ονοµάζεται frequency hopping spread spectrum (συχνότητα µεταπήδησης εξάπλωσης φάσµατος), στην οποία το radio µεταπηδά µεταξύ των καναλιών σε κάθε συµβάν σύνδεσης µε τον ακόλουθο τύπο: κανάλι = (curr\_channel + hop) mod 37

Η τιµή του hop κοινοποιείται όταν η σύνδεση εγκαθίσταται και ως εκ τούτου είναι διαφορετική για κάθε νέα σύνδεση που δηµιουργείται. Αυτή η τεχνική ελαχιστοποιεί την επίδραση των ραδιοφωνικών παρεµβολών που ενδέχεται να είναι παρούσες στη ζώνη των 2,4 GHz σε κάθε µεµονωµένο κανάλι, ειδικά από τη στιγµή που το WiFi και το Bluetooth κυριαρχούν στην εν λόγω ζώνη και έτσι, οι συσκευές ενδέχεται να αντιµετωπίσουν σοβαρές παρεµβολές κοντά σε άλλες συσκευές µε ισχυρές δυνατότητες µετάδοσης.

Η διαµόρφωση που επιλέχθηκε να κωδικοποιήσει το bitstream over the air είναι Gaussian Frequency Shift Keying (GFSK), την ίδια διαµόρφωση που χρησιµοποιείται από το κλασικό Bluetooth και πολλά άλλα ασύρματα πρωτόκολλα χαμηλής ισχύος. Το ποσοστό της διαµόρφωσης για Bluetooth χαµηλής ενέργειας καθορίζεται σε 1 Mbit / s , το οποίο αποτελεί και το ανώτερο όριο φυσικού throughput για την τεχνολογία.

## **1. LINK LAYER (**Στρώµα συζευξης**)**

Το Link Layer αποτελεί το µέρος που διασυνδέεται άµεσα µε το ΡΗΥ , και συνήθως υλοποιείται ως συνδυασµός custom hardware και software. Επίσης, είναι το µόνο σκληρό περιορισµένο στρώµα σε πραγµατικό χρόνο από το σύνολο του πρωτοκόλλου, δεδοµένου ότι είναι υπεύθυνο για τη συµµόρφωση µε όλες τις απαιτήσεις χρονισµού που ορίζονται από την προδιαγραφή. Ως εκ τούτου, διατηρούνται συνήθως σε αποµόνωση σε σχέση µε τα ανώτερα στρώµατα του πρωτοκόλλου µε τη βοήθεια ενός προτύπου διασύνδεσης το οποίο αποκρύπτει την πολυπλοκότητα και τις απαιτήσεις σε πραγµατικό χρόνο από τα υπόλοιπα στρώµατα.

Υπολογιστικά ακριβό, εύκολα αυτοµατοποιηµένη λειτουργικότητα συνήθως εφαρµόζεται σε hardware by silicon vendors για να αποφευχθεί η υπερφόρτωση της κεντρικής µονάδας επεξεργασίας που τρέχει όλα τα στρώµατα του λογισµικού. Αυτή η λειτουργία συνήθως περιλαµβάνει:

- Προοίμιο, πρόσβαση στη διεύθυνση και διαμόρφωση air πρωτοκόλλου
- CRC γεννήτρια και επαλήθευση
- Whitening δεδομένων
- Γεννήτρια τυχαίων αριθµών

• AES κρυπτογράφηση

Το µισό του λογισµικού του Link Layer διαχειρίζεται την κατάσταση σύνδεσης του radio, δηλαδή τον τρόπο µε τον οποίο η συσκευή συνδέεται µε άλλες συσκευές. Μια συσκευή BLE µπορεί να είναι η κύρια, ο σκλάβος, ή και τα δύο, ανάλογα µε την περίπτωση και τις απαιτήσεις της χρήσης της. Οι συσκευές που θα ξεκινήσουν τις συνδέσεις είναι οι masters και οι συσκευές που διαφηµίζουν τη διαθεσιµότητά τους και αποδέχονται τις συνδέσεις θα είναι οι slaves.

Μια master συσκευή μπορεί να συνδεθεί με πολλαπλές slaves και μια slave μπορεί να συνδεθεί µε πολλαπλές masters. Τυπικά, συσκευές όπως smartphones ή tablets τείνουν να δρουν ως master, ενώ οι µικρότερες, απλούστερες, και οι περιορισµένες σε µνήµη συσκευές, όπως οι αυτόνοµοι αισθητήρες, συνήθως υιοθετούν το ρόλο του σκλάβου.

To Bluetooth Low Energy έχει εγγενή ασυµµετρία στις κατώτερες στρώσεις της µεταξύ της master και της slave συσκευής, επειδή απαιτεί περισσότερους πόρους για να ενεργήσει ως κύρια. Αυτή η ασυµµετρία είναι παρόµοια µε το USB, καθώς οι USB hosts απαιτούν περισσότερους πόρους από τις συσκευές USB. Αυτό το είδος της αρχιτεκτονικής ασυµµετρίας επιτρέπει περιφερικά χαµηλού κόστους που λειτουργούν µε φθηνούς µικροελεγκτές και radios, ενώ λαµβάνει χώρα η πλειονότητα του χαµηλού επιπέδου πολυπλοκότητας πρωτοκόλλου σε συσκευές µε περισσότερους πόρους, όπως smartphones και tablets.

Το Link Layer καθορίζει τους ακόλουθους ρόλους :

- -∆ιαφηµιστής (Advertiser)
- -Μια συσκευή αποστέλλει τα διαφηµιστικά πακέτα.
- -Ερευνητής (Scanner)
- -Μια συσκευή σάρωσης για την εύρεση διαφηµιστικών πακέτων.
- -Κύρια (Master)
- -Μια συσκευή που ξεκινά µια σύνδεση και αργότερα τη διαχειρίζεται.
- -Σκλάβος (Slave)

- Μια συσκευή που δέχεται την αίτηση σύνδεσης και ακολουθεί το χρονοδιάγραµµα της master.

Αυτοί οι ρόλοι µπορούν λογικά να οµαδοποιηθούν σε δύο ζεύγη: διαφηµιζόµενου και σαρωτή (όταν δεν αναφερόµαστε σε µια ενεργή σύνδεση) και master και slave (όταν αναφερόµαστε σε σύνδεση).

## **Bluetooth Device Address**

Το θεµελιώδες αναγνωριστικό µιας συσκευής Bluetooth, παρόµοια µε την πρόσβαση στο Ethernet Media Control (MAC) address, είναι η διεύθυνση της συσκευής Bluetooth. Αυτός ο αριθµός 48 -bit (6 - byte) προσδιορίζει µοναδικά µια συσκευή µεταξύ των χρηστών. Υπάρχουν δύο τύποι διευθύνσεων της συσκευής, και, είτε η µια είτε και οι δύο, µπορεί/ µπορούν να ρυθµιστεί/-στουν σε µια συγκεκριµένη συσκευή:

#### ∆ιεύθυνση ∆ηµόσιας συσκευής **(Public device address)**

Αυτή η διεύθυνση είναι το ισοδύναµο µιας σταθερής, BR / EDR, factory-programmed διεύθυνση της συσκευής. Πρέπει να εγκριθεί από την Υπηρεσία Εγγραφής IEEE και δεν αλλάζει καθ' όλη τη διάρκεια λειτουργίας της συσκευής.

Τυχαία διεύθυνση συσκευής (Random device address)

Αυτή η διεύθυνση µπορεί είτε να προγραµµατίζεται εκ των προτέρων στη συσκευή ή να προγραµµατίζεται δυναµικά κατά τη διάρκεια του χρόνου εκτέλεσης.

Κάθε διαδικασία πρέπει να πραγµατοποιείται µε τη χρήση ενός από τα δύο και πρέπει να καθορίζεται από τον ξενιστή.

## ∆ιαφήµιση **(Advertising)** και Σάρωση **(Scanning)**

Ο BLE διαθέτει µόνο µία format πακέτου και δύο τύπους πακέτων (διαφήµιση και πακέτα δεδοµένων), το οποίο απλοποιεί την εφαρµογή πρωτοκόλλων πάρα πολύ. Έτσι, τα Πακέτα ∆ιαφήµιση εξυπηρετούν δύο σκοπούς:

• Για τη µετάδοση δεδοµένων για εφαρµογές που δεν χρειάζονται την επιβάρυνση της εγκατάστασης πλήρους σύνδεσης

• Για την ανακάλυψη των slaves και τη σύνδεση µαζί τους

Κάθε πακέτο διαφήµισης µπορεί να µεταφέρει µέχρι και 31 bytes payload διαφήµισης δεδοµένων, σε συνδυασµό µε τις βασικές πληροφορίες για τα header (συµπεριλαµβανοµένων µε τη Bluetooth διεύθυνση της συσκευής). Τέτοια πακέτα απλά µεταδίδονται τυφλά over the
air από τον διαφηµιζόµενο χωρίς τη προηγούµενη γνώση της παρουσίας οποιασδήποτε συσκευής σάρωσης. Στέλνονται σε ένα σταθερό ποσοστό που ορίζεται από το διάστηµα διαφήµιση, η οποία κυµαίνεται από 20 ms έως 10,24 s. Όσο µικρότερο είναι το χρονικό διάστηµα, τοσο υψηλότερη είναι η συχνότητα µε την οποία εκπέµπονται τα πακέτα διαφήµισης, που οδηγεί σε µια υψηλότερη πιθανότητα αυτών των πακέτων που λαµβάνονται από ένα σαρωτή, αλλά υψηλότερες ποσότητες πακέτων διαβιβάζονται επίσης µεταφράζεται σε µεγαλύτερη κατανάλωση ενέργειας.

Επειδή η διαφήµιση χρησιµοποιεί ένα µέγιστο των τριών καναλιών συχνότητας και του διαφηµιζόµενου και ο σαρωτής δεν είναι συγχρονισµένα µε οποιονδήποτε τρόπο, ένα πακέτο διαφήµιση θα λαµβάνονται επιτυχώς από το σαρωτή µόνον όταν τυχαία επικαλύπτονται, όπως απεικονίζεται στο Σχήµα 6.

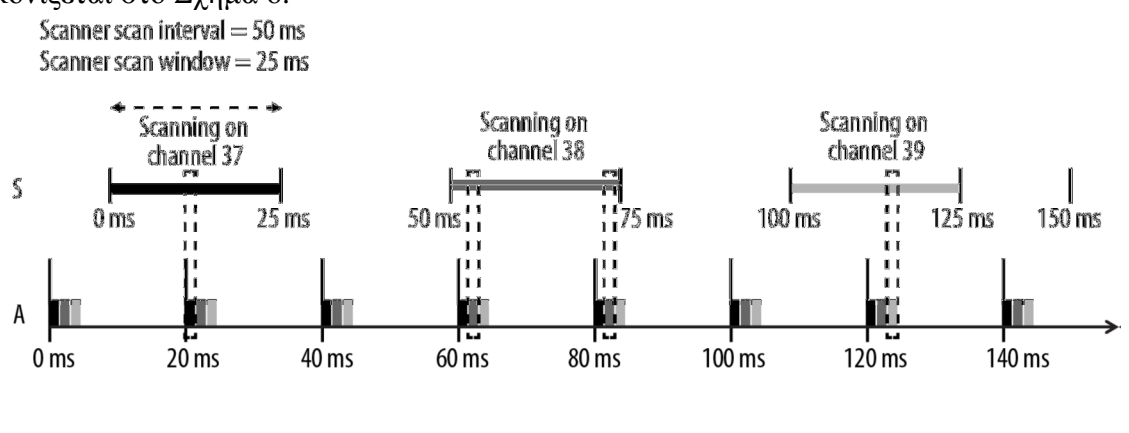

Advertising on 37, 38 and 39 Advertiser Advertising Interval =  $20$  ms Σχήµα 6. Advertising and scanning

Η interval σάρωση και οι παράµετροι της window σάρωσης καθορίζουν τη συχνότητα και το χρονικό διάστηµα στα οποία η συσκευή σάρωσης θα εντοπίζει τα πιθανά πακέτα διαφήµισης. Όπως και µε το interval διαφήµισης, οι τιµές αυτές έχουν σοβαρό αντίκτυπο στην κατανάλωση ενέργειας, επειδή σχετίζονται άµεσα µε τον χρόνο κατά τον οποίο το radio θα

πρέπει να είναι ενεργοποιηµένο.

Η προδιαγραφή ορίζει δύο βασικές διαδικασίες σάρωσης:

## **1.**Παθητική σάρωση

Ο σαρωτής απλά ακούει για τη διαφήµιση των πακέτων, και ο διαφηµιζόµενος δεν λαµβάνει ποτέ επίγνωση του γεγονότος ότι ένα ή περισσότερα πακέτα πράγµατι λαµβάνονται από ένα σαρωτή.

## **2.**Ενεργής σάρωση

Ο σαρωτής εκδίδει ένα Scan Request πακέτο, αφού δεχθεί ένα πακέτο διαφήµισης. ο διαφηµιζόµενος δέχεται και απαντά µε ένα πακέτο απόκρισης σάρωσης. Αυτό το πρόσθετο πακέτο διπλασιάζει το ωφέλιµο payload το οποίο ο διαφηµιζόµενος είναι σε θέση να στείλει στο σαρωτή, αλλά είναι σηµαντικό να σηµειωθεί ότι δεν παρέχεται ένα µέσο για το σαρωτή ώστε να στείλει έστω και κάποια από τα δεδοµένα των χρηστών στον διαφηµιζόµενο. Το σχήµα 7 απεικονίζει τη διαφορά µεταξύ παθητικής και ενεργητικής σάρωσης.

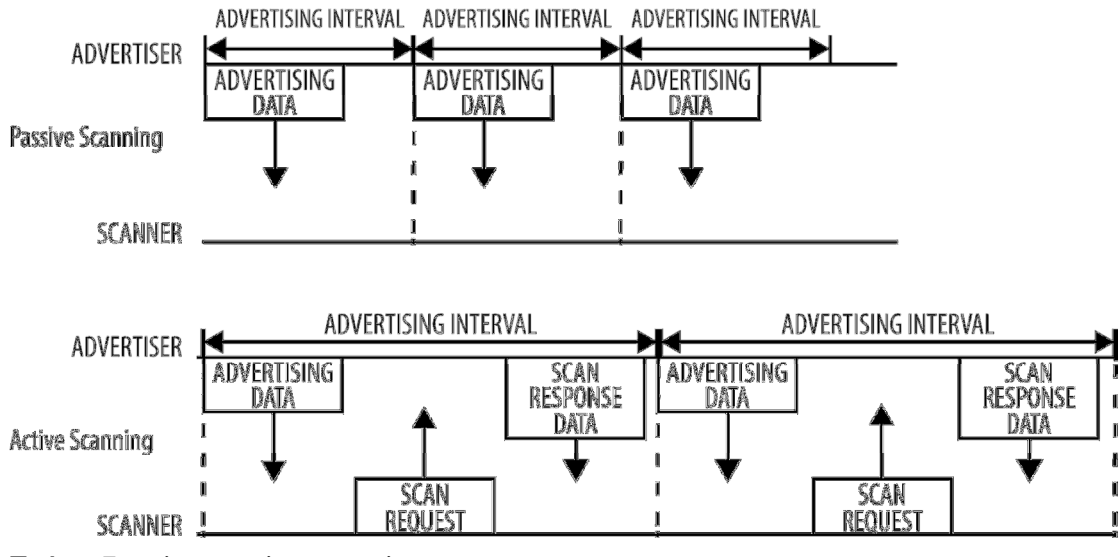

Σχήµα 7.active passive scanning

Οι τύποι των πακέτων διαφήµισης µπορούν να ταξινοµηθούν σύµφωνα µε τρεις διαφορετικές ιδιότητες. Η πρώτη είναι η συνδεσιµότητα:

Ικανό να συνδεθεί

Ένας σαρωτής µπορεί να ξεκινήσει µια σύνδεση κατά τη λήψη ενός τέτοιου πακέτου διαφήµισης.

Μη ικανό να συνδεθεί

Ένας σαρωτής δε µπορεί να ξεκινήσει µια σύνδεση (αυτό το πακέτο προορίζεται µόνο για εκποµπή).

Η δεύτερη ιδιότητα είναι η scannability :

Με δυνατότητα σάρωσης

Ένας σαρωτής µπορεί να εκδώσει ένα αίτηµα σάρωσης κατά τη λήψη ενός τέτοιου πακέτου διαφήµισης.

Μη δυνατότητα σάρωσης

Ένας σαρωτής δε µπορεί να εκδώσει ένα αίτηµα σάρωσης κατά τη λήψη ενός τέτοιου πακέτου διαφήµισης.

Και η τρίτη είναι η directability :

Με δυνατότητα διεύθυνσης

Ένα πακέτο αυτού του τύπου περιέχει µόνο το Bluetooth του διαφηµιστή και του σαρωτή στόχου. ∆εν επιτρέπεται κανένα δεδοµένο του χρήστη. Όλα τα κατευθυνόµενα πακέτα διαφήµισης, ως εκ τούτου, µπορούν να συνδεθούν.

Χωρίς δυνατότητα διεύθυνσης

Ένα πακέτο αυτού του τύπου δεν στοχεύει σε συγκεκριµένο σαρωτή και µπορεί να περιέχει δεδοµένα του χρήστη στο payload του.

## **2. L2CAP**

Logical Link Control (Έλεγχος Λογικής Σύνδεσης) και Adaptation Protocol (Πρωτόκολλο Προσαρµογής, L2CAP)

Τα Logical Link Control και L2CAP παρέχουν τα δύο βασικά κοµµάτια λειτουργικότητας. Πρώτον, χρησιµεύει ως multiplexer πρωτοκόλλου, το οποίο λαµβάνει πολλαπλά πρωτόκολλα από τα ανώτερα στρώµατα και τα ενσωµατώνει στο πρότυπο BLE µε τη µορφή πακέτων (και αντίστροφα).

Εκτελεί, επίσης, τον κατακερµατισµό και τον ανασυνδυασµό, µια διαδικασία µε την οποία λαµβάνει αρκετά µεγάλα πακέτα από τα ανώτερα στρώµατα και τα τεµαχίζει σε κοµµάτια που χωρούν σε 27 – byte, το µέγιστο µέγεθος payload των πακέτων BLE από την εκποµπή. Κατά την υποδοχή, λαµβάνονται πολλά πακέτα που έχουν κατακερµατιστεί και ανασυνδυαστεί σε ένα ενιαίο µεγάλο πακέτο που θα αποσταλεί upstream προς τους αρµόδιους στα ανώτερα στρώµατα του ξενιστή. Για να επιτευχθεί µια απλή σύγκριση, το L2CAP είναι παρόµοιο µε το TCP, καθώς επιτρέπει σε ένα ευρύ φάσµα πρωτοκόλλων να συνυπάρχουν αρµονικά µέσω µιας ενιαίας φυσικής σύνδεσης, το καθένα µε διαφορετικό µέγεθος και διαφορετικές απαιτήσεις.

Όσον αφορά το BLE, το L2CAP στρώµα είναι υπεύθυνο για να δροµολογήσει δύο κύρια πρωτόκολλα: το Attribute Protocol (ATT) και το Security Manager Protocol (SMP). Το ΑΤΤ σχηµατίζει τη βάση της ανταλλαγής δεδοµένων στις BLE εφαρµογές, ενώ το SMP παρέχει ένα πλαίσιο ώστε να παραχθούν και να διανεµηθούν τα κλειδιά ασφαλείας µεταξύ των χρηστών.

Πέραν των προαναφερθέντων, και έπειτα από την έκδοση των 4.1 προδιαγραφών, το L2CAP µπορεί να δηµιουργήσει τα δικά του κανάλια, τα οποία καθορίζονται από τον χρήστη, για τη µεταφορά δεδοµένων υψηλής απόδοσης, τα οποία δεν απαιτούν την επιπρόσθετη πολυπλοκότητα που προστίθεται από το ΑΤΤ. Αρχικά σχεδιασµένο για µεταφορά αρχείων, αυτή η λειτουργία είναι γνωστή και ως λειτουργία LE Credit Based Flow Control Mode και ενισχύει τη δυνατότητα δηµιουργίας άδηλης κατάστασης, υψηλού όγκου δεδοµένων κανάλια µέσω BLE σύνδεσης για εφαρµογέςd που το απαιτούν. Από την πλευρά ενός προγραµµατιστή εφαρµογής, είναι σηµαντικό να σηµειωθεί ότι, όταν µόνο προεπιλεγµένα µεγέθη πακέτων χρησιµοποιούνται, το L2CAP πακέτο καταλαµβάνει 4 bytes, το οποίο σηµαίνει ότι το πραγµατικό payload µήκος του χρήστη είναι 27-4 = 23 bytes (όπου τα 27 bytes είναι το Link Layer's payload μέγεθος).

## **3. ATTRIBUTE PROTOCOL (ATT)**

Το ΑΤΤ είναι ένα απλό client/ server πρωτόκολλο το οποίο βασίζεται σε χαρακτηριστικά που παρουσιάζονται από µια συσκευή. Στο BLE, κάθε συσκευή είναι πελάτης, διακοµιστής, ή και τα δύο, ανεξάρτητα από το αν πρόκειται για master ή slave. Ένας πελάτης ζητά δεδοµένα από ένα διακοµιστή και, αντίστοιχα, ο διακοµιστής στέλνει δεδοµένα σε πελάτες. Το πρωτόκολλο είναι αυστηρό όταν πρόκειται για την αλληλούχιση του: εάν ένα αίτηµα είναι ακόµα σε εκκρεµότητα (όταν δε έχει ληφθεί απάντηση γι 'αυτό ακόµα) περαιτέρω αιτήµατα µπορούν να αποσταλούν έως ότου ληφθεί η ανταπόκριση και επεξεργαστεί. Αυτό ισχύει και για τις δύο κατευθύνσεις και ανεξάρτητα στην περίπτωση όπου οι δύο χρήστες δρουν τόσο ως πελάτες και διακοµιστές µαζί.

Κάθε διακοµιστής περιέχει δεδοµένα τα οποία οργανώνονται σε µορφή χαρακτηριστικών, καθένα από τα οποία έχει εκχωρηθεί σε handle των 16-bit, ένα καθολικό και µοναδικό στοιχείο ταυτοποίησης (UUID), ένα σύνολο δικαιωµάτων, και, τέλος, φυσικά, µια τιµή. Η χαρακτηριστική handle είναι απλά ένα αναγνωριστικό που χρησιµοποιείται για την πρόσβαση της τιµής ενός χαρακτηριστικού. Το UUID καθορίζει τον τύπο και τη φύση των δεδοµένων που περιέχονται στην αξία. Όταν ένας πελάτης θέλει να διαβάσει ή να γράψει χαρακτηριστικές τιµές από ή σε ένα διακοµιστή, εκδίδει ένα read ή write αίτηµα στο διακοµιστή µε τη handle. Ο διακοµιστής θα απαντήσει µε την χαρακτηριστική αξία ή µια αναγνώριση. Στην περίπτωση της διαδικασίας της ανάγνωσης, εναπόκειται στον πελάτη να αναλύσει την αξία και να κατανοήσει το είδος των δεδοµένων µε βάση το UUID του χαρακτηριστικού. Από την άλλη πλευρά, κατά τη διάρκεια λειτουργίας εγγραφής, ο πελάτης αναµένεται να παρέχει δεδοµένα τα οποία συνάδουν µε τον τύπο του χαρακτηριστικού και ο διακοµιστής είναι ελεύθερος να απορρίψει τη λειτουργία ένα επιθυµεί.

#### **ATT operations**

Το σύνολο των ΑΤΤ λειτουργιών εµπίπτουν στις ακόλουθες κατηγορίες :

#### Χειρισµός σφαλµάτων

Χρησιµοποιείται από τον server για να απαντήσει σε αιτήµατα όταν παρουσιάζεται ένα σφάλµα και αυτό περιλαµβάνει µόνο:

#### Απόκριση σφάλµατος

Αποστέλλονται ως απάντηση σε αίτηµα αντί της αντίστοιχης αποκρινόµενης λειτουργίας κάθε φορά που ένα λάθος εµποδίζει να εκτελεστεί η αίτηση από το διακοµιστή.

#### ∆ιαµόρφωση διακοµιστή

Χρησιµοποιείται για να διαµορφώσετε το ίδιο το πρωτόκολλο ΑΤΤ και περιλαµβάνει µόνο:

#### Ανταλλαγή **MTU** ερώτησης**/** απάντησης

Ανταλλαγή µεταξύ πελάτη και διακοµιστή των Maximum Transmission Units (MTU ή maximum packet size accepted).

#### Εύρεση πληροφοριών

Χρησιµοποιείται από τον πελάτη για να λάβει πληροφορίες σχετικά µε τη διάταξη των ιδιοτήτων του server και περιλαµβάνει:

#### Εύρεση πληροφοριών αίτησης **/** απάντησης

Απόκτηση µιας λίστας µε όλα τα χαρακτηριστικά σε ένα συγκεκριµένο εύρος handle.

#### Εύρεση αξίας ανά τύπο

Απόκτηση του handle range µεταξύ ενός χαρακτηριστικού που προσδιορίζεται από τα UUID της και της αξίας και της οµάδας οριοθέτησης.

#### Ανάγνωση λειτουργιών

Χρησιµοποιείται από τον πελάτη για να υπολογισθεί η τιµή ενός ή περισσότερων χαρακτηριστικών, που περιλαµβάνουν:

#### Ανάγνωση αίτησης **/** απάντησης

Απόκτηση της τιµής ενός ή περισσότερων χαρακτηριστικών χρησιµοποιώντας ένα UUID.

#### Ανάγνωση ερώτησης **/** απάντησης

Υπολογισμός της τιμής των ιδιοτήτων χρησιμοποιώντας handle.

#### Ανάγνωση **Blob** ερώτησης **/** απάντησης

Απόκτηση µέρους της αξίας µιας µακράς ιδιότητας, χρησιµοποιώντας handle.

#### Ανάγνωση πολλαπλών αιτήσεων **/** απαντήσεων

Υπολογισμός της τιμής ενός ή περισσότερων χαρακτηριστικών χρησιμοποιώντας πολλαπλά handles.

#### Ανάγνωση από **Group Type** ερώτησης **/** απάντησης

Παρόµοια µε ανάγνωση τύπου, αλλά το UUID πρέπει να είναι τύπος γκρουπ.

#### Λειτουργίες εγγραφής

Χρησιµοποιείται από τον πελάτη για να ρυθµίσει την τιµή ενός ή περισσότερων χαρακτηριστικών, που περιλαµβάνουν:

## Γραφή ερώτησης **/** απάντησης

Γραφή της τιµής ενός χαρακτηριστικού και αναµονή µιας απάντησης από τον server.

## Γραφή Εντολής

Γραφή της τιµής ενός χαρακτηριστικού, χωρίς καµία απάντηση ή αναγνώριση.

Αυτή η λειτουργία δεν ακολουθεί την αλληλουχία του αιτήµατος / απόκρισης και µπορεί να αποστέλλονται οποτεδήποτε.

## Υπογραφή γραπτής εντολής

Παρόµοια µε γραπτή εντολή, αλλά χρησιµοποιώντας µια υπογραφή. Η λειτουργία αυτή δεν ακολουθεί την αλληλουχία της αίτησης / απάντησης και µπορεί να αποσταλεί οποιαδήποτε στιγµή.

#### Γραφή σε σειρά

Χρησιµοποιείται από τον πελάτη για να αποδώσει τιµές που είναι µεγαλύτερες από ό,τι µπορεί να χωρέσει σε ένα ενιαίο πακέτο, που περιλαµβάνει:

#### Προετοιµασία γραφής ερώτησης **/** απάντησης

Τοποθέτηση σε ουρά µιας λειτουργίας εγγραφής στον εξυπηρετητή για µια συγκεκριµένη handle, μετά την οποία οι επιτυχείς ουρές αναγνωρίζονται από τον διακομιστή.

#### Εκτέλεση γραφής ερώτησης **/** απάντησης

Εκτέλεση όλων των εκκρεµοτήτων των εργασιών στην ουρά εγγραφής και έπειτα ο διακοµιστής αναφέρει στον πελάτη πιθανή επιτυχία ή αποτυχία.

#### Εκκίνηση διακοµιστή

Χρησιµοποιείται από τον server για να προωθήσει ασύγχρονες τιµές των χαρακτηριστικών στον πελάτη, που περιλαµβάνουν:

## Ένδειξη **Handle** Αξίας **/** Επιβεβαίωσης

Ασύγχρονη ενηµερωµένη έκδοση server της αξίας ενός χαρακτηριστικού που προσδιορίζεται από τη handle του, αναµένει µια επιβεβαίωση µε τη µορφή της αποδοχής από τον πελάτη.

#### Κοινοποίηση **Handle** Αξίας

Ασύγχρονη ενηµερωµένη έκδοση server της αξίας ενός χαρακτηριστικού που προσδιορίζεται από τη handle του, χωρίς αναγνώριση. Αυτή η λειτουργία δεν ακολουθεί την αλληλουχία της αίτησης / απάντησης και µπορεί να αποσταλεί οποιαδήποτε στιγµή.

Όλες οι λειτουργίες εκτός από εκείνες που εκκινούνται από τον server (και µερικές άλλες επιλεγµένες) οµαδοποιούνται σε ζεύγη αίτησης / απόκρισης. Οι αιτήσεις αποστέλλονται πάντα από τον πελάτη, ενώ οι απαντήσεις εκδίδονται από το διακοµιστή ως απάντηση στο αίτηµα.

## **ATT OPERATION-** ΑΤΤ πράξεις

Το σύνολο των λειτουργιών που είναι δυνατόν να πραγµατοποιηθούν µε το ΑΤΤ πρωτόκολλο εµπίπτουν στις ακόλουθες κατηγορίες:

## Χειρισµός σφαλµάτων

Χρησιµοποιείται από τον server για να απαντήσει σε οποιοδήποτε από τα αιτήµατα όταν ένα σφάλµα παρουσιαστεί , αυτό περιλαµβάνει µόνο:

## Απόκριση σφάλµατος

Αποστέλλονται ως απάντηση σε αίτηµα αντί της αντίστοιχης απόκρισης λειτουργίας κάθε φορά που ένα λάθος εµπόδισε την αίτηση από το να εκτελεστεί στο διακοµιστή.

## ∆ιαµόρφωση διακοµιστή

Χρησιµοποιείται για να διαµορφώσετε το ίδιο το πρωτόκολλο ΑΤΤ, αυτό περιλαµβάνει µόνο:

Ανταλλαγή MTU ερώτησης / απάντησης

Ανταλλαγή µεταξύ πελάτη και διακοµιστή των αντίστοιχων τιµών της µέγιστης µετάδοση τους. Μονάδες (MTU ή το µέγιστο αποδεκτό µέγεθος πακέτου).

#### Πληροφορίες εύρεσης **(Read operations )**

Χρησιµοποιείται από τον πελάτη να λάβει πληροφορίες σχετικά µε τη διάταξη των ιδιοτήτων του server, περιλαµβάνουν:

Εύρεση Πληροφοριών Αίτησης /Απάντησης (Find information Request / Response)

Αποκτάει µια λίστα µε όλα τα χαρακτηριστικά για ένα συγκεκριµένο εύρος handle.

Εύρεση ανά Τύπο Αξίας(Handle value)

Αποκτήστε το Handle range µεταξύ ενός χαρακτηριστικού αναγνωριστικού (identified) από το UUID που χρησιμοποιεί ς και της αξίας του(value) και η επόμενης ομάδας οριοθέτησης (next group delimiter).

## Επιχειρήση ανάγνωσης **(Read Operations)**

Χρησιµοποιείται από τον client για να υπολογισθεί η τιµή ενός ή περισσότερων χαρακτηριστικών, που περιλαµβάνουν:

Read by type Request / Response

Αποκτήστε την αξία ενός ή περισσότερων χαρακτηριστικών χρησιµοποιώντας ένα UUID.

Read Request / Response

Υπολογισθεί η τιμή του ιδιοτήτων χρησιμοποιώντας ένα Handle.

Ανάγνωση Blob αίτησης / απάντησης (Read Blob Request / Response)

Αποκτήστε µέρος της αξίας µιας µακράς ιδιότητας(long attribute) , χρησιµοποιώντας ένα handle .

Ανάγνωση Πολλαπλών Αιτήσεων / Απαντήσεων(Read multiple Request / Response)

Εύρεση της τιµής ενός ή περισσότερων χαρακτηριστικών χρησιµοποιώντας πολλαπλά Handles .

Ανάγνωση από οµάδα Τύπου αίτησης / απάντησης (Read by group type Request / Response)

Παρόµοια µε το Read by type, αλλά το UUID πρέπει να είναι group type.

#### Λειτουργίες εγγραφής**(Write Operations)**

Χρησιµοποιείται από τον client για να ρυθµίσει την τιµή ενός ή περισσότερων χαρακτηριστικών , που περιλαµβάνουν:

## Εγγραφή ερώτησης **/** απάντησης **(Write request / Response )**

Γράφει την τιµή ενός χαρακτηριστικού και περιµένει µια απάντηση από τον server.

#### **Write command**

Γράφει την τιµή ενός χαρακτηριστικού, χωρίς καµία απάντηση ή αναγνώριση. Αυτή η λειτουργία δεν ακολουθεί το αίτηµα αίτησης / απάντησης και µπορεί να αποστέλλεται οποτεδήποτε.

#### **Signed write command**

Παρόµοια µε γραπτή εντολή, αλλά χρησιµοποιώντας µια υπογραφή . Η λειτουργία αυτή δεν ακολουθεί την αλληλουχία της αίτησης / απάντησης και γι' αυτό µπορεί να αποσταλεί οποιαδήποτε στιγµή.

#### **Queued Writes**

Χρησιµοποιείται από τον client για να γράψουµε attributes- τιµές που είναι µεγαλύτερες από το µέγεθος ενός πακέτου.

Tα Queued Writes περιλαµβάνουν :

#### Προετοιµασία Εγγραφήερώτησης **/** απάντησης **(Prepare Write request / Response )**

Προσθέτει στην ουρά µια λειτουργία εγγραφής στον εξυπηρετητή για ένα συγκεκριµένο Handle, που αφού εισέλθει σωστά στην ουρά τότε αναγνωρίζεται από το διακομιστή.

## Εκτέλεση Εγγραφήερώτησης **/** απάντησης **(Execute Write request / Response )**

Εκτελεί όλες τις εκκρεµείς εργασίες στην ουρά εγγραφής, και ο διακοµιστής αναφέρει στη συνέχεια την επιτυχία ή αποτυχία στον client .

#### Ξεκίνηµα διακοµιστή **(Server Initiated )**

Χρησιµοποιείται από τον server για να ωθήσει ασύγχρονα τιµές των χαρακτηριστικών στον πελάτη, που περιλαµβάνουν:

#### **Handle value Indication/Confirmation**

Ασύγχρονη ενηµέρωση στον server της αξίας ενός χαρακτηριστικού και αναµονή για επιβεβαίωση από τον client .

#### **Handle value Notification**

Ασύγχρονη ενηµέρωση στον server της αξίας ενός χαρακτηριστικού και προσδιορισµός του από το handle χωρίς οµολογία λήψης της ενηµέρωσης . Αυτή η λειτουργία δεν ακολουθεί την request/response sequencing και µπορούν να αποσταλούν σε οποιαδήποτε στιγµή.

# **3. Security Manager (SM)**

Ο Security Manager (SM) είναι τόσο ένα πρωτόκολλο όσο και µια σειρά από αλγόριθµους ασφαλείας σχεδιασµένοι να παρέχουν το Bluetooth πρωτόκολλο, µαζί µε την ικανότητα να παράγουν και να ανταλλάσσουν τα κλειδιά ασφαλείας, γεγονός το οποίο στη συνέχεια επιτρέπει στους χρήστες να επικοινωνούν µε ασφάλεια σε µια κρυπτογραφηµένη σύνδεση, να εµπιστεύονται την ταυτότητα της αποµακρυσµένης συσκευής και, τέλος, να αποκρύπτει τη δηµόσια Bluetooth διεύθυνση αν απαιτείται, ώστε να αποφευχθεί ο εντοπισµός της συγκεκριµένης συσκευής από τυχόν κακόβουλους χρήστες. Ο Security Manager ορίζει δύο ρόλους: τον Initiator, ο οποίος αντιστοιχεί πάντα στο Link Layer master και, συνεπώς, στην κεντρική GAP. Ο Responder αντιστοιχεί πάντα στο Link Layer slave και, ως εκ τούτου, στην περιφεριακή GAP. Αν και είναι πάντα αρµοδιότητα του εκκινητή να προκαλέσει την έναρξη της διαδικασίας, ο απαντών µπορεί ασύγχρονα να ζητήσει την έναρξη κάποιας από τις διαδικασίες που αναφέρονται στην ενότητα «∆ιαδικασίες ασφαλείας". ∆εν υπάρχουν εγγυήσεις για τον responder ότι ο initiator θα λάβει υπόψιν το αίτηµα, εξυπηρετώντας, έτσι, περισσότερο ως υπόδειξη παρά ως πραγµατικό, δεσµευτικό αίτηµα. Λογικά, αυτό το αίτηµα της ασφάλειας µπορεί να εκδοθεί µόνο από τον slave ή το περιφερικό άκρο της σύνδεσης.

## **Security Procedures**

Ο Security Manager παρέχει στήριξη για τις ακόλουθες τρεις διαδικασίες: Αντιστοίχιση της διαδικασίας µε την οποία ένα προσωρινό κλειδί κρυπτογράφησης της ασφάλεια καθίσταται ικανό να στραφεί προς µια ασφαλή, κρυπτογραφηµένη σύνδεση. Αυτό το προσωρινό κλειδί δεν αποθηκεύεται και συνεπώς, δεν µπορεί να επαναχρησιµοποιηθεί στις επόµενες συνδέσεις. Ακόµα, συγκόλληση µιας ακολουθίας ζευγών που ακολουθείται από την παραγωγή και την ανταλλαγή των µόνιµων κλειδιών ασφαλείας, που πρόκειται να αποθηκευτούν σε nonvolatile µνήµη και, εποµένως, τη δηµιουργία ενός µόνιµου δεσµού µεταξύ των δύο συσκευών, η οποία θα τους επιτρέψει να δηµιουργήσουν ένα ασφαλές link σε επόµενες συνδέσεις, χωρίς να χρειάζεται να εκτελεστεί ξανά η διαδικασία συγκόλλησης. Τρίτον, κρυπτογράφηση επαναφοράς. Έπειτα από την ολοκλήρωση µιας διαδικασίας συγκόλλησης, τα κλειδιά µπορεί να έχουν αποθηκευτεί και στις δύο πλευρές της σύνδεσης. Αν έχουν αποθηκευτεί κλειδιά κρυπτογράφησης, η διαδικασία αυτή καθορίζει το πώς θα χρησιµοποιούν αυτά τα κλειδιά σε επόµενες συνδέσεις για να αποκατασταθεί µια ασφαλής, κρυπτογραφηµένη σύνδεση χωρίς να χρειάζεται να υποστούν τη διαδικασία της σύζευξης (ή και αντιστοίχισης) ξανά. Η σύζευξη

µπορεί, εποµένως, να δηµιουργήσει ένα ασφαλές link ο οποίο θα διαρκέσει όσο διαρκεί και η σύνδεση, ενώ η συγκόλληση στην πραγµατικότητα δηµιουργεί µια µόνιµη ένωση (ονοµάζεται επίσης και δεσµός) µε τη µορφή των κοινών κλειδιών ασφαλείας που θα χρησιµοποιηθούν σε µεταγενέστερες συνδέσεις µέχρι κάποια από τις δύο πλευρές αποφασίσει να τα διαγράψει. Ορισµένα APIs και η τεκµηρίωσή τους µερικές φορές χρησιµοποιούν τον όρο αντιστοίχιση µε συγκόλληση αντί απλώς συγκόλληση, επειδή η διαδικασία συγκόλλησης περιλαµβάνει πάντα µια διαδικασία δεσµού πρώτα.

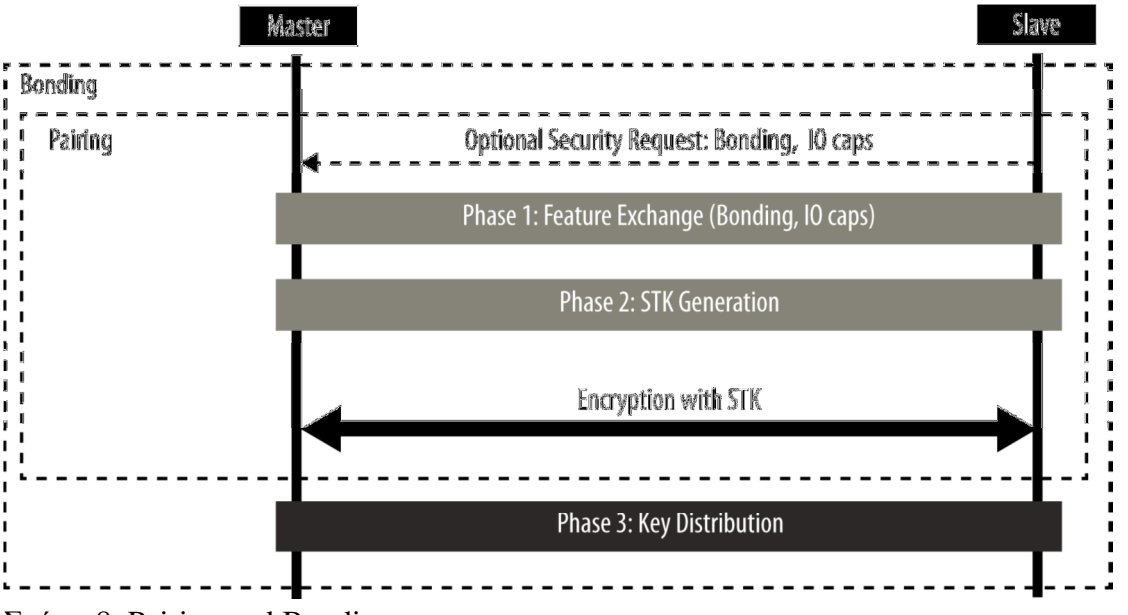

Σχήµα 8. Pairing and Bonding sequences

## **Pairing Algorithms (**σύζευξη αλγορίθµων**)**

Μια διαδικασία σύζευξης αφορά την ανταλλαγή των Security Manager Protocol (SMP) πακέτων για τη δηµιουργία ενός προσωρινού κλειδιού κρυπτογράφησης το οποίο ονοµάζεται Short Term Key (STK). Το τελευταίο στάδιο της διαδικασίας σύζευξης (ανεξάρτητα από το εάν στη συνέχεια θα επακολουθήσει µια ανταλλαγή κλειδιού ασφαλείας και, ως εκ τούτου, µια διαδικασία συγκόλλησης) είναι να κρυπτογραφηθεί ο σύνδεσµος µε την STK που έχει δηµιουργηθεί. Κατά την ανταλλαγή των πακέτων, οι δυο χρήστες διαπραγµατεύονται µία από τις ακόλουθες µεθόδους παραγωγής STK: Just Works. Το STK δηµιουργείται και στις δύο πλευρές, µε βάση τα πακέτα που ανταλλάσσονται σε απλό κείµενο. Αυτό δεν παρέχει καµία ασφάλεια ενάντια σε man-in-the-middle (MITM) επιθέσεις. Passkey Display. Ο ένας από τους δύο χρήστες εµφανίζει έναν τυχαίο, εξαψήφιο passkey και η άλλη πλευρά καλείται να το εισαγάγει (ή, σε ορισµένες περιπτώσεις, και οι δύο πλευρές πρέπει να εισάγουν το κλειδί, εάν δεν υπάρχει ένδειξη διαθεσιµότητας). Αυτή η δυνατότητα παρέχει προστασία από επιθέσεις MITM και χρησιµοποιείται όποτε καθίσταται εφικτό. Out Of Band (OOB). Όταν χρησιµοποιείται αυτή η µέθοδος, πρόσθετα δεδοµένα µεταφέρονται µε άλλα µέσα, πέραν του BLE radio, όπως μια άλλη ασύρματη τεχνολογία όπως NFC. Αυτή η μέθοδος παρέχει επίσης προστασία από επιθέσεις MITM. Το SM διευκρινίζει τα ακόλουθα τρία είδη των µηχανισµών ασφαλείας που µπορούν να χρησιµοποιηθούν για την επιβολή διαφόρων επιπέδων ασφάλειας, κατά τη διάρκεια µιας σύνδεσης ή της διαδικασίας της διαφήµισης:

# Κρυπτογράφηση **(Encryption)**

## • Προστασία Προσωπικών ∆εδοµένων **(Privacy**)

Αυτός ο µηχανισµός αποτελείται από την πλήρη κρυπτογράφηση όλων των πακέτων που µεταδίδονται µέσω µιας καθιερωµένης σύνδεσης. Η προστασία της ιδιωτικότητας επιτρέπει σε έναν advertiser να αποκρύψει τη διεύθυνση του δηµόσιου Bluetooth του χρησιµοποιώντας προσωρινές και τυχαίες διευθύνσεις οι οποίες µπορούν να αναγνωριστούν από ένα σαρωτή που συνδέεται µε τη συσκευή διαφήµισης. Signing. Με το µηχανισµό αυτό, µια συσκευή µπορεί να αποστείλει ένα µη κρυπτογραφηµένο πακέτο σε µια σύνδεση που έχει δηµιουργηθεί µε ψηφιακή υπογραφή (δηλαδή, η πηγή των οποίων µπορεί να πιστοποιηθεί). Κάθε ένας από αυτούς τους τρεις µηχανισµούς µπορεί να χρησιµοποιηθεί ανεξάρτητα από τους άλλους, αλλά και την εφαρµογή, σε συνδυασµό µε τον ξενιστή, και έχει την επιλογή της ταυτόχρονης επιβολής σε οποιαδήποτε από αυτές.

#### • Κλειδιά ασφαλείας **(Security Keys)**

Κάθε ένα από τα τρία είδη των µηχανισµών ασφαλείας απαιτεί ένα κλειδί ή µια οµάδα κλειδιών που θα καθοριστούν. Αυτά είναι τα κλειδιά που ανταλλάσσονται και αποθηκεύονται για να επιτραπεί στους µηχανισµούς ασφαλείας που να εφαρµοστούν: Κρυπτογράφηση Πληροφορίας (Long Term Key ή LTK) και Αναγνώριση του Master (EDIV, Rand). Αυτό είναι ένα κλειδί κρυπτογράφησης 128-bit το οποίο µοιράζεται και στους δύο χρήστες (LTK) µαζί µε δύο τιµές (EDIV, Rand) οι οποίες ενεργούν ως αναγνωριστικό του, δεδοµένου ότι ο µηχανισµός µπορεί να συνδέεται και µε πολλούς άλλους χρήστες. Πληροφορίες Ταυτότητας (Identity Resolving Key Identity ή IRK) και Πληροφορίες ∆ιεύθυνσης Ταυτότητας (Address Type και Bluetooth Device Address). Το IRK χρησιµοποιείται για την υλοποίηση της ιδιωτικότητας: µπορεί να δηµιουργήσει και να επιλύσει τις επιλύσιµες διευθύνσεις που προστατεύουν µια συσκευή διαφήµισης από το να παρακολουθείται από κακόβουλους χρήστες. Η πραγµατικά δηµόσια ή στατικά τυχαία διεύθυνση της συσκευής διανοµής περιλαµβάνεται µαζί µε το IRK. Υπογραφή Πληροφοριών (Connection Signature Resolving Key ή CSRK). Ένα κλειδί που χρησιμοποιείται για την ψηφιακή υπογραφή μη κρυπτογραφηµένων δεδοµένων. Κάθε ένα από αυτά τα πλήκτρα ή σύνολα πλήκτρων είναι ασύµµετρο και µονής κατεύθυνσης: µπορεί να χρησιµοποιηθεί µόνο µε την ίδια διαµόρφωση ρόλου στην οποία είχαν αρχικά δηµιουργηθεί. Εάν οι συσκευές θελήσουν να αλλάξουν τους Link Layer ρόλους (Master και Slave) στις επόµενες συνδέσεις, τότε κάθε πλευρά θα πρέπει να διανείµει το δικό του σύνολο κλειδιών για κάθε βασικό τύπο. Οι συσκευές διαπραγµατεύονται τον αριθµό των κλειδιών που διανέµονται σε κάθε κατεύθυνση, η οποία µπορεί να κυµαίνεται από µηδέν έως τρία είδη κλειδιών σε κάθε κατεύθυνση, για ένα σύνολο έξι κλειδιών που κατανέµονται µεταξύ των χρηστών (τρεις από slave σε master και τρία από master σε slave).

Εάν δεν ανταλλάσσεται κανένα κλειδί κατά τη διάρκεια µιας διαδικασίας σύζευξης, ο δεσµός µεταξύ των δύο συσκευών θα εξακολουθεί να ισχύει, αλλά δεν θα είναι διαθέσιµη καµία από τις διαδικασίες ασφαλείας µεταξύ τους.

∆εδοµένου ότι κάθε κλειδί είναι ασύµµετρο (και ως εκ τούτου η διαδικασία της κατανοµής κλειδιών είναι συµµετρική) και έτσι κάθε πληροφορία του δεσµού που αποθηκεύεται µεταξύ δύο συσκευών µπορεί να περιέχει έως και δύο δείγµατα του κάθε κλειδιού (κάθε χρήστης λαµβάνει το δικό του), είναι σηµαντικό να σηµειωθεί πώς διανέµονται τα κλειδιά από κάθε συσκευή που χρησιµοποιείται.

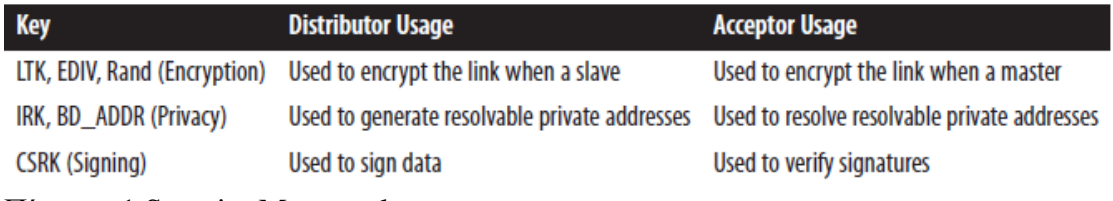

Πίνακας 1 Security Manager key usage

Ως παράδειγµα µιας σύνδεσης µε κλειδί κατανοµής, ας υποθέσουµε ότι δύο συσκευές, ένα tablet που ενεργεί ως master και ένα ρολόι που ενεργεί ως slave, εκτελούν μια διαδικασία σύζευξης και διανέµουν τα κλειδιά κρυπτογράφησης και στις δύο κατευθύνσεις. Το ρολόι θα διανείµει τα δικά του κλειδιά κρυπτογράφησης µε τη µορφή των πληροφοριών κρυπτογράφησης και ταυτοποίησης master (τα οποία ας αποκαλέσουµε LTK\_EDIV\_Rand\_watch) και το tablet θα κάνει το ίδιο ακριβώς, αλλά στην αντίθετη κατεύθυνση (LTK\_EDIV\_Rand\_tablet). Αφότου η σύνδεση καταστεί πλήρης, µπορεί να αποσυνδεθεί, και στη συνέχεια οι δύο συσκευές µπορεί να θέλουν να επανασυνδεθούν και να επαναχρησιµοποιήσουν τα κλειδιά για να αποκαταστήσουν µια ασφαλή, κρυπτογραφηµένη σύνδεση χωρίς να χρειάζεται να υποστούν πάλι τη διαδικασία σύζευξης. Εάν οι συσκευές επανασυνδεθούν µε την ίδια διαµόρφωση όπως και πριν, µε το tablet να ενεργεί ως master, τότε και οι δύο χρήστες θα χρησιµοποιήσουν LTK\_EDIV\_Rand\_watch να κρυπτογραφήσει το σύνδεσµο. Εάν, αργότερα, οι δύο επανασυνδεθούν µε αντίστροφους ρόλους (δηλαδή, το ρολόι αυτή τη φορά να ενεργεί ως master και το table ως slave), τοLTK\_EDIV\_Rand\_tablet µπορεί στη συνέχεια να χρησιµοποιηθεί για την κρυπτογράφηση αυτής της σύνδεσης.

#### **3. GENERIC ACCESS PROFILE (GAP)**

Το GAP υπαγορεύει τον τρόπο µε τον οποίο οι συσκευές αλληλεπιδρούν µεταξύ τους σε κατώτερο επίπεδο, πέραν του πραγµατικού πρωτοκόλλου. Το GAP µπορεί να θεωρηθεί ότι ορίζει το BLE ανώτερο στρώµα ελέγχου, δεδοµένου ότι προσδιορίζει τον τρόπο µε το οποίο οι συσκευές εκτελούν τις διαδικασίες ελέγχου, όπως η ανακάλυψη συσκευής, η σύνδεση, η εγκατάσταση ασφαλείας και άλλα για να εξασφαλιστεί η διαλειτουργικότητα και να επιτραπεί η ανταλλαγή δεδοµένων µεταξύ συσκευών που προέρχονται από διαφορετικούς κατασκευαστές. Το GAP ορίζει διαφορετικά σύνολα κανόνων και εννοιών για τη ρύθµιση και την τυποποίηση της lowlevel λειτουργία των συσκευών:

• Οι ρόλοι και η αλληλεπίδραση µεταξύ τους

• Οι καταστάσεις λειτουργίας και µεταβάσεις σε αυτές

 • Λειτουργικές διαδικασίες για την επίτευξη συνεπών και διαλειτουργικών πτυχών της ασφάλειας των επικοινωνιών

• Τοµείς της ασφάλειας, συµπεριλαµβανοµένων των τρόπων και των διαδικασιών ασφαλείας

• Πρόσθετες µορφές δεδοµένων για non-protocol δεδοµένα

GAP (Advertising and Connections)

Το Generic Access Profile (GAP) γενικών χαρακτηριστικών πρόσβασης (GAP) αποτελεί τον ακρογωνιαίο λίθο ώστε να επιτρέπεται στις Bluetooth Low Energy συσκευές να αλληλεπιδρούν µεταξύ τους. Παρέχει ένα πλαίσιο το οποίο πρέπει να ακολουθήσει κάθε BLE εφαρµογή για να επιτραπεί σε συσκευές να ανακαλύψουν άλλους χρήστες, να µεταδώσουν τα δεδοµένα, να δηµιουργήσουν ασφαλές συνδέσεις, και να εκτελέσουν πολλές άλλες θεµελιώδεις λειτουργίες σε ένα πρότυπο, παγκοσµίως κατανοητό τρόπο. Είναι σηµαντικό να κατανοήσουµε σε βάθος το GAP, επειδή πολλά BLE πρωτόκολλα το χρησιµοποιούν ως ένα από τα χαµηλού επιπέδου σηµεία εισόδου κατά την παροχή λειτουργικών API για τους προγραµµατιστές εφαρµογών. Όπως αναφέρθηκε προηγουµένως, στα τµήµατα του GAP που ισχύουν για το Bluetooth Low Energy ορίζουν τις ακόλουθες διαφορετικές πτυχές της αλληλεπίδρασης των συσκευών: Ρόλοι. Κάθε συσκευή µπορεί να λειτουργήσει σε έναν ή περισσότερους ρόλους ταυτόχρονα. Κάθε ρόλος επιβάλλει περιορισµούς και ορισµένες απαιτήσεις συµπεριφοράς. Ορισµένοι συνδυασµοί των ρόλων επιτρέπουν σε συσκευές να επικοινωνούν µεταξύ τους και το GAP καθορίζει µε ακρίβεια τις αλληλεπιδράσεις µεταξύ αυτών. Αν και όχι πάντα, οι ρόλοι τείνουν να συνδέονται µε συγκεκριµένους τύπους συσκευών, και για πολλούς (αν όχι όλες), είναι επίσης στενά συνδεδεµένες µε την συνθήκη της χρήσης τους και δεν αλλάζουν καθόλου. Λειτουργίες (Modes). Περαιτέρω εξειδίκευση της έννοιας του ρόλου, µια λειτουργία είναι µια κατάσταση την οποία µπορεί η συσκευή να πάρει ένα ορισµένο χρονικό διάστηµα για την επίτευξη ενός συγκεκριµένου στόχου ή, ειδικότερα, για να επιτρέψει σε έναν από τους χρήστες να εκτελέσει µια συγκεκριµένη διαδικασία. Η εναλλαγή των λειτουργιών µπορεί να προκληθεί από ενέργειες του περιβάλλοντος του χρήστη ή αυτόµατα, όταν απαιτείται, ενώ οι συσκευές τείνουν να αλλάζουν λειτουργίες πιο συχνά από ότι αλλάζουν ρόλους.

#### ∆ιαδικασίες

Μια διαδικασία είναι µια ακολουθία ενεργειών (συνήθως συνδέουν Link Layer control sequences ή packet exchanges) που επιτρέπει σε µια συσκευή την επίτευξη ενός συγκεκριµένου στόχου. Μια διαδικασία σχετίζεται συνήθως µε µια διαδικασία από τον άλλο χρήστη, κι έτσι είναι συχνά στενά συνδεδεµένες µεταξύ τους. Το GAP ασφαλείας στηρίζεται στα Security Manager και Security Manager Protocol, µέσω καθορισµού των τρόπων και των διαδικασιών ασφάλειας, τα οποία ορίζουν τον τρόπο µε τον οποίο οι χρήστες ελέγχουν το επίπεδο ασφάλειας που απαιτεί µια συγκεκριµένη ανταλλαγή δεδοµένων και το πώς επιβάλλεται στη συνέχεια το επίπεδο ασφάλειας. Το GAP ορίζει περαιτέρω πρόσθετη ασφάλεια η οποία όµως δεν σχετίζεται χαρακτηριστικά που µε συγκεκριµένες εφαρµογές και διαδικασίες, και οι συσκευές είναι ελεύθερες να χρησιµοποιήσουν εκείνες που πρέπει ώστε να αυξηθεί το επίπεδο προστασίας των δεδοµένων που απαιτούνται για κάθε εφαρµογή. Πρόσθετες Μορφές GAP ∆εδοµένων

Εκτός από όλα τα παραπάνω, το GAP χρησιµοποιείται, επίσης, ως τρόπος δέσµευσης θέσης για ορισµένους πρόσθετους ορισµούς µε τη µορφή των δεδοµένων που σχετίζονται µε τις λειτουργίες και τις διαδικασίες που ορίζονται από το GAP.

Ρόλοι

Το GAP ορίζει τέσσερις ρόλους που µια συσκευή µπορεί να υιοθετήσει ώστε να ενταχθεί σε µια BLE δικτύου:

#### Μεταδότης (Broadcaster)

Ορίζεται µόνο για εφαρµογές που µπορούν να µεταδώσουν και οι οποίες διανέµουν δεδοµένα σε τακτική βάση, ενώ ο ρόλος του µεταδότη αποστέλλει µε περιοδικότητα advertising packets µε δεδοµένα. Θεωρητικά, ο ρόλος του µεταδότη θα µπορούσε να χρησιµοποιηθεί µόνο µε radios που έχουν την ιδιότητα του ποµπού, αλλά στην πράξη, ο ρόλος αυτός συνήθως σχετίζεται µε συσκευή ικανή τόσο εκποµπής όσο και λήψης. Οι µεταδότες αποστέλλουν δεδοµένα σε διαφηµιστικά πακέτα αντί σε πακέτα δεδοµένων σύνδεσης, και τα δεδοµένα είναι προσβάσιµα σε κάθε συσκευή ικανή να λάβει µηνύµατα. Ο ρόλος αυτός, λοιπόν, χρησιµοποιεί το Link Layer ρόλο του διαφηµιστή.

#### Observer

Βελτιστοποιηµένη για να λαµβάνει µόνο από εφαρµογές οι οποίοι επιθυµούν να συλλέγουν δεδοµένα από συσκευές που εκπέµπουν, ο ρόλος του παρατηρητή ακροάζεται τα δεδοµένα ενσωµατωµένα διαφηµιστικά πακέτα από ραδιοτηλεοπτικούς συνοµηλίκους. Ο ρόλος του παρατηρητή χρησιµοποιεί το Link Layer scanner ρόλο.

Central

Ο κεντρικός ρόλος αντιστοιχεί στο Link Layer master. Πρέπει η συσκευή να µπορεί να θεµελιώσει πολλαπλές συνδέσεις µε τους υπόλοιπους χρήστες, ενώ ο κεντρικός ρόλος είναι πάντα ο εκκινητής των συνδέσεων και ουσιαστικά επιτρέπει την πρόσβαση των συσκευών στο δίκτυο. Το BLE protocol είναι ασύµµετρο, γεγονός το οποίο σηµαίνει ότι οι υπολογιστικές απαιτήσεις του Link Layer master είναι περισότερες από αυτές του επιπέδου Link Layer slave. Ο κεντρικός ρόλος συνήθως εκτελείται από ένα smartphone ή tablet στο δίκτυο, επειδή έχει πρόσβαση σε ισχυρούς CPUs και πόρους µνήµης. Αυτό του επιτρέπει να διατηρήσει τις συνδέσεις σε πολλαπλές συσκευές.

Οι κεντρική ξεκινά µε την ακρόαση διαφηµιστικών πακέτων άλλων συσκευών και στη συνέχεια πραγµατοποιεί σύνδεση µε µια επιλεγµένη συσκευή. Αυτή η διαδικασία µπορεί να επαναληφθεί για να συµπεριλάβει πολλαπλές συσκευές σε ένα ενιαίο δίκτυο.

#### Peripheral

Ο Peripheral αντιστοιχεί στο Link Layer slave. Ο ρόλος αυτός χρησιµοποιεί advertising packets για να επιτρέψει στον Central, να το βρει και, στη συνέχεια, να δημιουργήσει μια σύνδεση µε αυτό. Το BLE πρωτόκολλο έχει βελτιστοποιηθεί ώστε να απαιτεί λίγους πόρους για την εφαρµογή, τουλάχιστον όσον αφορά την επεξεργαστική ισχύ και µνήµη. Αυτό ανοίγει το δρόµο σε µια µεγάλη αγορά από οικονοµικά Peripheral BLE.

Κάθε συγκεκριµένη συσκευή µπορεί να λειτουργήσει σε έναν ή περισσότερους ρόλους µια δεδοµένη στιγµή, και η προδιαγραφή της δεν επιβάλλει περιορισµούς σε αυτό το θέµα.

Πολλοί προγραµµατιστές λανθασµένα προσπαθούν να συσχετίσουν τον BLE GATT πελάτη και τους ρόλους του server µε τους GAP ρόλους. Ωστόσο, δεν υπάρχει καµία σύνδεση µεταξύ αυτών, και οποιαδήποτε συσκευή µπορεί να είναι GATT πελάτης, server, ή και τα δύο, ανάλογα µε την εφαρµογή και κατάσταση.

Ως παράδειγµα, ένας fitness tracker σε συνδυασµό µε ένα smartphone. Ο GAP ρόλος του πρώτου είναι peripheral, και ενεργεί ως GATT διακοµιστής όταν το τηλέφωνο ζητά δεδοµένα από τους sensors του. Μπορεί επίσης µερικές φορές να ενεργεί ως GATT πελάτης, όταν ζητά τον ακριβή χρόνο από τα δεδοµένα του smartphone για να ενηµερώσει το εσωτερικό ρολόι του για Timestamping δεδοµένων. Οι ρόλοι GATT client / server εξαρτώνται αποκλειστικά από την κατεύθυνση στην οποία ρέουν τα αιτήµατα και τα δεδοµένα των απαντήσεων, ενώ οι GAP ρόλοι παραµένουν σταθερά ως peripheral για τον fitness tracker και ως central για το smartphone.

Modes and Procedures

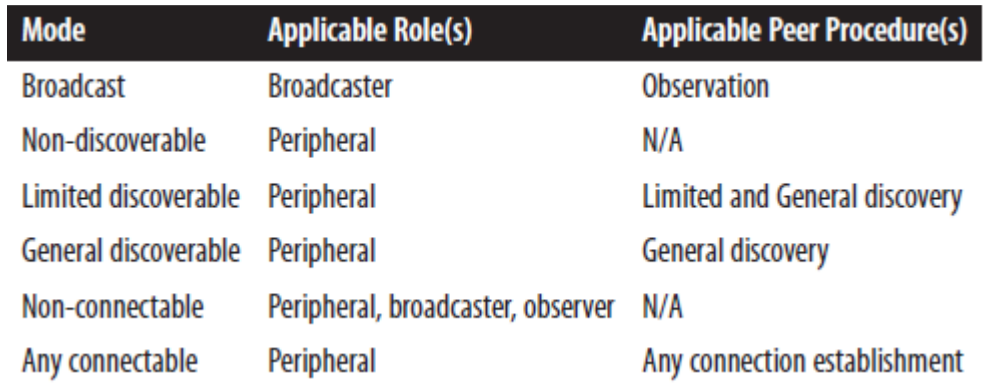

Πίνακας 2. GAP modes and their applicable procedures.

Τα Advertising packets αποστέλλονται τυφλά σε µονή κατεύθυνση σε τακτά χρονικά διαστήµατα, και αποτελούν τη βάση και του broadcasting (και observing), αλλά και του discovery. Μια συσκευή σάρωσης για τη διαφήμιση των πακέτων μπορεί να λάβει ένα πακέτο εάν συµβεί σάρωση τη στιγµή που µεταδίδεται ένα πακέτο διαφήµισης, και θα µπορούσε απλά να λάβει τα δεδοµένα που περιέχονται σε αυτό ή να συνεχίσει µε την έναρξη µιας σύνδεσης. Οι συνδέσεις, από την άλλη πλευρά, απαιτούν δύο peers οι οποίοι εκτελούν συγχρονισµένα ανταλλαγές δεδοµένων σε περιοδικότητα και παρέχει εγγυήσεις για τη διαβίβαση των δεδοµένων και την απόδοση.

#### **Broadcast and Observation**

Η µέθοδος του broadcast και η observation διαδικασία που ορίζεται στο GAP καθορίζουν το πλαίσιο µέσω του οποίου µια συσκευή µπορεί να αποστέλλει δεδοµένα µονής κατεύθυνσης, ως broadcaster σε µία ή σε περισσότερες ενεργές συσκευές (the observers). Είναι σηµαντικό να σηµειωθεί ότι ο broadcaster δεν έχει τρόπο να γνωρίζει εάν τα δεδοµένα φτάνουν πράγµατι σε τυχόν παρατηρητές, κι έτσι αυτός ο συνδυασµός του τρόπου και της διαδικασίας παραµένει πιστός στην ονοµατολογία της: ο broadcaster εκπέµπει δεδοµένα χωρίς να λαµβάνει καµία επιβεβαίωση ή απόδειξη, και ο observer 'ακούει' (προσωρινά ή επ 'αόριστον) τυχόν υποψήφιους broadcasters χωρίς καµία εγγύηση στην πραγµατικότητα για τη λήψη δεδοµένων. Τα advertising packets που αποστέλλονται από τον broadcaster περιέχουν πραγµατικά, έγκυρα δεδοµένα του χρήστη, µαζί µε µερικά στοιχεία µετα-δεδοµένων (όπως είναι η Bluetooth device address) τα οποία εισάγονται από το Link Layer. Όπως έχει ήδη περιγραφεί, κάθε πακέτο διαφήµισης περιέχει µέχρι και 31 bytes δεδοµένων (το πραγµατικά διαθέσιµο µήκος δεδοµένων χρήστη θα είναι µικρότερο, λόγω των headers και format overheads), αλλά µπορεί και να διπλασιαστεί χρησιµοποιώντας το αίτηµα scan request/scan response αµέσως µετά την επιτυχή λήψη ενός πακέτου διαφήµισης από τον παρατηρητή, αποδίδοντας έως και 62 bytes δεδοµένων ανά περίπτωση. ∆εδοµένου ότι ένα scan response packet αποστέλλεται µόνο κατόπιν αιτήµατος από τον παρατηρητή, τα πιο σηµαντικά δεδοµένα πρέπει πάντοτε να τοποθετούνται στο ίδιο το πακέτο διαφήµισης, όχι στη σάρωση response packet. Ένας broadcaster µπορεί να αποστείλει ADV\_NONCONN\_IND ή ADV\_SCAN\_IND advertising packets (see Table 2-1).

Με τη δηµιουργία µιας συσκευής που θα αποτελεί µόνο broadcaster, µπορούν απλά να µεταδοθούν δεδοµένα προς τα έξω, όπου κάθε συσκευή εντός της εµβέλειας ακρόασης µπορεί να το λάβει, είτε είναι µία είτε περισσότερες συσκευές. Αυτό έρχεται σε έντονη αντίθεση µε ένα peripheral, ο οποίος σταµατά να κάνει advertising αφού εφαρµόσει σύνδεση, κλείνοντας αποτελεσµατικά µόνο του σε οποιαδήποτε άλλες κεντρικές συσκευές εντός εµβέλειας ακρόασης έως ότου η σύνδεση είναι κλειστή ή , στη σπάνια περίπτωση των συσκευών που υποστηρίζουν πολλαπλές συνδέσεις ως σκλάβος , µέχρις ότου µια επιπλέον σύνδεση δηµιουργείται.

## **3. GATT**

## GATT (Services and Characteristics)

Το γενικό σχεδιάγραµµα ιδιοτήτων (GATT)πιστοποιεί λεπτοµερώς πώς ανταλλάζουν σε όλα τα προφίλ τα στοιχεία χρηστών σε µια σύνδεση BLE. Σε αντίθεση µε τη GAP που καθορίζει τις χαµηλού επιπέδου αλληλεπιδράσεις µε τις συσκευές, η GATT ασχολείται µόνο µε τις πραγµατικές διαδικασίες και τα σχήµατα µεταφοράς δεδοµένων. Η GATT παρέχει επίσης τα πλαίσιο αναφοράς για όλα τα GATT βασισµένα σχεδιαγράµµατα (που συζητούνται στα «SIGκαθορισµένα GATT σχεδιαγράµµατα» ), τα οποία καλύπτουν τις ακριβείς περιπτώσεις χρήσης και εξασφαλίζουν διαλειτουργικότητα µεταξύ των συσκευών από τους διαφορετικούς προµηθευτές. Όλα τα τυποποιηµένα σχεδιαγράµµατα BLE είναι εποµένως βασισµένα στη GATT και πρέπει να συµµορφωθούν µε αυτό για να λειτουργήσουν σωστά. Αυτό κάνει τη GATT ένα βασικό τµήµα της προδιαγραφής BLE, επειδή κάθε ενιαίο στοιχείο των στοιχείων που είναι σχετικά µε τις εφαρµογές και τους χρήστες πρέπει να σχηµατοποιηθεί, να συσκευαστεί, και να σταλεί σύµφωνα µε τους κανόνες του. Η GATT χρησιµοποιεί το πρωτόκολλο ιδιοτήτων σαν το το πρωτόκολλο των µεταφορών του για να

ανταλλάξει τα στοιχεία µεταξύ των συσκευών .Αυτό το στοιχείο οργανώνεται ιεραρχικά στα τµήµατα και καλεί τις υπηρεσίες. Αυτό καθορίζει πολλές θεµελιώδεις πτυχές της GATT που συζητούνται σε αυτό το κεφάλαιο.

# Ρόλοι

Όπως µε οποιοδήποτε άλλοδήποτε πρωτόκολλο ή σχεδιάγραµµα στην προδιαγραφή Bluetooth , η GATT αρχίζει καθορίζοντας τους ρόλους που οι αλληλεπιδρώντας συσκευές µπορούν να υιοθετήσουν:

## Πελάτης

Ο πελάτης GATT αντιστοιχεί στον πελάτη ATT που συζητείται στο «πρωτόκολλο ιδιοτήτων (ATT)» . Στέλνει τα αιτήµατα σε έναν κεντρικό υπολογιστή και λαµβάνει τις απαντήσεις (και ενηµερώνει) από αυτό. Ο πελάτης GATT δεν ξέρει τίποτα εκ των προτέρων

από τις ιδιότητες του κεντρικού υπολογιστή(server) ,έτσι αυτό πρέπει πρώτα να ερευνήθεί µε την εκτέλεση της ανακάλυψης υπηρεσιών. Μετά όταν ολοκληρώθει η υπηρεσία ανακάλυψης, µπορεί στη συνέχεια να αρχίσει ανάγνωση και γραφή των χαρακτηριστικά που βρίσκονται στο διακοµιστή, όπως καθώς και στη λήψη του διακοµιστή ξεκίνησε ενηµερώσεις. Εξεπηρετιτής**-server** 

Ο διακοµιστής GATT αντιστοιχεί στο διακοµιστή ATT που συζητήθηκε στο "Πρωτόκολλο Χαρακτηριστικόυ (ATT) ". Λαµβάνει αιτήσεις από έναν πελάτη και στέλνει τις απαντήσεις πίσω. Στέλνει επίσης στον διακοµιστή ενηµερώσεις ότι έχει διαµορφωθεί και ο ρόλος του είναι πως είναι υπεύθυνο για την αποθήκευση και την διάθεση στον πελάτη των δεδοµένων του χρήστη . Κάθε BLE συσκευή προς πώληση πρέπει να περιλαµβάνει τουλάχιστον ένα βασικό διακοµιστή της GATT που µπορεί να ανταποκριθεί στα αιτήµατα των πελατών, ακόµη και αν είναι µόνο για να επιστρέψει µια απάντηση σφάλµατος.

Αξίζει να σηµειωθεί για µια ακόµη φορά ότι οι ρόλοι της GATT και οι δύο εντελώς ανεξάρτητες από Τους ρόλους του GAP, αλλα ταυτόχρονα είναι και συµβατά µεταξύ τους.

Αυτό σηµαίνει ότι τόσο το GAP κεντρικό και περιφερειακό(sentral-peripheral) GAP µπορεί να ενεργεί ως πελάτης της GATT ή ο server, ή ακόµη και να ενεργεί σαν και τα 2 ταυτόχρονα.

#### **UUIDs**

Ένα καθολικά µοναδικό αναγνωριστικό (UUID) είναι ένα 128-bit (16 bytes) αριθµός που είναι εγγυηµένος (ή έχει µεγάλη πιθανότητα) να είναι παγκοσµίως µοναδικός. UUIDs χρησιµοποιούνται σε πολλά πρωτόκολλα και εφαρµογές, εκτός από Bluetooth, και η µορφή, η χρήση τους και η παραγωγή τους καθορίζεται στην ITU-T Rec. X.667, εναλλακτικά γνωστή ως ISO / IEC 9834-8: 2005.

Για λόγους αποτελεσµατικότητας, και επειδή τα 16 bytes πέρνουν ένα µεγάλο κοµµάτι του ωφέλιµου φορτίου δεδοµένων του 27-byte µήκος του στρώµατος ζεύξης, η BLE προδιαγραφή προσθέτει δύο επιπλέον µορφές UUID: 16- bit και 32-bit των UUID. Αυτές οι µειωµένες µορφές µπορούν να χρησιµοποιηθούν µόνο µε UUIDs που ορίζονται στην προδιαγραφή Bluetooth (δηλαδή, που αναφέρονται στην Bluetooth SIG ως πρότυπο Bluetooth UUIDs).

Για να ανακατασκευάσει το πλήρες UUID 128-bit από τη µικρότερη έκδοση, τοποθετήστε το 16- 32- ή την αµέσος µικρότερη αξία (υποδεικνύεται από xxxxxxxx, συµπεριλαµβανοµένων ηγετικών µηδενικά) στη Βάση Bluetooth .

UUID: xxxxxxxx-0000-1000-8000-00805F9B34FB

Το SIG παρέχει (σύντοµη) UUIDs για όλους τους τύπους, τις υπηρεσίες και τα προφίλ πουκαθορίζει και εξειδικεύει. Αλλά αν η αίτησή σας χρειάζεται το δικό του, είτε επειδή αυτά που προσφέρονται από το SIG δεν καλύπτουν τις απαιτήσεις σας ή επειδή θέλετε να υλοποιήσετε µια νέα περίπτωση χρήσης που δεν έχουν προηγουµένως εξεταστεί στη συγγραφή προφίλ, µπορείτε να τους δηµιουργήσετε χρησιµοποιώντας σελίδα UUID γενιάς της ITU.

Bράχυνση δεν είναι διαθέσιμη για UUIDs που δεν προέρχονται από την Bluetooth.

## Γνωρίσµατα**–attributes**

Χαρακτηριστικά είναι η µικρότερη οντότητα δεδοµένων που ορίζονται από την GATT (και ΑΤΤ). Είναι διευθυνσιοδοτούµενα κοµµάτια των πληροφοριών που µπορούν να περιέχουν δεδοµένα σχετικά µε το χρήστη (ή µεταδεδοµένα) για τη δοµή και οµαδοποίηση των διαφόρων χαρακτηριστικών που περιέχονται εντός του διακοµιστή. Και οι δύο GATT και ΑΤΤ µπορούν να λειτουργήσούν µόνο µε αυτά τα χαρακτηριστικά, τόσο για τους πελάτες όσο και γιατους διακοµιστές πρέπει να αλληλεπιδρούν, όλες οι πληροφοριες πρέπει να οργανώνονται σε αυτή τη µορφή.

Εννοιολογικά ,τα χαρακτηριστικά πάντα βρίσκονται στο διακοµιστή και η πρόσβαση (και, ενδεχοµένως, τροποποιηµένη) γίνεται από τον πελάτη. Η προδιαγραφή ορίζει τις ιδιότητες µόνο εννοιολογικά, και δεν υποχρεώνει τις ATT και της GATT εφαρµογές να χρησιµοποιούν ένα συγκεκριµένο εσωτερικό χώρο αποθήκευσης. Επειδή τα χαρακτηριστικά περιέχουν τόσο στατικό ορισµούς των αµετάβλητη τη φύση και την πραγµατική χρήστη (συχνά αισθητήρων) τα δεδοµένα που είναι υποχρεωµένα να αλλάξουν γρήγορα µε το χρόνο , είναι τα χαρακτηριστικά που συνήθως αποθηκεύονται σε ένα µίγµα από nonvolatile memory\_ και RAM.

Κάθε ένα και κάθε χαρακτηριστικό γνώρισµα περιλαµβάνει πληροφορίες σχετικά µε την ίδια την ιδιότητα και, στη συνέχεια, τα πραγµατικά δεδοµένα, βρίσκονται στους τοµείς που περιγράφονται στις ακόλουθες παραγράφους.

## ∆ιαχείρηση**-Handle**

Η ∆ιαχείρηση ή χαρακτηριστικό είναι ένα µοναδικό αναγνωριστικό 16-bit για κάθε χαρακτηριστικό σε έναν συγκεκριµένο GATT υπηρέτη. Είναι το µέρος του κάθε χαρακτηριστικου που το καθιστά διευθυνσιοδοτούµενο, και δεν είναι εγγυηµένο να αλλάξει µεταξύ των συναλλαγών ή, για συνδεδεµένες συσκευές, η ακόµη και σε συνδέσεις. Επειδή δηλώνει 0x0000 αξία µια άκυρη διαχείρηση (invalid handle), το ύψος των handles που διατίθενται σε κάθε σέρβερ GATT είναι 0xFFFE (65535), αν και στην πράξη, ο αριθµός των χαρακτηριστικών σε ένα διακοµιστή είναι συνήθως πιο κοντά σε µερικές δεκάδες.

Μέσα σε ένα διακοµιστή της GATT, οι αυξανόµενες τιµές των handles καθορίζουν την διατεταγµένη ακολουθία των χαρακτηριστικων στα οποία ένας πελάτης µπορεί να έχει πρόσβαση. Αλλά τα κενά ανάµεσα στα handles επιτρέπονται, οστε ο πελάτης να µην µπορεί να επικαλεστεί µια συνεχή αλληλουχία και να µαντέψει τη θέση του επόµενου χαρακτηριστικού. Ετσι, ο πελάτης πρέπει να χρησιµοποιήσει τη δυνατότητα ανακάλυψης Service and Characteristic Discovery για να πάρει τα hanldes των χαρακτηριστικών που ενδιαφέρεται.

# **Type -**Τύπος

Ο τύπος δεν είναι τίποτα άλλο από ένα χαρακτηριστικό UUID. Αυτό µπορεί να είναι ένα UUID 16-, 32- ή 128-bit, πέρνοντας 2, 4, ή 16 bytes, αντίστοιχα. Ο τύπος καθορίζει το είδος των δεδοµένων που περιλαµβάνονται στην αξία του χαρακτηριστικού, και οι µηχανισµοί είναι διαθέσιμοι για να ανακαλύψουμε τα χαρακτηριστικά που βασίζονται αποκλειστικά με το είδος τους

Παρά το γεγονός ότι ο τύπος του χαρακτηριστικού είναι πάντα ένα UUID, πολλά είδη UUIDs µπορεί να χρησιµοποιηθούν για να γεµίσουν τον τύπο. Μπορούν να είναι πρότυπα UUIDs που καθορίζουν τη διάταξη του διακοµιστή GATT αποδίδοντας, όπως η υπηρεσία ή το χαρακτηριστικό UUIDs, προφίλ UUIDs που προσδιορίζουν το είδος των δεδοµένωνπου περιέχονται στην ιδιότητα, όπως η καρδιακή συχνότητα µέτρησης ή της θερµοκρασίας.

## ∆ικαιώµατα

Τα δικαιώµατα είναι τα µεταδεδοµένα που προσδιορίζουν ποιες λειτουργίες ΑΤΤ µπορούν να εκτελεστούν σε κάθε συγκεκριµένη ιδιότητα και µε ποιες συγκεκριµένες απαιτήσεις ασφαλείας.

Η ΑΤΤ και η GATT ορίζουν τα ακόλουθα δικαιώµατα:

# ∆ικαιώµατα Πρόσβασης

Παρόµοια µε άδειες αρχείων, τα δικαιώµατα πρόσβασης καθορίζονται εάν ο πελάτης µπορεί να διαβάσει ή να γράψει (ή και τα δύο) στην τιµή ενός χαρακτηριστικού. Κάθε χαρακτηριστικό µπορεί να έχει ένα από τα ακόλουθα δικαιώµατα πρόσβασης:

#### Κανένα

Το χαρακτηριστικό δεν µπορεί ούτε να διαβάσει ούτε γραµµένο από έναν πελάτη.

#### Αναγνώση

Το χαρακτηριστικό µπορεί να διαβαστεί από έναν πελάτη.

## Εγγράφη

Το χαρακτηριστικό µπορεί να γραφτεί από έναν πελάτη.

## Αναγνώση και Εγγράφη

Το χαρακτηριστικό µπορεί να διαβάζονται και γράφονται από τον πελάτη.

## Κρυπτογράφηση

Καθορίζει αν ένα ορισµένο επίπεδο κρυπτογράφησης είναι απαραίτητο για αυτό το χαρακτηριστικό όταν προσεγγιστεί από τον πελάτη.

Αυτές είναι οι επιτρεπόµενες άδειες κρυπτογράφησης, όπως ορίζεται στην GATT:

## ∆εν απαιτείται κρυπτογράφηση **(**Λειτουργία Ασφαλείας **1,** Επίπεδο **1)**

Το χαρακτηριστικό είναι προσβάσιµο σε ένα απλό κείµενο, µη κρυπτογραφηµένη σύνδεση.

## Μη εξουσιοδοτηµένη κρυπτογράφησης **(**Λειτουργία Ασφαλείας **1,** Επίπεδο **2)**

Η σύνδεση πρέπει να κρυπτογραφείτε για να αποκτήσετε πρόσβαση σε αυτό το χαρακτηριστικό, αλλά η κρυπτογράφηση δεν χρειάζεται να επικυρώση (αν και µπορεί να εχει).

## Απαιτηση επικυρώσης για την κρυπτογράφησης **(**Λειτουργία Ασφαλείας **1,** Επίπεδο **3)**

Η σύνδεση πρέπει να κρυπτογραφηται µε επικυρωµένο το κλειδί για να αποκτήσει πρόσβαση σε αυτό ένας Ιδιώτης.

# Εξουσιοδότηση

Καθορίζει αν χρειάζεται την άδεια του για την πρόσβαση σε αυτό το χαρακτηριστικό. Ένα χαρακτηριστικό µπορεί να επιλέξει µόνο ανάµεσα στο απαιτείται ή δεν απαιτείται άδεια: ∆εν απαιτείται άδεια Η πρόσβαση σε αυτό το χαρακτηριστικό δεν απαιτεί άδεια.

# Απαιτείται άδεια

Η πρόσβαση σε αυτό το χαρακτηριστικό απαιτεί άδεια.

Όλα τα δικαιώµατα είναι ανεξάρτητα το ένα από το άλλο και µπορούν να συνδυαστούν ελεύθερα από τον server, ο οποίος τα αποθηκεύει σε µια βάση ανά-χαρακτηριστικό.

# Αξία**-value**

Η τιµή του χαρακτηριστικού κατέχει το πραγµατικό περιεχόµενο δεδοµένων του χαρακτηριστικού. ∆εν υπάρχουν περιορισµοί σχετικά µε το είδος των δεδοµένων που µπορεί να περιέχει (µπορείτε να το φανταστείτε σαν ένα µη-δακτυλογραφηµένο buffer που µπορεί να χυτευθεί σε οτιδήποτε το πραγµατικό, ανάλογα µε τον τύπο χαρακτηριστικού), αν και του µέγιστο µήκος περιορίζεται σε 512 bytes από τις προδιαγραφές του.

Ανάλογα µε το χαρακτηριστικό τύπο, η τιµή µπορεί να κρατήσει περισσότερες πληροφορίες για τον εαυτό της. Αυτό είναι το µέρος ενός χαρακτηριστικού που ένας πελάτης µπορεί να έχει ελεύθερη πρόσβαση (µε τα κατάλληλα δικαιώµατα επιτρέποντος) τόσο εγγραφής οσο και ανάγνωσης. Όλες οι άλλες οντότητες που απαρτίζουν τη δοµή του χαρακτηριστικού και δεν µπορούν να τροποποιηθούν ή να έχουν άµεση πρόσβαση σε αυτον.

Μπορείτε να σκεφτείτε το σύνολο των χαρακτηριστικών που περιέχονται σε ένα διακοµιστή της GATT, όπως ένα τραπέζι µε κάθε σειρά αντιπροσωπεύει µια ενιαία ιδιότητα και κάθε στήλη αντιπροσωπεύει τα διάφορα µέρη που πραγµατικά αποτελούν ένα χαρακτηριστικό.

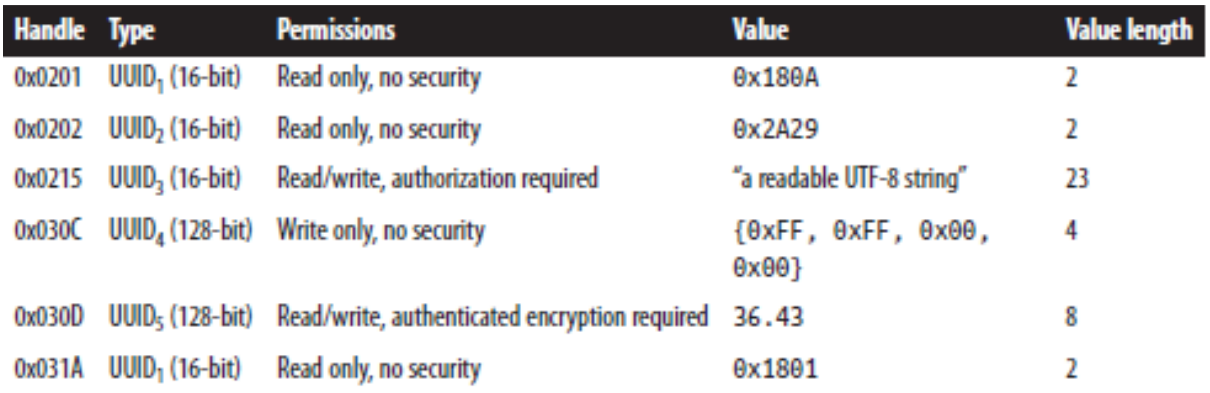

Πίνακας 3. Attributes represented as a table

Σε αυτόν τον εξυπηρετητή της GATT, οι ιδιότητες που εµπεριέχονται εκπροσωπήθηκαν ως σειρές από ένα απλό πίνακα. Ο συγκεκριµένος διακοµιστής της GATT συµβαίνει να φιλοξενεί µόνο πέντε χαρακτηριστικά (µάλλον µικρός αριθµός σε σύγκριση µε πραγµατικό κόσµο συσκευές). Σηµειώστε ότι, όπως αναφέρθηκε νωρίτερα σε αυτό το τµήµα, τα handles των διαφορετικών χαρακτηριστικών δεν χρειάζεται να είναι συνεχόµενα, , όπως σε αυτό το παράδειγµα.

Η στήλη Αξία του πίνακα έχει ως στόχο να αντικατοπτρίσει τη µεγάλη ποικιλοµορφία των µορφών που οι τιµές της παραµέτρου µπορούν να περιέχουν τα διαφορετικά προφίλ της GATT. Τα χαρακτηριστικά με handle 0x0201, 0x0202, και 0x031A περιέχουν ακέραιους 16bit. Το χαρακτηριστικό µε λαβή 0x0215 περιέχει UTF-8, 0x030C περιέχει 4- ρυθµιστικά byte, και 0x030D κατέχει IEEE-754 64-bit αριθµό κινητής υποδιαστολής.

## Ιεράρχιση Χαρακτηριστικων και δεδοµένων **Attribute and Data Hierarchy**

Παρόλο που η προδιαγραφή του Bluetooth προσδιορίζει τα χαρακτηριστικά στο τµήµα ΑΤΤ, , όταν πρόκειται για αυτά. Το GATT πηγαίνει περαιτέρω ωστε να καθιερώσει µια αυστηρή ιεραρχία για να οργανώνει τα χαρακτηριστικά σε ένα επαναχρησιµοποιήσιµο και πρακτικό τρόπο, επιτρέποντας την πρόσβαση και την ανάκτηση των πληροφοριών µεταξύ πελάτη και server και για να ακολουθήσει ένα περιεκτικό σύνολο κανόνων σε ενα πλαίσιο που χρησιµοποιείται από όλους που χρησιµοποιούν το GATT προφίλ.

Στο σχήµα 9 απεικονίζεται η ιεραρχία των δεδοµένων που εισάγονται από την GATT.

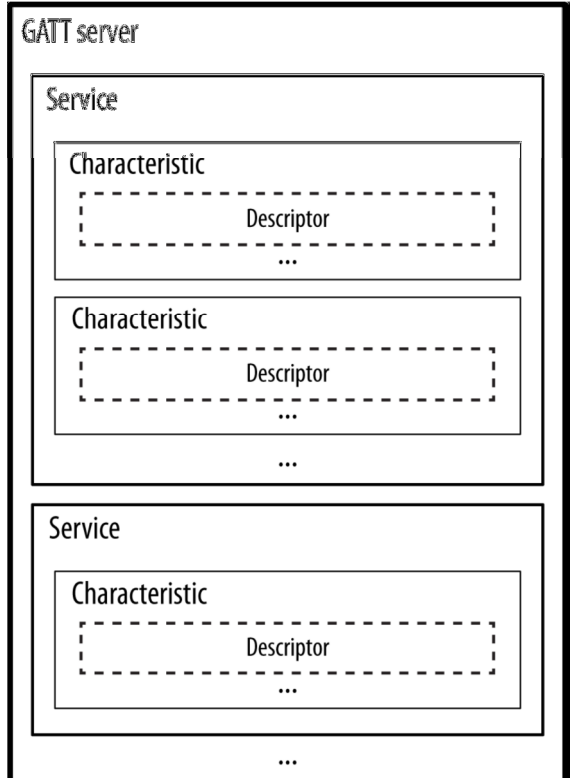

Σχήµα 9.GATT server hirecrasy

Τα χαρακτηριστικά σε ένα διακοµιστή GATT οµαδοποιούνται σε υπηρεσίες, καθένα από τα οποία µπορεί να περιέχειµηδέν ή περισσότερα χαρακτηριστικά. Αυτά τα χαρακτηριστικά, µε τη σειρά τους, µπορούν να περιλαµβάνουν µηδέν ή περισσότερα descriptors. Η ιεραρχία αυτή εφαρµόζεται αυστηρά για οποιαδήποτε συσκευή υποστηρίζει τη συµβατότητα του GATT(ουσιαστικά, όλες οι συσκευές BLE που πωλούνται), που σηµαίνει ότι όλα τα χαρακτηριστικά σε ένα διακοµιστή της GATT περιλαµβάνονται σε µία από αυτές τις τρεις κατηγορίες, χωρίς εξαιρέσεις. ∆εν υπάρχουν χαρακτηριστικά που να µπορούν να ζήσουν έξω από αυτήν την ιεραρχία, όπως η ανταλλαγή δεδοµένων µεταξύ συσκευών BLE που εξαρτάται από αυτό.

Για τους περισσότερους τύπους δεδοµένων στην ιεραρχία GATT, είναι σηµαντικό να γίνει διάκριση µεταξύ Του ορισµό τους (ολόκληρη η οµάδα των χαρακτηριστικών που συνθέτουν) και της δήλωση του. Η δήλωση είναι ένα µοναδικό χαρακτηριστικό που είναι πάντα στην πρώτη θέση (µε αύξουσα σειρά λαβή) στον ορισµό και εισάγει το µεγαλύτερο µέρος των µεταδεδοµένων για τα δεδοµένα που ακολουθούν. Όλες οι δηλώσεις έχουν δικαιώµατα µόνο για ανάγνωση χωρίς να απαιτείται ασφάλεια, επειδή δεν µπορούν να περιέχουν ευαίσθητα δεδοµένα. Είναι µόνο διαρθρωτικά χαρακτηριστικά που επιτρέπουν στον πελάτη για να µάθει και να ανακαλύψει τη διάταξη και τη φύση των ιδιοτήτων στο διακοµιστή.

#### Υπηρεσίες**- services**

Οι υπηρεσίες της GATT σχετίζονται σαν εννοιολογικά χαρακτηριστικά σε ένα κοινό τµήµα του attribute information που ορίζεται στο διακοµιστή της GATT. Η προδιαγραφή αναφέρεται σε όλες τις ιδιότητες µέσα σε µια ενιαία υπηρεσία, όπως ο ορισµός των υπηρεσιών. Ως εκ τούτου, τα χαρακτηριστικά ενός διακοµιστή GATT είναι στην πραγµατικότητα µια σειρά από ορισµούς των υπηρεσιών, το καθένα ξεκινά µε ένα µόνο χαρακτηριστικό που σηµατοδοτεί την έναρξη µιας υπηρεσίας . Αυτό το χαρακτηριστικό είδος και η µορφή της αξίας είναι αυστηρά καθορισµένα στο πλαίσιο της GATT, όπως φαίνεται στο Πίνακας 4.

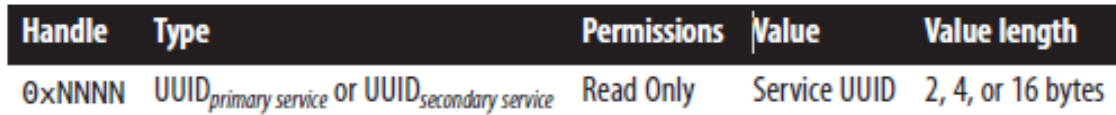

Πίνακας 4 . Service Declaration attribute

Στη παρουσίαση του πίνακα 4,η UUID κύρια υπηρεσία (0x2800) και UUIDs δευτερεύουσα υπηρεσία (0x2801) αναφέρονται στο πρότυπο, SIG UUIDs που χρησιµοποιούνται ως τον αποκλειστικό τύπο για να εισάγθεί µια υπηρεσία

Η διαφορά µεταξύ της κύριας και δευτερεύουσας υπηρεσίας είναι σηµαντικό να σηµειωθεί.

Μια κύρια η υπηρεσία είναι ο κανονικός τύπος των υπηρεσιών της GATT που περιλαµβάνει τα πάντα σχετικά, µε το πρότυπο λειτουργικότητας που εκτίθεται από το διακοµιστή της GATT. Μια δευτερεύουσα υπηρεσία, από την άλλη πλευρά, προορίζεται για να περιλαµβάνεται µόνο σε άλλες κύριες υπηρεσίες και έχει νόηµα µόνο ως τροποποιητής της, οι δευτερέυουσες δεν έχουν πραγµατικό νόηµα από µόνες τους. Στην πράξη, οι δευτερεύουσες υπηρεσίες χρησιµοποιούνται σπάνια.

Παρά το γεγονός ότι η δήλωση των υπηρεσιών πρέπει πάντα να είναι το πρώτο χαρακτηριστικό της υπηρεσίας, πολλές άλλες µπορούν να ακολουθήσουν πριν από την επόµενη δήλωση υπηρεσίας, συνήθως µε τη µορφή των χαρακτηριστικών και των περιγραφών.

Εννοιολογικά, θα µπορούσατε να σκεφτείτε µια υπηρεσία της GATT ως κατηγορία σε κάθε σύγχρονη αντικειµενοστραφής γλώσσα, επειδή η υπηρεσία µπορεί να αρχικοποιείται πολλές φορές µέσα σε ένα µόνο διακοµιστή GATT.

Μέσα σε ένα ορισµό της υπηρεσίας, µπορείτε να προσθέσετε µια ή περισσότερες παραποµπές σε άλλες υπηρεσίες, χρησιµοποιώντας include ορισµούς. Οι include ορισµοί αποτελούνται από ένα µοναδικό χαρακτηριστικό (η δήλωση περιλαµβάνουν) που περιέχει όλα τα στοιχεία που απαιτούνται για τον πελάτη. Περιλαµβάνονται οι υπηρεσίες µπορούν να βοηθήσουν να αποφευχθεί η αντιγραφή δεδοµένων σε ένα διακοµιστή της GATT. Αν µια υπηρεσία παραπεµφθεί από άλλες υπηρεσίες, µπορούµε να χρησιµοποιήσουµε αυτό το µηχανισµό για να εξοικονοµήσουµε µνήµη .

## Χαρακτηριστικά**-characteristics**

Μπορείτε να καταλάβετε χαρακτηριστικά ως δοχεία για τα δεδοµένα χρήστη. Πάντα περιλαµβάνουν τουλάχιστον δύο χαρακτηριστικά: η χαρακτηριστική δήλωση (η οποία παρέχει µεταδεδοµένα σχετικά µε το τα πραγµατικά δεδοµένα χρήστη) και η χαρακτηριστική τιµή (το οποίο είναι ένα πλήρες χαρακτηριστικό που περιέχει το δεδοµένων των χρηστών στον τοµέα του αξία).

Επιπροσθέτως, η χαρακτηριστική τιµή µπορεί να ακολουθείται από περιγραφείς, η οποία επεκτείνει περαιτέρω στα µετα-δεδοµένα που περιέχονται στη χαρακτηριστική δήλωση. Η δήλωση, και η αξία, περιγράφουν µαζί και σχηµατίζουν τον χαρακτηριστικό ορισµό, τα οποία είναι η δέσµη των χαρακτηριστικών που συνθέτουν ένα µοναδικό χαρακτηριστικό.

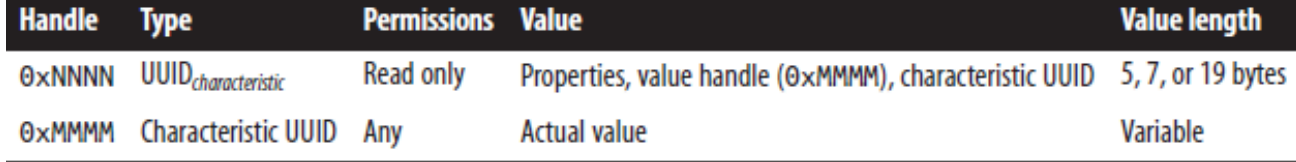

Πίνακας 5. δείχνει τη δοµή των δύο πρώτων γνωρίσµατα του κάθε χαρακτηριστικού

Όλα τα χαρακτηριστικά της GATT είναι πάντα µέρος της υπηρεσίας, και µπορούν εποµένως πάντα να βρεθούν και να περικλείονται σε ένα.

## Χαρακτηριστικό γνώρισµα δήλωσης**- Characteristic declaration attribute**

Για άλλη µια φορά, ο τύπος UUID (0x2803) είναι ενα τυποποιηµένο, και µοναδικό UUID που χρησιµοποιείται αποκλειστικά για να δηλώσει την έναρξη των χαρακτηριστικών. Όπως και µε όλες τις άλλες δηλώσεις, το χαρακτηριστικό αυτό έχει δικαιώµατα µόνο για ανάγνωση, έτσι οι πελάτες έχουν τη δυνατότητα µόνο να ανακτήσουν την αξία του, αλλά σε καµία περίπτωση να το τροποποιήσουν.

Το Πίνακας 6 απαριθµεί τα διάφορα στοιχεία που συνενώνονται στο πλαίσιο της δήλωσης του χαρακτηριστικού και του αποδίδουν αξία.

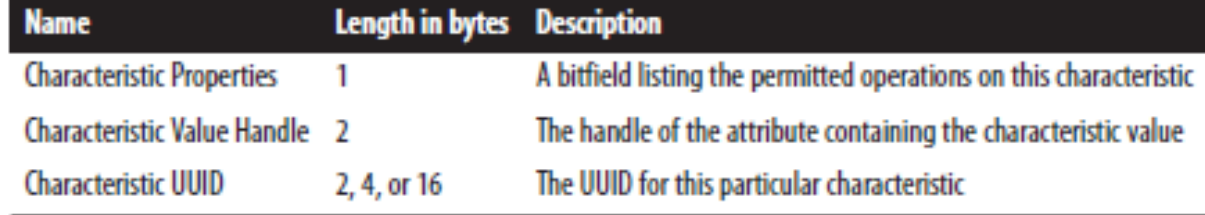

Πίνακας 6. Charactertistics description

Αυτά τα τρία πεδία που περιέχονται σε ένα χαρακτηριστικό γνώρισμα αξία δήλωση:

## χαρακτηριστικές ιδιότητες

Αυτό το Bit 8-bit πεδίο, µαζί µε τα δύο επιπλέον bits στις επεκτασείς ιδιότητας, περιέχουν τις λειτουργίες και διαδικασίες που µπορούν να χρησιµοποιηθούν µε αυτό το χαρακτηριστικό . Κάθε µία από εκείνες τις 10 ιδιότητες κωδικοποιείται ως ένα ενιαίο κοµµάτι όπως παρουσιάζονται στον επόµενο Πίνακα.

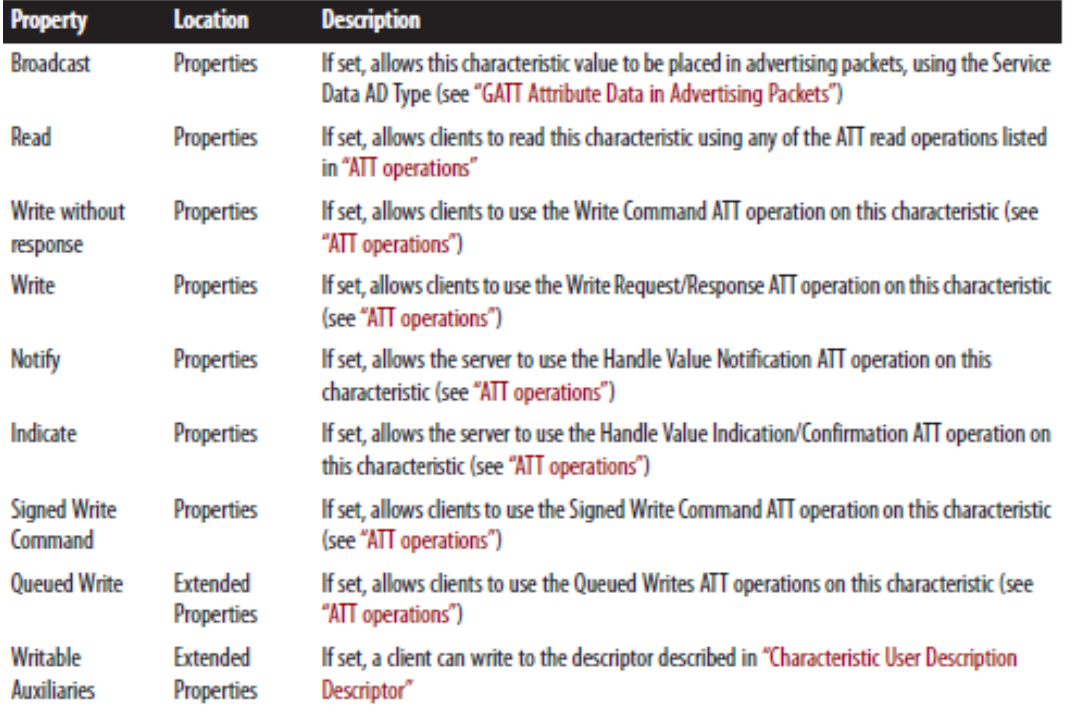

#### Πίνακας 7.

Ο πελάτης µπορεί να διαβάσει αυτές τις ιδιότητες για να µάθετε ποιες λειτουργίες επιτρέπεται να εκτελεί στα χαρακτηριστικά.

#### Χαρακτηριστική τιµή λαβή **characteristic handle value**

Αυτά τα δύο bytes περιέχουν το handle χαρακτηριστικό του γνώρισµα που περιέχει την πραγµατική αξία του χαρακτηριστικού. Αν και είναι συχνά η περίπτωση, δεν πρέπει ποτέ να υποθέσουµε ότι αυτή η λαβή θα είναι συνεχόµενη (δηλαδή, 0xNNNN + 1) µε εκείνη που περιέχει τη δήλωση.

#### Χαρακτηριστικό **UUID**

Το UUID του ιδιαίτερου χαρακτηριστικόυ, µπορεί να είναι είτε ένα SIG-εγκεκριµένο UUID (όταν κάνουν χρήση των δεκάδων µε χαρακτηριστικούς τύπους που περιλαµβάνονται στο πρότυπο προφίλ) ή 128-bit vendor µε ειδικά διαφορετικά UUID. Συνεχίζοντας µε την κατηγορία και το αντικείµενο του προσανατολισµού τα χαρακτηριστικά είναι σαν µεµονωµένα πεδία ή ιδιότητες σε αυτή την κατηγορία, και ένα προφίλ είναι σαν µια εφαρµογή που καθιστά την χρήση µίας ή περισσότερων τάξεων για µια συγκεκριµένη ανάγκη ή σκοπό.

#### Χαρακτηριστικό γνώρισµα αξίας

Τέλος, η χαρακτηριστική τιµή περιέχει τα πραγµατικά δεδοµένα χρήστη που ο πελάτης µπορεί να ανάγνωση και να γράψει για τις ανταλλαγές πληροφοριών. Ο τύπος για αυτό το χαρακτηριστικό είναι πάντα το ίδιο UUID και βρίσκονται στο πεδίο τιµών που δηλώνεται το χαρακτηριστικό. Έτσι, τα χαρακτηριστικά της χαρακτηριστικής τιµής δεν έχουν πλέον είδη υπηρεσιών ή χαρακτηριστικών, αλλά µάλλον συγκεκριµένα, ειδικά UUIDs που µπορούν να αναφέρονται διαβάζοντας ένα αισθητήρα ή µε το πάτηµα ενός πλήκτρου στο πληκτρολόγιο. Η αξία ενός χαρακτηριστικού characteristic value attribute µπορεί να περιέχει το οποιοδήποτε είδος δεδοµένων µπορεί να φανταστεί κανείς, από θερµοκρασίες σε βαθµούς Κελσίου σε βασικούς κωδικούς σάρωσης για να εµφανίσετε σε ταχύτητες σε µίλια ανά ώρα, κάτι που µπορεί να µεταδοθεί µέσω δύο BLE συσκευών οι οποίες µπορούν να συµπληρώσουν το περιεχόµενο της εν λόγω αξίας.

#### Χαρακτηριστικό περιγραφείς **- Characteristic Descriptors**

Στο GATT χαρακτηριστικό περιγραφής (συνήθως ονοµάζεται απλά descriptors- Περιγραφής) χρησιµοποιούνται ως επί το πλείστον ώστε να παράσχει στον πελάτη µεταδεδοµένα (πρόσθετες πληροφορίες σχετικά µε το χαρακτηριστικό και την αξία του). Πάντοτε τοποθετούνται εντός του ορισµό του χαρακτηριστικού και µετά στο χαρακτηριστικό γνώρισµα αξία. Οι περιγραφής δηµιουργούνται πάντα από ένα µόνο χαρακτηριστικό, το characteristic descriptor declaration, των οποίων το UUID είναι πάντα ο τύπος Περιγραφές και η αξία των οποίων περιέχει ό, τι ορίζεται από το συγκεκριµένο τύπο.

Μπορείτε να βρείτε δύο τύπους των περιγραφών σε διαφορετικά χαρακτηριστικά της GATT:

## **GATT-** περιγραφής **GATT-defined descriptors**

Αυτά είναι τα θεµελιώδη, και ευρέως χρησιµοποιούµενοι τύποι περιγραφή; που απλά προσθέτονται στις metadata πληροφορίες και έχουν σχέση µε το χαρακτηριστικό. Οι ακόλουθες ενότητες περιγράφουν τα πιο κοινα από αυτά.

#### Προφίλ ή πωλητήςπεριγραφής**- Profile or vendor-defined descriptors**

Ανεξάρτητα από το αν ένα προφίλ που καθορίζεται και δηµοσιεύεται από την SIG ή από ένα συγκεκριµένο πωλητή, αυτές οι περιγραφές µπορούν να περιέχουν όλα τα είδη των δεδοµένων, συµπεριλαµβανοµένων των πρόσθετων πληροφοριών σχετικά µε την χαρακτηριστική τιµή, όπως η κωδικοποίηση που χρησιµοποιείται για την απόκτηση της τιµής από έναν αισθητήρα ή οποιαδήποτε άλλα στοιχεία που συµπληρώνουν την ίδια την ανάγνωση. Οι ακόλουθες ενότητες περιγράφουν µερικές από τους πιο συχνά χρησιµοποιούµενους descriptors που ορίζονται στην GATT.

## Επέκταση δικαιωµάτων περιγραφής **- Extended Properties Descriptor**

Αυτή η περιγραφική, όταν υπάρχει, απλά περιέχει δύο επιπλέον bits δικαιοµάτων.

# Χαρακτηριστικό χρήστη Περιγραφή περιγραφής**- Characteristic User Description Descriptor**

Όπως υποδηλώνει το όνοµα, αυτό ο Περιγραφέας περιέχει µια αναγνώσιµη περιγραφή για ένα χρήστη του οποίου το χαρακτηριστικό έχει τοποθετηθεί εντός. Αυτό το χαρακτηριστικό είναι µία UTF-8 συµβολοσειρά που θα µπορούσε να διαβάσει, για παράδειγµα, "Την θερµοκρασία στο σαλόνι."

## Πελάτης περιγραφής Χαρακτηριστικό ∆ιαµόρφωση**- Client Characteristic Configuration Descriptor**

Αυτός ο τύπος Περιγραφέας (συντοµογραφία συχνά CCCD) είναι χωρίς αµφιβολία ο πιο σηµαντικός και χρησιµοποιειται συχνά, αυτό είναι απαραίτητο για την λειτουργία των περισσότερων από τα προφίλ και των περιπτώσεων χρήσης. Η λειτουργία του είναι απλή: λειτουργεί ως διακόπτης, η ενεργοποίησης ή απενεργοποίησης του διακοµιστή που είναι υπεύθυνος για τις ενηµερώσεις, αλλά µόνο για το χαρακτηριστικό στο οποίο η ίδια βρίσκει κλειστό. Κάθε φορά που ένας πελάτης θέλει να ενεργοποιήσετε τις ειδοποιήσεις ή τις ενδείξεις για ένα συγκεκριµένο χαρακτηριστικό , απλά χρησιµοποιεί ένα πακέτο Γράψτε Αίτηµα ΑΤΤ(Write Request ATT packet) ώστε να καθορίσει το αντίστοιχο bit προς 1. Στη συνέχεια ο διακοµιστής θα απαντήσει µε ένα Write Response και θα αρχίσει την αποστολή τών κατάλληλων πακέτων για το όποτε επιθυµεί να προειδοποιήσει τον πελάτη για µια αλλαγή στην αξία.

Επιπλέον, CCCDs έχουν δύο ειδικές ιδιότητες που τους χωρίζουν από τα άλλα χαρακτηριστικά:

#### Οι τιµές τους είναι µοναδικές ανά σύνδεση

Σε σενάρια multi-σύνδεσης, στην οποία ένας κεντρικός συνδέεται µε πολλαπλά περιφερειακά και επίσης ενεργεί ως διακοµιστής της GATT, κάθε περιφερειακή συσκευή θα λάβει το δικό της αντίγραφο της η αξία του CCCD όταν το διαβάζει µε το ΑΤΤ.

#### Οι τιµές τους διατηρούνται σε όλη συνδέσεις µε συνδεδεµένες συσκευές

Οι τιµές συνήθως δεν αποθηκεύονται ανά συσκευή και ο ∆ιακοµιστής της GATT µπορεί να τα επαναφέρει µεταξύ των συνδέσεων. Αυτή δεν είναι η περίπτωση µε CCCDs που εχουν τις Μεταξύ τους συσκευές συνδεδεµένες: η τελευταία τιµή που γράφεται από έναν πελάτη σε µια CCCD στο διακοµιστή είναι εγγυηµένη να αποκατασταθεί µετά την επανασύνδεση, ανεξάρτητα από το χρονικό διάστηµα µεταξύ της σύνδεσης.

Πολλές στοίβες πρωτοκόλλου έχουν ειδικούς µηχανισµούς για την αντιµετώπιση των CCCDs, τόσο από τον πελάτη όσο και από τον διακοµιστή , αυτό γίνεται επειδή είναι κρίσιµο για την σωστή λειτουργία , την εγγύηση και έγκαιρη ενηµέρωση των δεδοµένων µεταξύ των συσκευών.

## Ανταλλαγή **MTU**

Αυτή η συνοπτική διαδικασία δύο-πακέτων επιτρέπει σε κάθε οµοτίµους ΑΤΤ να αφήσουν ο ένας τον άλλο να γνωρίζει σχετικά µε τη µέγιστη µονάδα µετάδοσης (MTU, ή αποτελεσµατικά µέγιστο µήκος πακέτου) ώστε να µπορεί να ρυθµίσει τους buffer του.

Αυτή η διαδικασία χρησιµοποιείται µόνο όταν είτε ο πελάτης ή ο εξυπηρετητής (ή αµφότεροι) µπορούν να χειριστούν MTU µεγαλύτερο από το προεπιλεγµένο ATT\_MTU των 23 bytes και θέλουν να ενηµερώσουν το άλλο άκρο ότι αυτό µπορεί να στείλει πακέτα περισσότερα από τις προεπιλεγµένες τιµές που απαιτεί η προδιαγραφή. Τοτε το L2CAP στην συνέχεια θα κατακερµατισεί αυτά τα µεγαλύτερα πακέτα σε µικρά στρώµατα Σύνδεσης(link layer) καΙ µετά θα τα επαναφέρει όπως ήταν πριν.

## **Service and Characteristic Discovery**

Όπως αναφέρεται ο πελάτης δεν έχει καµία γνώση σχετικά µε τις ιδιότητες που θα µπορούσαν να υπάρχουν σε ένα διακοµιστή GATT όταν συνδέεται σε αυτόν. Συνεπώς, είναι απαραίτητο για τον πελάτη να ξεκινήσει εκτελώντας µια σειρά από ανταλλαγές πακέτων για τον προσδιορισµό του ύψους, του τόπου και της φύσης όλων των χαρακτηριστικών που µπορεί να έχουν ενδιαφέρον.

Για τις υπηρεσιες πρωτογενων υπηρεσιών, της GATT προσφέρονται οι δύο παρακάτω επιλογές:

#### Ευρεση όλων των πρωτογενών υπηρεσίών

Χρησιµοποιώντας αυτή τη λειτουργία, οι πελάτες µπορούν να ανακτήσουν έναν πλήρη κατάλογο όλων των πρωτογενών υπηρεσιών (ανεξαρτήτως UUIDs της υπηρεσίας) από τον αποµακρυσµένο διακοµιστή. Αυτό χρησιµοποιείται συνήθως όταν ο πελάτης υποστηρίζει περισσότερες από µία υπηρεσίες και, ως εκ τούτου θέλει να µάθετε για την πλήρη εξυπηρέτηση-υποστήριξη από την πλευρά του διακοµιστή. Επειδή ο πελάτης µπορεί να καθορίσει µια σειρά handles όταν εκδίδει την απαιτούµενη αίτηση, θα πρέπει να οριστεί από το 0x0001-εώς 0xFF το φάσµα των handles δίνοντας την δυνατότητα, να καλύπτουν όλο το φάσµα των χαρακτηριστικών του διακοµιστή.

#### Ανακάλυψη κύριων υπηρεσιών απόµια **UUID** υπηρεσία

Κάθε φορά που ο πελάτης δεν ξέρει για ποια υπηρεσία ψάχνει, µπορεί απλά να κοιτάξει για όλες τις εµφανίσεις µιας συγκεκριµένης υπηρεσίας που χρησιµοποιεί αυτό το χαρακτηριστικό. Όταν ο πελάτης έχει ήδη βρει υπηρεσίες στο διακοµιστή, µπορεί να προχωρήσει στην εκτέλεση ανακάλυψη της σχέσης (η την ανακάλυψη τυχόν περιλαμβάνομενων υπηρεσιών) με το ακόλουθο χαρακτηριστικό:

#### **Find included services**

Αυτό επιτρέπει σε έναν πελάτη για να θέσει υπό αµφισβήτηση το διακοµιστή σχετικά µε τις υπηρεσίες που περιλαµβάνονται στο πλαίσιο µιας υπηρεσίας. Το ευρος του Handle που παρέχεται σε ένα τέτοιο ερώτηµα αναφέρεται στα όρια µιας υπάρχοντος υπηρεσίας, η οποία ανακαλύφθηκε προηγουµένως µε τη χρήση µιας υπηρεσίας.

Σε επίπεδο χαρακτηριστικών ανακάλυψης, η GATT προσφέρει τις ακόλουθες επιλογές:

#### Ανακαλύψη όλων των χαρακτηριστικών µιας υπηρεσίας

Μόλις ο πελάτης έχει λάβει το handle range για µια υπηρεσία που µπορεί να τον ενδιαφέρει, µπορεί στη συνέχεια να προχωρήσει και να ανακτήσει έναν πλήρη κατάλογο των χαρακτηριστικών της. Η µόνη είσοδος είναι το handle range, και σε αντάλλαγµα, ο διακοµιστής επιστρέφει τόσο τη λαβή και την αξία των όλες των χαρακτηριστικών που περικλείονται εντός αυτής της

#### Ευρση χαρακτηριστικών του **UUID**

Αυτή η διαδικασία είναι όµοια µε την προηγούµενη, εκτός ο πελάτης απορρίπτει όλες τις απαντήσεις που δεν ταιριάζουν µε το ιδιαίτερο χαρακτηριστικό UUID που θέλει. Αφού έχουν καθοριστεί τα όρια (σε όρους hadles-λαβών) ενός χαρακτηριστικού στόχου, ο πελάτης µπορεί να πάει να ανακαλύψει το χαρακτηριστικό Περιγραφέας (descriptor discovery):

#### Ανακάλυψη όλων τωνχαρακτηριστικών περιγραφών

Τώρα που έχουµε στην κατοχή µας µια σειρά handle range και οδηγούς για ορισµένα ή όλα τα χαρακτηριστικά σε µια υπηρεσία, ο πελάτης µπορεί να χρησιµοποιήσει αυτό το χαρακτηριστικό για να ανακτήσετε όλους τους περιγραφείς µέσα σε ένα συγκεκριµένο χαρακτηριστικό.

Ο διακοµιστής απαντά µε µια λίστα των UUID και Ζεύγη hanles για τις διάφορες δηλώσεις του περιγραφέα - descriptor. Όλα τα χαρακτηριστικά σε αυτή την ενότητα µπορούν να πραγµατοποιηθεί µέσω ανοικτών, και µη ασφαλών συνδέσεων, επειδή η ανακάλυψή επιτρέπεται για όλους τους πελάτες, και χωρίς κανένα περιορισµό.

Ανάγνωση Χαρακτηριστικών και περιγραφέων **Reading Characteristics and Descriptors**  Για να αποκτήσετε την τρέχουσα τιµή ενός χαρακτηριστικού αξίας ή Περιγραφέα, ο πελάτης έχει τις παρακάτω επιλογές:

# ∆ιαβάστε χαρακτηριστική τιµή ή Περιγραφέας**- Read characteristic value or descriptor**

Αυτό το χαρακτηριστικό µπορεί να χρησιµοποιηθεί για να διαβάσει απλώς τα περιεχόµενα µιας χαρακτηριστικής τιµής ή ενός Περιγραφέα χρησιµοποιώντας το handle του. Μόνο το πρώτο ATT\_MTU-1 bytes των περιεχοµένων µπορεί να διαβάστει, γιατί αυτός είναι ο µέγιστος αριθµός των bytes που µπορούν να χωρέσουν στο πακέτο απόκρισης (1 byte είναι δεσµευµένο για τον Κώδικα ∆ιαχείρισης του ΑΤΤ).

## Ανάγνωσηµεγάλης χαρακτηριστικής τιµής ή Περιγραφής**- Read long characteristic value or descriptor**

Εάν η τιµή είναι πολύ µεγάλη για να διαβαστεί µε την προηγούµενη λειτουργία, αυτό το χαρακτηριστικό περιλαµβάνει ένα όφσετ µαζί µε το handle στην αίτηση, έτσι ώστε η χαρακτηριστική τιµή ή ο Περιγραφέας να µπορούν να διαβαστούν σε διαδοχικά κοµµάτια. Πολλαπλά ζεύγη αίτησης / απόκρισης µπορεί να απαιτούνται, ανάλογα µε το µήκος της τιµής χαρακτηριστικού που διαβάζεται.

Επιπλέον, τα χαρακτηριστικά αυτά είναι διαθέσιµα και ισχύουν µόνο για τις χαρακτηριστικές τιµές,:

## ∆ιαβάστε χαρακτηριστική τιµή χρησιµοποιώντας το χαρακτηριστικό **UUID- Read characteristic value using characteristic UUID**

Κάθε φορά που ένας πελάτης δεν γνωρίζει τα συγκεκριµένα handles για τα χαρακτηριστικά που θα µπορούσε να µας ενδιαφέρουν, µπορεί να διαβάσει τις τιµές όλων των χαρακτηριστικών ενός συγκεκριµένου τύπου. Ο πελάτης παρέχει απλώς µια σειρά handles και ένα UUID και λαµβάνει µια σειρά από τις τιµές των χαρακτηριστικών που περικλείονται σε αυτό το εύρος.

## ∆ιαβάστε πολλαπλές χαρακτηριστικές τιµές **- Read mutiple characteristic values**

Αντιστρόφως, εάν ένας πελάτης έχει ήδη τα handles για ένα σύνολο χαρακτηριστικών που θέλει να πάρει , µπορεί στη συνέχεια να στείλει ένα αίτηµα σε αυτό το σύνολο των handles και στη συνέχεια να λαβει τις τιµές για όλα τα αντίστοιχα χαρακτηριστικά. ∆ιαβάζοντας τα χαρακτηριστικά και τις περιγραφές που υπόκειται στα δικαιώµατα και την ασφάλεια του server μπορεί να αρνηθεί την άδεια, εάν το επίπεδο ασφάλειας της σύνδεσης δεν ταιριάζει με την καθιερωµένη απαίτηση .

## Γράψτε καιρό χαρακτηριστική τιµή ή Περιγραφέας**-Writing Characteristics and Descriptors**

Για να γράψετε την τιµή ενός χαρακτηριστικού αξίας ή Περιγραφής, ο πελάτης έχει τις ακόλουθες επιλογές:

## Γράψτετην χαρακτηριστική τιµή ή Περιγραφέας **Write characteristic value or descriptor**

Αυτή η λειτουργία χρησιµοποιείται για να γράψει σε µια χαρακτηριστική τιµή ή Περιγραφέας. Ο πελάτης παρέχει ενα handle και τα περιεχόµενα των τιµών (έως ΑΤΤ-3 MTU bytes, επειδή το handle και ο κωδικός λειτουργίας ATT περιλαµβάνονται στο πακέτο µε τα δεδοµένα) και ο διακοµιστής θα αναγνωρίσει τη λειτουργία εγγραφής µε µια απάντηση.

## **Write long characteristic value or descriptor**

Παρόμοια με το read characteristic value or descriptor, αυτό επιτρέπει σε έναν πελάτη να γράψει περισσότερα από ATT\_MTU-3 byte δεδοµένων στην χαρακτηριστική τιµή ενός διακοµιστή ή Περιγραφέα.

# ΚΕΦΑΛΑΙΟ **4**<sup>Ο</sup>

## **1.** ΤΙ ΕΙΝΑΙ ΤΟ **PROFILE TUNING SUITE;**

• Το προφίλ Bluetooth® Tuning suite (PTS) είναι ένα ισχυρό λογισμικό που βασίζεται σε ένα µαύρο κουτί(black box) εργαλείο ελέγχου που αυτοµατοποιεί τις δοκιµές πρωτόκολλου και το προφίλ της διαλειτουργικότητας, της µείωσης του κόστους και του χρόνου των µελών της Bluetooth SIG για τις διαδικασίες ανάπτυξης προϊόντων, δοκιµές και τα προσόντα τους. Τα χαρακτηριστικά του αυτοµατισµού επιτρέπουν επίσης στα µέλη να µεγιστοποιήσουν τις δοκιµές. Το PTS προσφέρει τα ακόλουθα πλεονεκτήµατα.:

• Βελτιωµένη διαλειτουργικότητα των προϊόντων Bluetooth και ταχεία ανατροφοδότηση των προδιαγραφών για την SIG.

• Ταχύτερη, αµερόληπτη, καλύτερης ποιότητας δοκιµές µε απτά αποτελέσµατα και απλοποιηµένες logs που διευκολύνουν την ευκολότερη ανάλυση των δοκιµών των test.

• Οι αυτοµατοποιηµένες διαδικασίες δοκιµής επιτρέπουν σε αρχάριους χρήστες να έχουν αποτελεσµατική και αξιόπιστη δοκιµή των προϊόντων, επιτρέποντας στο ανώτερο προσωπικό να επικεντρωθεί σε στρατηγικές διαδικασίες, εξοικονοµώντας χρόνο και χρήµα.

• Το µειωµένο κόστος ανάπτυξης, όταν το PTS χρησιµοποιείται σε όλη τη διαδικασία ανάπτυξης και σε συνδυασµό µε τις νέες προδιαγραφές, ετσι ώστε να επιτρέπει τον πιο έγκαιρο εντοπισµό των προκλητικών τεστ πιστοποίησης.

Profile tuning suite -Τεχνολογία και Αυτοµατισµός

Το Bluetooth® PTS είναι για in-house δοκιµές περιλαµβάνοντας ένα ευρύ φάσµα συσκευών Bluetooth δίνοντάς του την δυνατότητα να έχει πολλά προφίλ. Το PTS ελέγχει ένα ευρύ φάσµα συσκευών και λειτουργεί ως initiator and acceptor σε διάφορα σενάρια.

Το Bluetooth PTS είναι εξαιρετικά χρήσιµο κατά τη διάρκεια της ανάπτυξης ενός προϊόντος ble, επιτρέποντας τον ευκολότερο εντοπισμό σφαλμάτων με το PTS protocol viewer, το οποίο καταγράφει την επικοινωνία µεταξύ του εργαλείου δοκιµής και το υπό δοκιµή προιόν. Χρησιµοποιώντας το PTS καθ 'όλη τη διαδικασία ανάπτυξης υποστηρίζετε η βελτίωση µε σκο΄πο την µείωση της διαλειτουργικότητας του προϊόντος και, εξοικονοµεί χρόνο και χρήµα. Αυτό όµως κοστίζει. Και δεν µπορούν να έχουν όλοι πρόσβαση. Παρόλα αυτά το PTS είναι δωρεάν για όλα τα µέλη της. Ωστόσο, τα µέλη της θα χρειαστεί να αγοράσουν ένα radio module.

# **2.** ΒΑΣΙΚΟΙ ΣΤΟΧΟΙ ΤΟΥ **PTS**

Οι πρωταρχικοί στόχοι τoυ PTS είναι:

Nα βοηθήσει τις εταιρείες-µέλη για την ανάπτυξη των συσκευών µε δυνατότητα Bluetooth. Βελτίωση της διαλειτουργικότητας του προϊόντος

Απλοποίηση της διαδικασίας πιστοποίησης του Bluetooth SIG

Να δηµιουργήσει µια βάση στην οποία θα υπάρχει η δυνατότητα βελτίωσης του pts ώστε να βελτιωθεί το Bluetooth.

## Στρατηγική δοκιµών

Το PTS είναι ένα µαύρο κουτί tester(Black box tester). Black box tester είναι µια τεχνική µε την οποία οι εσωτερικές λειτουργίες της εφαρµογής που υπόκειται σε Test (IUT) δεν είναι γνωστές στον µηχανικό που κάνει τα test.

Η τεχνική αυτή προσφέρει πολλά προφανή πλεονεκτήµατα:

Ανεξάρτητη µελέτη και δοκιµή των διαδικασιών, και αµερόληπτη, όπως επίσης δίνιντάς µας την δυνατότητα για επαναλήψιµα αποτελέσµατα.

Αυτοµατοποιηµένα tests , που επιτρέπουν τον έλεγχο από τους αρχάριους χρήστες και την απελευθέρωση του ανώτερου προσωπικού για στρατηγικά σχέδια

Οι περιπτώσεις δοκιµής διατίθενται σε συνδυασµό µε νέες κυκλοφορίες των προδιαγραφών, ώστε τα προϊόντα να έρθουν γρηγορότερα στην αγορά.

#### ΠΟΙΟΙ το χρησιµοποιούν

Το προσωπικό που ασχολείται µε το σχεδιασµό, την ανάπτυξη, την υλοποίηση, τον έλεγχο και την πιστοποίηση του προϊόντος. Εταιρείες-µέλη Bluetooth SIG µπορεί να χρησιµοποιήσουν τα αποτελέσµατα του PTS ως απόδειξη της διαλειτουργικότητας των συσκευών τους ».

## Προγραµµατιστές

Το PTS debugging σκοπό έχει να βοηθήσει τους προγραµµατιστές να εντοπίζουν και διορθώνουν προβληµατικές περιοχές σε πρωτότυπες ble συσκευές και software. Καθώς εκτελούνται οι δοκιµαστικές περιπτώσεις(test cases), ένα αρχείο καταγραφής δηµιουργείται που δείχνει ποιες πληροφορίες αποστέλνει το PTS, και τι πληροφορίες περιµένει να λάβει όπως, και ποιες πληροφορίες έχει λάβει από το IUT.

#### ∆ιασφάλιση ποιότητας

Καθ 'όλη τη διαδικασία ανάπτυξης, το προσωπικό του QA µπορεί να χρησιµοποιήσει το PTS για να εκτελέσει µια ευρεία ποικιλία test, συµπεριλαµβανοµένης της επαναληπτικότητας, stress tests, και την σταθερότητα και τον έλεγχο της διαλειτουργικότητας.

#### Αντιπρόσωποι πιστοποίησης

Οι περιπτώσεις ελέγχου που βρέθηκαν στο PTS λαµβάνεται απευθείας από την SIG Test case reference list (TRCL). Με κάθε νέα έκδοση TCRL, το PTS θα απαιτεί απο τον tester για όλο και περισσότερες περιπτώσεις δοκιµών και θα πρέπει να χρησιµοποιηθούν όλες ώστε να παρέχουν τα στοιχεία δοκιµών για την πρόκριση στην Bluetooth SIG.

## Χειριστές

Με τον πολλαπλασιασµό των ασύρµατης τεχνολογίας Bluetooth σε ένα ευρύ φάσµα βιοµηχανιών, πολλές οργανώσεις έχουν έννοµο συµφέρον να δίνουµε στους πελάτες τους µια λίστα µε τις προτεινόµενες συσκευές µε δυνατότητες Bluetooth που µπορούν να χρησιµοποιηθούν από τις συσκευές τους. Το PTS µπορεί να χρησιµεύσει ως εργαλείο ελέγχου για τις διαδικασίες πιστοποίησης των εν λόγω εταιρειών.

# **3.**Πώς δουλεύει**?**

Το Bluetooth PTS χρησιµοποιεί εκτελέσιµα Test Suite (ETS) αρχεία για την άσκηση IUT. Υπάρχει ένα αρχείο ETS ανά προφίλ / πρωτόκολλο, και κάθε αρχείο περιέχει µια σειρά test cases οι οποίες δοκιµάζουν αν το IUT είναι σύµφωνα µε τις προδιαγραφές του Bluetooth specification. Κατά τη διάρκεια των δοκιμών, μια ασύρματη μονάδα Bluetooth είναι απαραίτητη για την αποστολή σηµάτων από τo PTS στο IUT και από το IUT στο PTS.

## Ελεγχος Αυτοµατισµού

Με τη χρήση της PTS API Αυτοµατισµού και επικοινωνεί µε τη συσκευή µέσω του implicit send, μπορέσουμε να αυτοματοποιήσουμε το PTS testing.

Η δυνατότητα αυτοµατοποίησης PTS επιτρέπει τον έλεγχο του PTS χωρίς γραφικό περιβάλλον και καθιστά την ολοκλήρωση των δοκιµών PTS σε µια ήδη υπάρχουσα καλωδιωµένη δοκιµή ως µια πολύ απλούστερη δουλειά. Με το PTS control API, το PTS µπορεί να τρέξει σε µια προγραµµατισµένη ώρα και το σύστηµα δοκιµής που µπορεί να συντονίζει το PTS και την εφαρµογή υπό δοκιµή (IUT) ώστε να διεξάγουν πλήρως αυτοµατοποιηµένα τεστ.

Το PTS Control API Ενεργοποιεί τους ακόλουθους Ελέγχους στο PTS

∆ηµιουργία και άνοιγµα χώρων εργασίας (Workspaces)

Εκτέλεση των test cases

Ενηµέρωση PICS και PIXIT

Λήψη των αιτήσεων δράσης (MMI) από τo PTS

Λήψη αναφορών αποτελέσµατος και ετυµηγορίες.

Η Λειτουργία µπορεί να εγγραφεί για να λαµβάνετε logs και ετυµηγορίες που επιτρέπουν στο σύστηµα δοκιµής σας να αναλύσει τα αποτελέσµατα των δοκιµών και να καθορίσει πώς η δοκιµή θα πρέπει να συνεχιστεί. Παράδειγµα µε πλήρη πηγαίο κώδικα είναι συσκευασµένο µε την εγκατάσταση του PTS.

# Περιπτώσεις Χρήσης

Παράδειγµα 1 - ελέγχου ασφαλείας στον κώδικα το check-in

Αναρωτιέται αν ο νέος κώδικας (new check-in code) είναι απαλλαγµένος από ανεπιθύµητες παρενέργειες? Αυτό Οδηγεί το PTS να ελέγξει σε ένα αυτοµατοποιηµένο περιβάλλον και να επαληθεύσει την ακεραιότητα του λογισµικού - τακτικά, είτε αυτόµατα µετά από κάθε checkin.

Παράδειγµα 2 - Κλίµακα την ικανότητά σας δοκιµές

Θέλουµε να συντοµεύσουµε τον χρόνο στον κύκλο δοκιµών χωρίς να αλλοιώσουµε την ποιότητας; Τότε χτίζουµε το τεστ αυτοµατισµού του PTS για πολλαπλούς κόµβους και τρέχουµε πολλαπλά σύνολα δοκιµών κ όλα αυτά ταυτόχρονα.

Παράδειγµα 3 – δοκιµή Ευρωστίας

Θέλουµε να εντοπιστούν τυχόν αδύνατα σηµεία του προϊόντος; ∆ηµιουργούµε ένα σχέδιο δοκιµής µε επανειληµµένες περιπτώσεις δοκιµών, και στη συνέχεια να αναθέτουµε στο PTS στο στρες-τεστ των στοχευµένων χαρακτηριστικών του IUT µας.

## **4**.Απαιτήσεις συστήµατος

Το PTS του Bluetooth είναι µία Windows based εφαρµογή που υποστηρίζει τα ακόλουθα µοντέλα:

Windows Vista Windows 7 32 & 64 bit Windows 8 32 & 64 bit

Απαιτήσεις υλικού: Τελευταίες ασύρµατη µονάδα PTS (dongle) Intel Pentium 4 ή AMD Athlon 64 επεξεργαστής 2 GB µνήµης RAM (προτείνεται 4 GB) 500 MB διαθέσιµου χώρου στο σκληρό δίσκο για την εγκατάσταση-περισσότερος χώρος απαιτείται για τα αρχεία εργασίας Σύνδεση στο Internet συνιστάται ιδιαίτερα για την ενεργοποίηση του λογισµικού και πρόσβαση σε ηλεκτρονικές υπηρεσίες

## **5. FRAMEWORK**

Dialog based framework v3 Πλαίσιο

Το Dialog based framework προτείνεται προκειµένου να αυτοµατοποιήσει την αλληλεπίδραση µεταξύ PTS και DK 580.

Τρίτη έκδοση του πλαισίου παρουσιάζεται παρακάτω.

Το Dialog based framework τρέχει κάθε testcase ανάπτυσοντας την µεθόδο testcaseN.run από την TestCase κατηγορία που περιλαµβάνονται στο αρχείο testcaseN.py. Ταυτόχρονα, τα παραπάνω αρχεία έχουν δηµιουργηθεί για κάθε testcase. Στο σηµερινό πλαίσιο, η Κλάση CPTSControlClientLogger από την PTS API αυτοµατισµού έχει ενσωµατωθεί σε κάθε αρχείο και testcase στην κλάση testcase. Για κάθε µέθοδο testcase testcaseN.run αγκιστρόνουµε την κλάση CPTSControlClientLogger στο PTS για να καλέσουµε τις µεθόδους CPTSControlClientLogger (Log, onimplicitSend) συγχρονίζοντας την αλληλεπίδραση µεταξύ, PTS και DK 580.

Το Import\_global αρχείο περιέχει καθολικές µεταβλητές και τα στιγµιότυπα των αντικειµένων για το PTS API αυτοµατισµού.Το Πρώτο testcase (Init\_testcase.py) φορτώνει µόνο το PTS χωρίς να αλληλεπιδρά µε το Dialog based framework. Η Τελευταία testcase (final\_testcase.py) κλείνει την PTS διαδικασία χωρίς να αλληλεπιδρά µε το framework. η λειτουργία string parsing προστέθηκε προκειµένου να συγκρίνουµε το περιεχόµενο του PTS MMI με τα μηνύματα απο το Dialog based framework από την UART όπως και για την αυτοµατοποίηση της διαδικασίας δοκιµής της συσκευής.

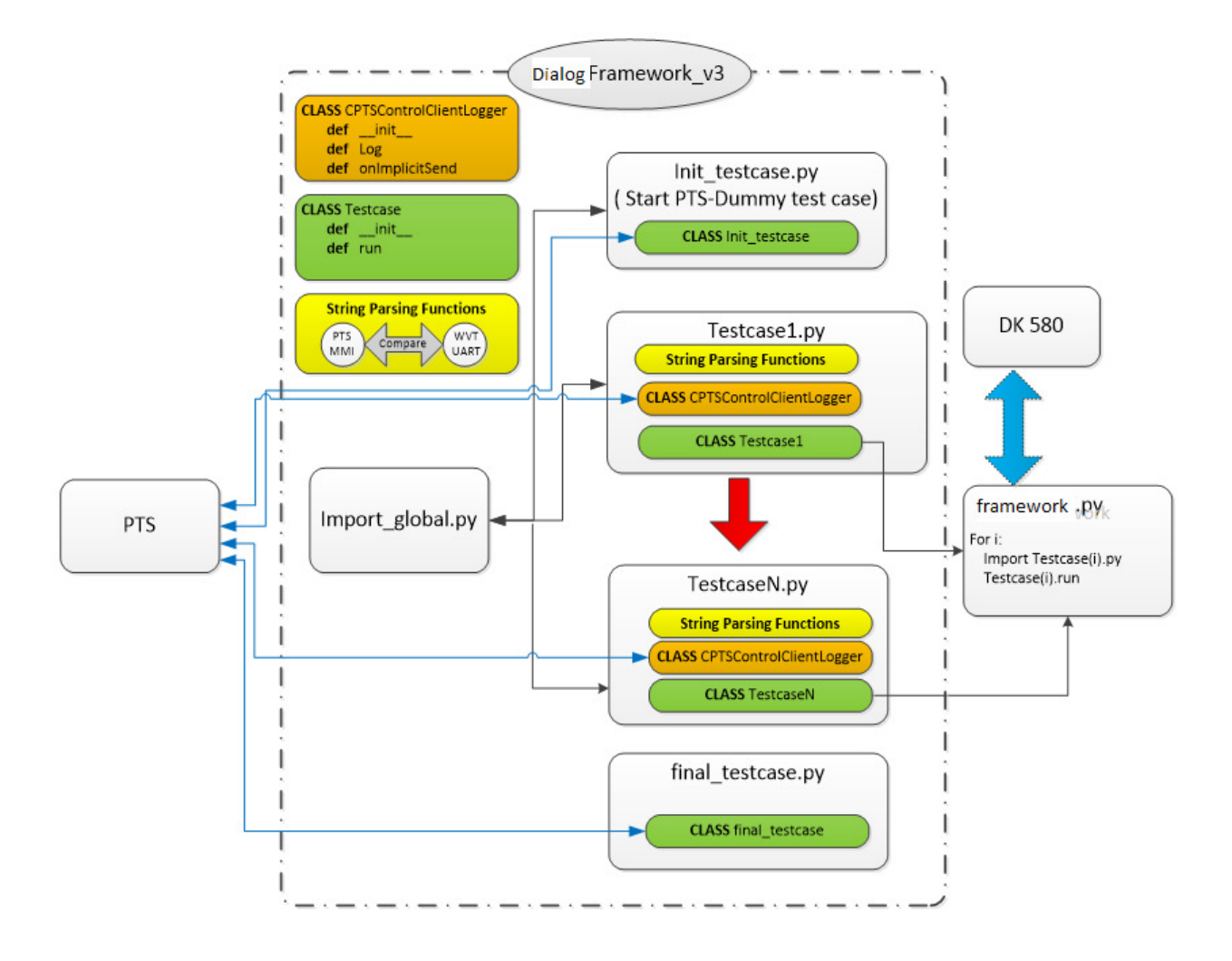

Εικόνα 1. Dialog based framework

# ΚΕΦΑΛΑΙΟ **5**<sup>Ο</sup>

# **1. PYTHON SCRIPT CODE FOR PTS AUTOMATION**

Κάθε testcase ξεχωρίσει λόγο ενώς µοναδικού χαρακτηριστικού στο όνοµα της το οποίο καθορίζει και το χαρακτηριστικό της κλάσης των testcases όπως φαίνονται στον παρακάτω πίνακα.

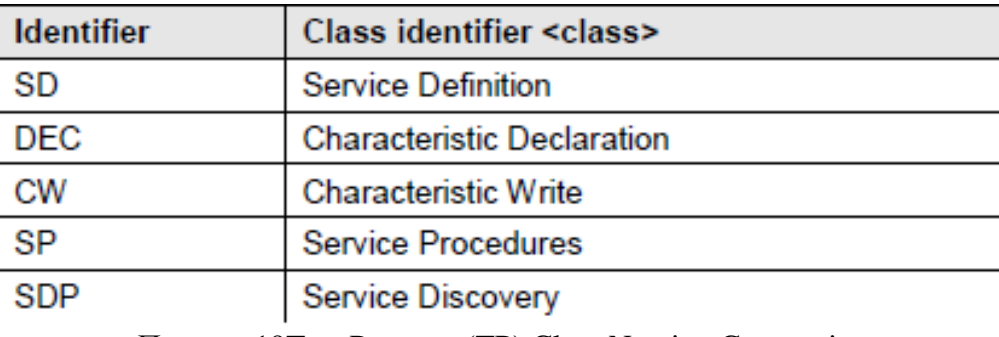

Πινακας 19Test Purposes(TP) Class Naming Convention

## **TC\_SP\_BV\_01\_C**

Έπιβεβαιωνείι ότι η IUT ξεκινά προειδοποιεί όταν είναι γραµµένη η χαρακτηριστική τιµή του επιπέδου συναγερµού Alert level.

#### Συνθήκη εκκίνησης

Άµα το IUT χρειαάζεται µία bonding διαδικασία τότε πραγµατοποιείτε αυτη η διαδικασία και δηµιουργεί µια σύνδεσης κοµιστή ΑΤΤ µεταξύ του εξεταστή και του IUT.

#### ∆ιαδικασία ελέγχου

Επιλέγει µια τιµή η οποία ειναι έγκυρη για το συγκεκριµένο χαρακτηριστικό. Και γράφει την τιµή αυτου του χαρακτηριστικού µε το να εκτελεί την διαδικασία της GATT test case TP/GAW/SR/BV-01-c.

Επιβεβαιώνει οτι ηη χαρακτηριστική τιµη που γράφτικε είναι η σωστή. Στην συγκεκριµένη περίπτωση το alert lever να είναι ρυθµισµένο στο "Mild Alert". Και επιβεβαιώνει πως το IUT αργίζει να προειδοποιεί με Mild Alert.

Επιλέγει µια τιµή η οποία ειναι έγκυρη για το συγκεκριµένο χαρακτηριστικό. Και γράφει την τιµή αυτου του χαρακτηριστικού µε το να εκτελεί την διαδικασία της GATT test case TP/GAW/SR/BV-01-c.

Επιβεβαιώνει οτι ηη χαρακτηριστική τιµη που γράφτικε είναι η σωστή. Στην συγκεκριµένη περίπτωση το alert lever να είναι ρυθµισµένο στο "High Alert". Και επιβεβαιώνει πως το IUT αρχίζει να προειδοποιεί µε High Alert.

Επιλέγει µια τιµή η οποία ειναι έγκυρη για το συγκεκριµένο χαρακτηριστικό. Και γράφει την τιµή αυτου του χαρακτηριστικού µε το να εκτελεί την διαδικασία της GATT test case TP/GAW/SR/BV-01-c.

Επιβεβαιώνει οτι ηη χαρακτηριστική τιµη που γράφτικε είναι η σωστή. Στην συγκεκριµένη περίπτωση το alert lever να είναι ρυθµισµένο στο "No Alert". Και επιβεβαιώνει πως το IUT σταµατάει.

## Το προβλεπόµενο αποτέλεσµα µπορεί να είναι: **Passverdict**

Αν το IUΤ ξεκινήσει να προειδοποιεί µε το σωστό σήµα δηλαδή Mid alert ,High alert και να µην προειδοποιεί όταν το σήµα είναι No alert.

# **Fail verdict**

Για οποιαδήποτε άλλη περίπτωση.

```
## 
### HEADER 
############################################################################
## 
# 
# @name gatt_gar_p2p_tc_05 
# @grp p2p 
# @sgrp gad 
# @type f 
# @role server / client 
# @feat 39-0099 
# @brief GATT Test Case for Valid Behavior : Discovery 01. 
# @brief TP/GAD/CL/BV-01-C [Discover All Primary Services - by client] 
# @brief TP/GAD/SR/BV-01-C [Discover All Primary Services - from server] 
# @param should use PIXIT DB 
# @time 2 
# 
### END 
############################################################################
###### 
############################################################################
############## 
# IMPORTS 
############################################################################
############## 
import struct 
#hci and fe defines 
from api.hci.hci_def import * 
from api.fe.fe_def import * 
from api.fe.fe import * 
from api.fe.fe_gatt import * 
#multiple objects functions
```
from tc\_utils.bt\_utils import \* #title print functions from co.d\_hdr import \* import time

#-------------------- Log to files ---------------------# from co. \_log import D\_log #-------------------------------------------------------# #----- Create DB -----------------# from tc\_utils.ble\_att\_db import \* #---------------------------------#

#broadcaster defines from api.fe.fe\_def import \* from api.fe.fe import \* #embedded from api.hci.hci\_def import \* #title print functions from co.d\_hdr import \* #exceptions from co.d\_exc import \*

import impglobal import comtypes

#--------Extra Libraries----------# import re

## Debug information  $\#$ # DEBUG = 1 Enable  $#$  DEBUG = 0 Disable  $DEBUG = 0$ 

## File ## IO WRITE = 1 Enable ## IO\_WRITE = 0 Disable IO WRITE  $= 1$ #--------------------------------------------------------------------------------------# #----------------------- PTS Logger Class ---------------------------------------# #--------------------Logger Class Implementation with hook function ------------------# #--------------------------------------------------------------------------------------# class CPTSControlClientLogger(impglobal.COMObject):  $com$  interfaces  $=$ 

[impglobal.PtsApi.IPTSControlClientLogger,impglobal.PtsApi.IPTSImplicitSendCallback,im pglobal.PtsApi.IPTSImplicitSendCallbackEx]

```
#------- Advertise -------#
   ## Instance for connected device (580 DK)
   _{\text{dut=0}}## Index for connection between central and peripheral
   conidx ph=0conhdl ph=0
   lrx_t = 0\text{tmp} = 0####dMsgUart = 0##count = 1#-------------------------#
   def\_init_(self, temp1):#------- Object for current DUT (device)--#
    self.dut = temp1## PTS Hook Function Implementation
   def
OnImplicitSend(self,this,pszProjectName,wID,pszTestCase,pszDescription,style,pszResponse,
responseSize,pbResponseIsPresent):
    from comtypes.hresult import E_POINTER, S_OK
##if DEBUG == 1:
    #------- Python Command line -------------#
    print "pszProjectName = %s" % pszProjectName
                 = %d" % wID
   print "wID
    print "pszTestCase = %s" % pszTestCase
   print "pszDrecription = %s" % pszDescription
   print "style
                 = %s" % hex(style)
    print "pszResponse = %s" % pszResponse
    print "responseSize = \%s" % responseSize
    print hex(style)
    message = <i>psz</i>DescriptionmesBoxRet = impglobal.win32ui.MessageBox(message,"Title", impglobal.win32con.MB OKCANCEL)
```

```
if style == int('0x11141', 16) and wID == 20001:
 print "OK =%d" % pbResponseIsPresent[0]
 print "Start advertising"
```
self.dut.fe\_start\_advertise(gapm.op.GAPM\_ADV\_UNDIRECT,gap\_adv\_mode.GAP\_GEN\_D ISCOVERABLE)

```
 #=========== K Th. =================# 
       ## Confirm advertising 
       ## Complition event 
      lrx = self.dut.recv\_evt()self.dut.check_par(lrx, [gapc.GAPC_CONNECTION_REQ_IND, TASK_API,
TASK_GAPC]) 
      self.config x<sub>-ph</sub> = lrx[3]self.conhdl ph = lrx[4] self.dut.fe.gapc.h2f_connection_cfm(self.conidx_ph) 
      lrx = self.dut.recv evt()
       self.dut.check_par(lrx, [gapm.GAPM_CMP_EVT, TASK_API, TASK_GAPM, 
gapm.op.GAPM_ADV_UNDIRECT]) 
      pbResponseIsPresent[0] = 1if style == int('0x11041', 16) and wID == 0:
      pbResponseIsPresent[0] = 1if style == int('0x11041', 16) and wID == 1:
      pbResponseIsPresent[0] = 1if style == int('0x11041', 16) and wID == 2:
      pbResponseIsPresent[0] = 1 return S_OK 
###----------------------------------------------------------------------------# 
###------------------ End of PTS Logger Class ------------------------------# 
###----------------------------------------------------------------------------#
```
############################################################################ ############## ##@brief IAS Test Case for Valid Behavior : Discovery 01. ############################################################################ ############## class tc\_sp\_bv\_01\_c:

#### ############################################################################ ##########

##@brief Class Constructor - Initialization of Test Case.

# @param env Environment with device instances and log

###########

def init (self, env): #at least one device needed  $assert(\text{env.deg.}!= []$ 

#TC name for titles  $self.$ tcname =  $['+self.$  class . name +']'

#init log  $self.logfile = None$ 

#recover the device instance - the 1st in environment  $self.dut = env.devs[0]$ 

#For final print out checks ok per device  $self.nbdevs = 1$ 

#log file descriptor if env.dirpath  $!=$  None: self.logfile= (env.dirpath+ $\log$  '+self.tcname+'.txt') self. $log = d_{log}(self.logfile, 'a')$ 

#change log for device self.dut.set\_log(self.log)

#reset device checks ok self.dut.checks  $ok = 0$ 

#DUT parameters------------------\_\_\_\_\_\_\_\_\_\_\_\_\_\_\_\_\_\_\_\_\_\_\_ self.dut.role  $=$  gap role.GAP PERIPHERAL  $self.dut.adv_type = ADVCUND$ self.dut.adv chnl map  $=$  ADV3789  $self.dut.adv\_pol$  = ADVALL

self.dut.adv\_intv\_min =  $0xA0 #100ms$ self.dut.adv\_intv\_max =  $0x140$  #200ms

self.dut.adv data self.dut.le\_scanrsp\_data =  $\x00x00x00x00x00x00x00x000x000x000x00$ 

###########

##@brief TC Scenario

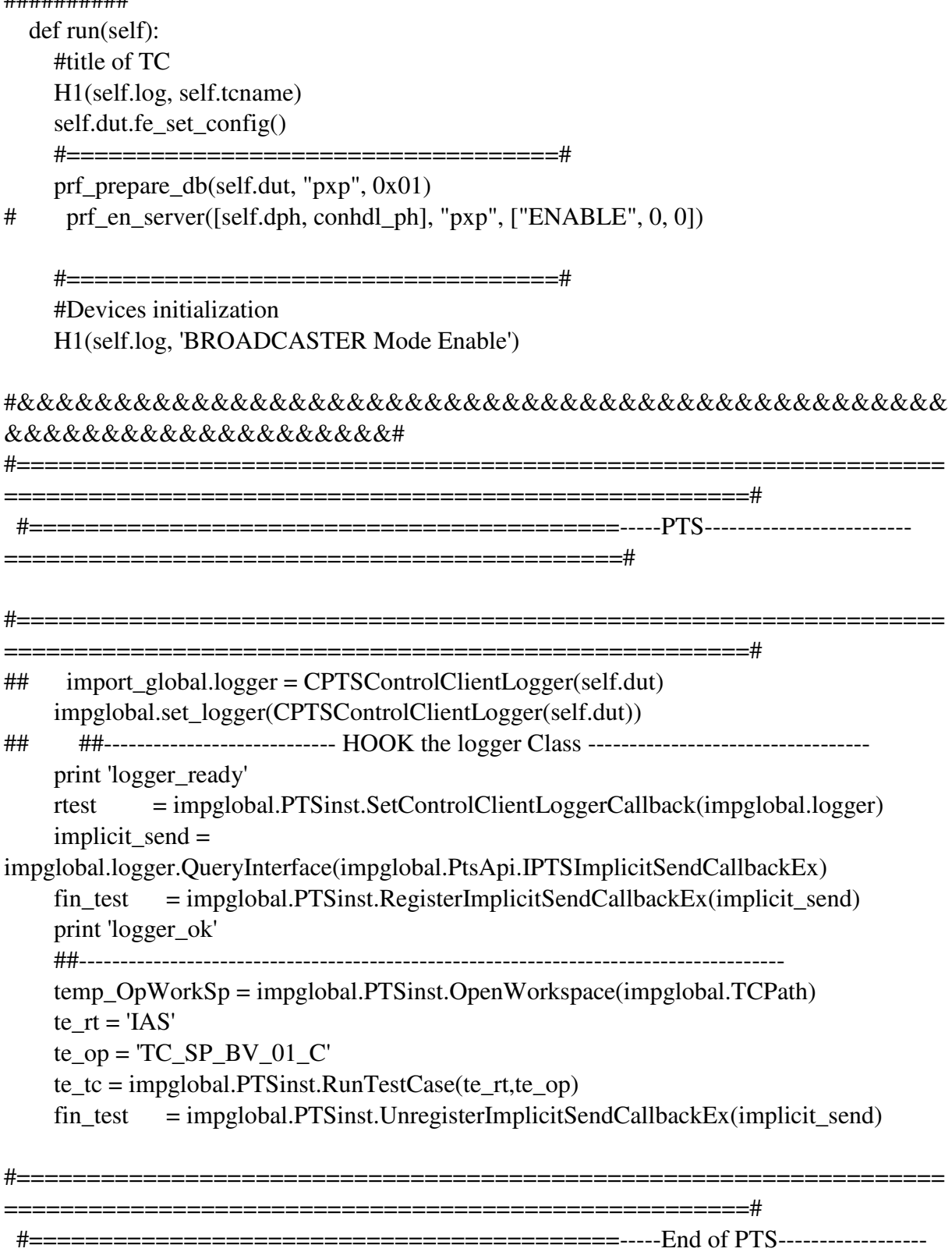

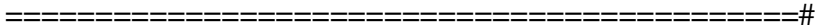

# **TC\_CW\_BV\_01\_C**

# Συνθήκη εκκίνησης

Το handle του χαρακτηριστικού του alert level είναι γνωστό στον χρήστη µε αλλους τρόπους η έχει ανακαληφθεί σε προηγούµενο test case.

Άµα το IUT χρειαάζεται µία bonding διαδικασία τότε πραγµατοποιείτε αυτη η διαδικασία και δηµιουργεί µια σύνδεσης κοµιστή ΑΤΤ µεταξύ του εξεταστή και του IUT.

Άµα το IUT χρειάζεται άδεια για κάποιο χαρακτηριστικό η κάποιο συγκεκριµένο επίπεδο ασφάλειας δηµιουργεί µια σύνδεση που να καλύπτει αυτές τις προυποθέσεις.

## ∆ιαδικασία ελέγχου

Επιλέγει µια τιµή η οποία ειναι έγκυρη για το συγκεκριµένο χαρακτηριστικό. Και γράφει την τιµή αυτου του χαρακτηριστικού µε το να εκτελεί την διαδικασία της GATT test case TP/GAW/SR/BV-01-c.

Επιβεβαιώνει οτι ηη χαρακτηριστική τιµη που γράφτικε είναι η σωστή

Αναµενόµενο αποτέλεσµα **Pass verdict**  Η τιµή του χαρακτηριστικού είναι σωστά γραµµένη. **Fail verdict** 

Για οποιαδήποτε άλλη περίπτωση.

# ### HEADER ############################################################################ ## # # @name gatt\_gar\_p2p\_tc\_05 # @grp p2p # @sgrp gad # @type f # @role server / client # @feat 39-0099 # @brief GATT Test Case for Valid Behavior : Discovery 01. # @brief TP/GAD/CL/BV-01-C [Discover All Primary Services - by client] # @brief TP/GAD/SR/BV-01-C [Discover All Primary Services - from server] # @param should use PIXIT DB # @time 2 # ### END ############################################################################ ######

############################################################################ ############## # IMPORTS

############################################################################

############## import struct #hci and fe defines from api.hci.hci\_def import \* from api.fe.fe\_def import \* from api.fe.fe import \* from api.fe.fe\_gatt import \* #multiple objects functions from tc\_utils.bt\_utils import \* #title print functions from co.d\_hdr import \* import time

#-------------------- Log to files ---------------------# #3VT log from co.d\_log import d\_log #-------------------------------------------------------# #----- Create DB -----------------# from tc\_utils.ble\_att\_db import \* #---------------------------------#

#broadcaster defines from api.fe.fe\_def import \* from api.fe.fe import \* #embedded from api.hci.hci\_def import \* #title print functions from co.d\_hdr import \* #exceptions from co.d\_exc import \*

import impglobal import comtypes

#--------Extra Libraries----------# import re

## Debug information ##  $DEBUG = 1$  Enable  $#$  DEBUG = 0 Disable DEBUG =  $0$ 

## File  $\#$  IO\_WRITE = 1 Enable  $#H$  IO\_WRITE = 0 Disable IO WRITE  $= 1$ 

#--------------------------------------------------------------------------------------# #----------------------- PTS Logger Class ---------------------------------------# #--------------------Logger Class Implementation with hook function ------------------# #--------------------------------------------------------------------------------------# class CPTSControlClientLogger(impglobal.COMObject):  $com$  interfaces  $=$ [impglobal.PtsApi.IPTSControlClientLogger,impglobal.PtsApi.IPTSImplicitSendCallback,im

pglobal.PtsApi.IPTSImplicitSendCallbackEx]

```
 #------- Advertise -------# 
     ## Instance for connected device (580 DK) 
    _{\text{dut}=0} ## Index for connection between central and peripheral 
     conidx_ph=0 
    conhdl ph=0
    \text{lrx } t = 0\## tmp = 0
\## dMsgUart = 0
\## count =1
     #-------------------------#
```

```
 def __init__(self, temp1): 
 #------- Object for current DUT (device)--# 
self.dut = temp1 #-----------------------------------------#
```
 ## PTS Hook Function Implementation def

OnImplicitSend(self,this,pszProjectName,wID,pszTestCase,pszDescription,style,pszResponse, responseSize,pbResponseIsPresent):

from comtypes.hresult import E\_POINTER, S\_OK

 $\#$  if DEBUG == 1:

```
 #------- Python Command line -------------#
 print "pszProjectName = %s" % pszProjectName 
print "wID = \%d" % wID
print "pszTestCase = %s" % pszTestCase
print "pszDrecription = \%s" % pszDescription
print "style = \%s" % hex(style)
print "pszResponse = \%s" % pszResponse
print "responseSize = \%s" % responseSize
 #-----------------------------------------#
 print hex(style) 
 message = pszDescription
```
 $mesBoxRet = impglobal.win32ui.MessageBox(message,$ "Title", impglobal.win32con.MB\_OKCANCEL)

```
if style == int('0x11141', 16) and wID == 20001:
    print "OK =%d" % pbResponseIsPresent[0]
    print "Start advertising"
self.dut.fe_start_advertise(gapm.op.GAPM_ADV_UNDIRECT,gap_adv_mode.GAP_GEN_D
ISCOVERABLE)
    #=========== K Th. =================#
    ## Confirm advertising
    ## Complition event
    lrx = self.dut. recv evt()self.dut.check_par(lrx, [gapc.GAPC_CONNECTION_REQ_IND, TASK_API,
TASK GAPC])
    self.conidx_ph = \text{lrx[3]}self.conhdl ph = lrx[4]self.dut.fe.gapc.h2f_connection_cfm(self.conidx_ph)
    lrx = self.dut.recv\_evt()self.dut.check_par(lrx, [gapm.GAPM_CMP_EVT, TASK_API, TASK_GAPM,
gapm.op.GAPM_ADV_UNDIRECT])
```

```
pbResponseIsPresent[0] = 1
```

```
if style == int('0x11044', 16) and wID == 20207:
 pbResponseIsPresent[0] = 1
```

```
return S OK
###------------------ End of PTS Logger Class --------------------------------#
```

```
##############
##@brief IAS Test Case for Valid Behavior : Discovery 01.
```
##############

class tc\_cw\_bv\_01\_c:

```
###########
```
##@brief Class Constructor - Initialization of Test Case. # @ param env Environment with device instances and log

```
###########
```

```
def init (self. env):
  #at least one device needed
  assert(\text{env.deg.}!= []
```

```
#TC name for titles
self.tcname = ['+self._class__._name_+']'
```
#init log  $self.logfile = None$ 

```
#recover the device instance - the 1st in environment
self.dut = env.devs[0]
```
#For final print out checks ok per device self.nbdevs =  $1$ 

```
#log file descriptor
if env.dirpath != None: self.logfile= (env.dirpath+log<sup>-</sup>+self.tcname+'.txt')
self.log = d log(self.logfile, 'a')
```
#change log for device self.dut.set\_log(self.log)

#reset device checks ok self.dut.checks  $ok = 0$ 

```
self.dut.role
          = gap_role.GAP_PERIPHERAL
self.dut.adv type = ADVCUNDself.dut.adv chnl map = ADV3789
self.dut.adv pol = ADVALU
```
self.dut.adv\_intv\_min =  $0xA0$  #100ms self.dut.adv intv max  $= 0x140 #200$ ms

```
self.dut.le_scanrsp_data = \x00x00x00x00x00x00x00x000x000x000x00
```

```
###########
```
##@brief TC Scenario

```
##########
```
 $def run(self):$ #title of TC H1(self.log, self.tcname) self.dut.fe\_set\_config()

#=====================================

prf prepare  $db(self.dut, "pxp", 0x01)$ 

 $#$ prf\_en\_server([self.dph, conhdl\_ph], "pxp", ["ENABLE", 0, 0])

#Devices initialization H1(self.log, 'BROADCASTER Mode Enable')

```
&&&&&&&&&&&&&&&&&&&#
```
- $##$ import\_global.logger = CPTSControlClientLogger(self.dut) impglobal.set\_logger(CPTSControlClientLogger(self.dut))
- ##--------------------------- HOOK the logger Class ---------------------------------- $##$ print logger ready

 $rtest$  = impglobal.PTSinst.SetControlClientLoggerCallback(impglobal.logger) implicit send  $=$ 

impglobal.logger.QueryInterface(impglobal.PtsApi.IPTSImplicitSendCallbackEx)  $fin$  test = impglobal.PTSinst.RegisterImplicitSendCallbackEx(implicit send) print 'logger ok' 

```
temp\_OpWorkSp = impglobal.PTSinst. OpenWorkspace (impglobal.TCPath)te rt = 'IAS'te op = 'TC CW BV 01 C'
```
83

 $te_t = impglobal.PTSinst.RunTestCase(te_rt,te_op)$ fin\_test = impglobal.PTSinst.UnregisterImplicitSendCallbackEx(implicit\_send)

 $=$  $=$  $=$ 

#  $@$  }

# **TC\_DEC\_BV\_01\_C**

## Συνθήκη εκκίνησης

Άµα το IUT χρειαάζεται µία bonding διαδικασία τότε πραγµατοποιείτε αυτη η διαδικασία και δηµιουργεί µια σύνδεσης κοµιστή ΑΤΤ µεταξύ του εξεταστή και του IUT.

#### ∆ιαδικασία **test**

Ανακαλύπτει όλα τα χαρακτηριστικά της υπηρεσίας εκτελώντας την TP/GAD/SR/BV-04-C test case απο το GATT.

Για ένα χαρακτηριστικό του alert level επιβεβαιώνει οτι οι ιδιώτητες ιδιώτητες του πεδίου της δήλωσης των χαρακτηριστικών είναι σύµφωνα µε τις προιποθέσεις της υπηρεσίας.

#### Αναµενόµενο αποτέλεσµα

#### **Pass verdict**

Το χαρακτηριστικό έχει ανακαλυφθεί και οι ιδιώτητες του πεδίου της δήλωσης των χαρακτηριστικών είναι σύµφωνα µε τις προιποθέσεις της υπηρεσίας.

Μόνο µια παρουσιά του χαρακτηριστικού βρίσκεται.

## **Fail verdict**

Για οποιαδήποτε άλλη περίπτωση.

## ### HEADER ############################################################################ ## # # # @grp p2p # @sgrp gad # @type f # @role server / client # @feat 39-0099 # @brief TP/GAD/CL/BV-01-C [Discover All Primary Services - by client] # @brief TP/GAD/SR/BV-01-C [Discover All Primary Services - from server] # @param should use PIXIT DB # @time 2 # ### END ############################################################################ ###### ############################################################################ ############## # IMPORTS ############################################################################ ############## import struct #hci and fe defines from api.hci.hci\_def import \*

from api.fe.fe\_def import \* from api.fe.fe import \* from api.fe.fe\_gatt import \* #multiple objects functions from tc\_utils.bt\_utils import \* #title print functions from co.d\_hdr import \* import time

#-------------------- Log to files ---------------------# #3VT log from co.d\_log import d\_log #-------------------------------------------------------# #----- Create DB -----------------# from tc\_utils.ble\_att\_db import \* #---------------------------------#

#broadcaster defines from api.fe.fe\_def import \* from api.fe.fe import \* #embedded from api.hci.hci\_def import \* #title print functions from co.d\_hdr import \* #exceptions from co.d\_exc import \*

import impglobal import comtypes

#--------Extra Libraries----------# import re ## Debug information  $\#$ # DEBUG = 1 Enable ##  $DEBUG = 0$  Disable  $DEBUG = 0$ 

## File ## IO WRITE  $= 1$  Enable ## IO WRITE = 0 Disable IO\_WRITE =  $1$ #--------------------------------------------------------------------------------------# #----------------------- PTS Logger Class ---------------------------------------# #--------------------Logger Class Implementation with hook function ------------------# #--------------------------------------------------------------------------------------# class CPTSControlClientLogger(impglobal.COMObject):

 $com\_interfaces_ =$ 

[impglobal.PtsApi.IPTSControlClientLogger,impglobal.PtsApi.IPTSImplicitSendCallback,im pglobal.PtsApi.IPTSImplicitSendCallbackEx]

```
 #------- Advertise -------# 
     ## Instance for connected device (580 DK) 
    \text{d}ut=0
     ## Index for connection between central and peripheral 
     conidx_ph=0 
    conhdl ph=0
    \text{lrx } t = 0\## tmp = 0
\## dMsgUart = 0
\## count =1
     #-------------------------# 
     def __init__(self, temp1): 
      #------- Object for current DUT (device)--# 
     self.dut = temp1 #-----------------------------------------#
      ## PTS Hook Function Implementation
```
def

OnImplicitSend(self,this,pszProjectName,wID,pszTestCase,pszDescription,style,pszResponse, responseSize,pbResponseIsPresent):

from comtypes.hresult import E\_POINTER, S\_OK

 $\#$  if DEBUG == 1: #------- Python Command line -------------# print "pszProjectName = %s" % pszProjectName print "wID  $= \%d$ " % wID print "pszTestCase = %s" % pszTestCase print "pszDrecription = %s" % pszDescription print "style  $= \%s"$  % hex(style) print "pszResponse =  $\%$ s" % pszResponse print "responseSize =  $\%$ s" % responseSize

 #-----------------------------------------# print hex(style) message = pszDescription

 $mesBoxRet = impglobal.win32ui.MessageBox(message,$ "Title",impglobal.win32con.MB\_OKCANCEL)

 ##--------------------------------------------------## ##================== MMI 1==========================## ##--------------------------------------------------##

```
if style == int('0x11141', 16) and wID == 20001:
 print "OK =%d" % pbResponseIsPresent[0]
  print "Start advertising"
```

```
self.dut.fe_start_advertise(gapm.op.GAPM_ADV_UNDIRECT,gap_adv_mode.GAP_GEN_D
ISCOVERABLE)
```

```
 #=========== K Th. =================# 
       ## Confirm advertising 
       ## Complition event 
      lrx = self.dut.recv evt()
       self.dut.check_par(lrx, [gapc.GAPC_CONNECTION_REQ_IND, TASK_API, 
TASK_GAPC]) 
      self.conidx ph = lrx[3]self.conhdl ph = lrx[4] self.dut.fe.gapc.h2f_connection_cfm(self.conidx_ph) 
      lrx = self.dut.recvevt() self.dut.check_par(lrx, [gapm.GAPM_CMP_EVT, TASK_API, TASK_GAPM, 
gapm.op.GAPM_ADV_UNDIRECT])
```

```
pbResponseIsPresent[0] = 1
```

```
 return S_OK 
###----------------------------------------------------------------------------# 
###------------------ End of PTS Logger Class ------------------------------# 
###----------------------------------------------------------------------------#
```

```
############################################################################
############## 
##@brief IAS Test Case for Valid Behavior : Discovery 01. 
############################################################################
############## 
class tc_dec_bv_01_c:
```

```
############################################################################
##########
```
 ##@brief Class Constructor - Initialization of Test Case. # @param env Environment with device instances and log

############################################################################ ##########

def init (self, env): #at least one device needed  $assert$ (env.devs  $!=$  [])

#TC name for titles  $self.$ tcname =  $['+self.$  class . name +']' #init log  $self.logfile = None$ #recover the device instance - the 1st in environment  $self.dut = env.devs[0]$ #For final print out checks ok per device self.nbdevs  $= 1$ #log file descriptor if env.dirpath  $!=$  None: self.logfile= (env.dirpath+ $log$  +self.tcname+'.txt') self.log =  $d \log(\text{self} \cdot \log(\text{left} \cdot \text{a}))$ #change log for device self.dut.set\_log(self.log) #reset device checks ok self.dut.checks  $ok = 0$ self.dut.role  $=$  gap\_role.GAP\_PERIPHERAL  $self.dut.adv_type = ADVCUND$ self.dut.adv chnl map  $=$  ADV3789  $self.dut.adv\_pol$  = ADVALL self.dut.adv intv min =  $0xA0$  #100ms self.dut.adv\_intv\_max =  $0x140$  #200ms self.dut.adv data self.dut.le\_scanrsp\_data =  $\x00x00x00x00x00x00x00x000x000x000x00$ ########### ##@brief TC Scenario ##########  $def run(self):$ #title of TC

H1(self.log, self.tcname)

self.dut.fe\_set\_config()

 $prf_p$ repare\_db(self.dut, "pxp", 0x01) prf\_en\_server([self.dph, conhdl\_ph], "pxp", ["ENABLE", 0, 0])  $\#$ 

#Devices initialization H1(self.log, 'BROADCASTER Mode Enable')

&&&&&&&&&&&&&&&&&&&

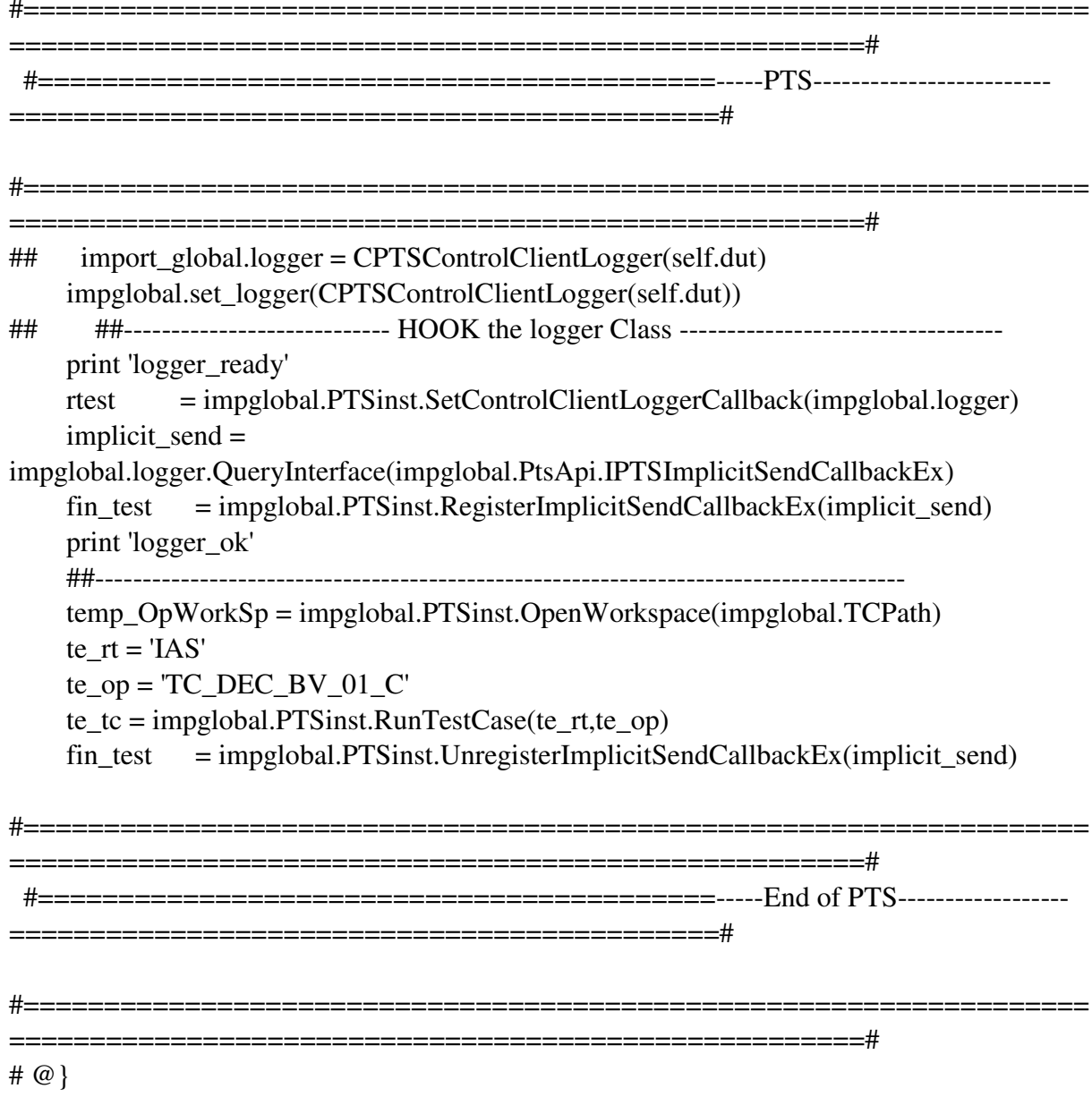

# **TC\_SD\_BV\_01\_C**

# Συνθήκη εκκίνησης

Άµα το IUT χρειαάζεται µία bonding διαδικασία τότε πραγµατοποιείτε αυτη η διαδικασία και δηµιουργεί µια σύνδεσης κοµιστή ΑΤΤ µεταξύ του εξεταστή και του IUT.

∆ιαδικασία test

Ανακαλύπτει όλες τις πρωτοβάθµιες υπηρεσίες εκτελώντας την TP/GAD/SR/BV-01-C test case απο το GATT.

Επιβεβαιώνει οτι ένα attribute handle range µαζι µε την UUID υπηρεσία επιστρέφουν το «Immediate Alert» το οποίο περιλαµβάνει το αρχικο και το τελικό handle του ορισµού της υπηρεσίας.

Για ένα χαρακτηριστικό του alert level επιβεβαιώνει οτι οι ιδιώτητες ιδιώτητες του πεδίου της δήλωσης των χαρακτηριστικών είναι σύµφωνα µε τις προιποθέσεις της υπηρεσίας.

Αναµενόµενο αποτέλεσµα

Pass verdict

Ενα χαρακτηριστικό του alert level επιβεβαιώνει οτι οι ιδιώτητες ιδιώτητες του πεδίου της δήλωσης των χαρακτηριστικών είναι σύµφωνα µε τις προιποθέσεις της υπηρεσίας.

Fail verdict

Για οποιαδήποτε άλλη περίπτωση.

# ### HEADER

############################################################################ ## # # @name gatt\_gar\_p2p\_tc\_05 # @grp p2p # @sgrp gad # @type f # @role server / client # @feat 39-0099 # @brief GATT Test Case for Valid Behavior : Discovery 01. # @brief TP/GAD/CL/BV-01-C [Discover All Primary Services - by client] # @brief TP/GAD/SR/BV-01-C [Discover All Primary Services - from server] # @param should use PIXIT DB # @time 2 # ### END ############################################################################ ###### ############################################################################ ############## # IMPORTS ############################################################################ ############## import struct

#hci and fe defines from api.hci.hci\_def import \* from api.fe.fe\_def import \* from api.fe.fe import \* from api.fe.fe\_gatt import \* #multiple objects functions from tc\_utils.bt\_utils import \* #title print functions from co.d\_hdr import \* import time

#-------------------- Log to files ---------------------# #3VT log from co.d\_log import d\_log #-------------------------------------------------------# #----- Create DB -----------------# from tc\_utils.ble\_att\_db import \* #---------------------------------#

#broadcaster defines from api.fe.fe\_def import \* from api.fe.fe import \* #embedded from api.hci.hci\_def import \* #title print functions from co.d\_hdr import \* #exceptions from co.d\_exc import \*

import impglobal import comtypes

#--------Extra Libraries----------# import re

## Debug information  $#H$  DEBUG = 1 Enable ##  $DEBUG = 0$  Disable  $DEBUG = 0$ 

## File ## IO WRITE = 1 Enable ## IO WRITE = 0 Disable IO\_WRITE =  $1$ #--------------------------------------------------------------------------------------# #----------------------- PTS Logger Class ---------------------------------------# #--------------------Logger Class Implementation with hook function ------------------# class CPTSControlClientLogger(impglobal.COMObject):  $cominterfaces =$ 

[impglobal.PtsApi.IPTSControlClientLogger,impglobal.PtsApi.IPTSImplicitSendCallback,im pglobal.PtsApi.IPTSImplicitSendCallbackEx]

```
#------- Advertise -------#
    ## Instance for connected device (580 DK)
    _{\text{dut}=0}## Index for connection between central and peripheral
    conidx ph=0conhdl ph=0
    \text{lrx } t = 0##tmp = 0dMsgUart = 0##count = 1###-------------------------#
    def _init_(self, temp1):
    #------- Object for current DUT (device)--#
    self.dut = temp1## PTS Hook Function Implementation
    def
```
OnImplicitSend(self,this,pszProjectName,wID,pszTestCase,pszDescription,style,pszResponse, responseSize,pbResponseIsPresent):

from comtypes.hresult import E\_POINTER, S\_OK

```
##if DEBUG == 1:
    #------- Python Command line -------------#
     print "pszProjectName = %s" % pszProjectName
\mathbf Fprint "wID = %d" % wID
    print "pszTestCase = %s" % pszTestCase
    print "pszDrecription = %s" % pszDescription
                = %s" % hex(style)
    print "style
    print "pszResponse = %s" % pszResponse
    print "responseSize = \%s" % responseSize
    print hex(style)
    message = <i>psz</i>Description
```
 $mesBoxRet = impglobal.win32ui.MessageBox(message,$ "Title", impglobal.win32con.MB\_OKCANCEL)

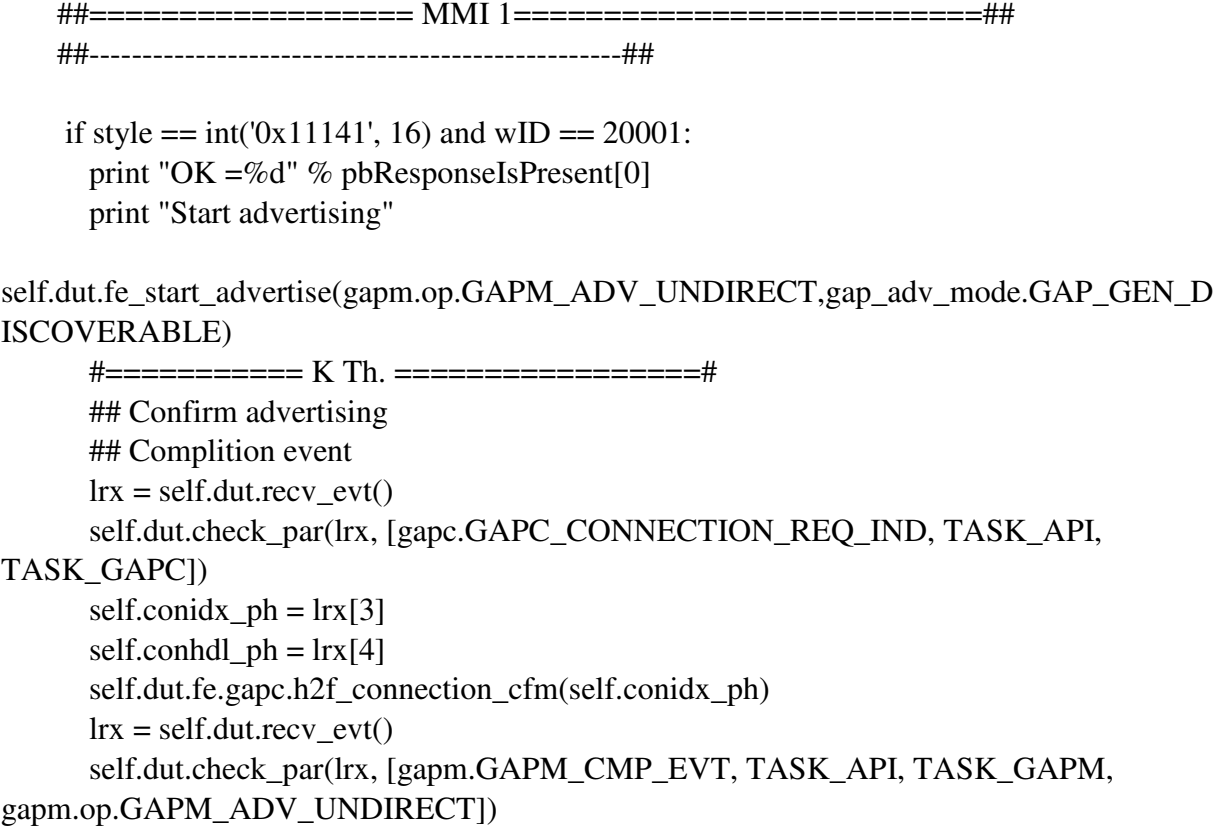

pbResponseIsPresent[0] = 1

#### return S\_OK

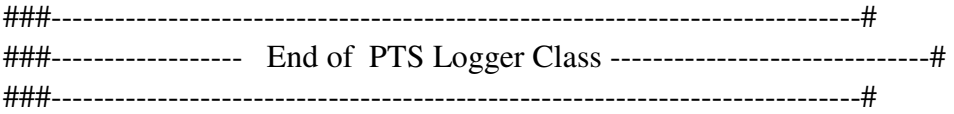

############################################################################ ##############

##@brief IAS Test Case for Valid Behavior : Discovery 01. ############################################################################ ############## class tc\_sd\_bv\_01\_c:

############################################################################

#### ##########

##@brief Class Constructor - Initialization of Test Case.

# @param env Environment with device instances and log

############################################################################ ##########

def \_\_init\_\_(self, env):

```
 #at least one device needed 
     assert(\text{env.deg.}!= [] #TC name for titles 
     self.tcname = ['+self._class__._name_+']' #init log 
      self.logfile = None 
      #recover the device instance - the 1st in environment 
     self.dut = env.devs[0] #For final print out checks ok per device 
     self nhdevs = 1 #log file descriptor 
     if env.dirpath != None: self.logfile= (env.dirpath+'log_'+self.tcname+'.txt') 
     self.log = d_log(self.logfile, 'a') #change log for device 
     self.dut.set_log(self.log)
     #reset device checks_ok 
     self.dut.checks ok = 0 #DUT parameters---------------------------------------------------------------- 
     self.dut.role = gap_role.GAP_PERIPHERAL
     self.dut.adv type = ADVCUND self.dut.adv_chnl_map = ADV3789 
     self.dut.adv pol = ADVALUself.dut.adv_intv_min = 0xA0 #100msself.dut.adv_intv_max = 0x140 #200ms self.dut.adv_data = '\x00\x00\x00\x00\x00\x00\x00\x00\x00\x00\x00' 
      self.dut.le_scanrsp_data = '\x00\x00\x00\x00\x00\x00\x00\x00\x00\x00' 
############################################################################
########## 
   ##@brief TC Scenario 
############################################################################
```
#### ##########

def run(self):

#title of TC H1(self.log, self.tcname) self.dut.fe set  $config()$  $prf_p$ repare\_db(self.dut, "pxp", 0x01) prf en server([self.dph, conhdl ph], " $pxp$ ", ["ENABLE", 0, 0])  $#$ #Devices initialization H1(self.log, 'BROADCASTER Mode Enable') &&&&&&&&&&&&&&&&&&&&  $\mu$  import global.logger = CPTSControlClientLogger(self.dut)  $##$ impglobal.set\_logger(CPTSControlClientLogger(self.dut))  $##$ ##---------------------------- HOOK the logger Class ---------------------------------print logger ready rtest  $=$  impglobal.PTSinst.SetControlClientLoggerCallback(impglobal.logger) implicit send  $=$ impglobal.logger.QueryInterface(impglobal.PtsApi.IPTSImplicitSendCallbackEx)  $\hat{\text{I}}$  = impelobal.PTSinst.RegisterImplicitSendCallbackEx(implicit send) print 'logger\_ok'  $temp\_OpWorkSp = impglobal.PTSinst. OpenWorkspace (impglobal.TCPath)$  $te_{rt} = 'IAS'$ te op =  $TC$  SD BV 01 C'  $te_t = impglobal.PTSinst.RunTestCase(te_rt_t,te_op)$ fin test  $=$  impglobal.PTSinst.UnregisterImplicitSendCallbackEx(implicit send) #  $\omega$  }

96

# **ΚΕΦΑΛΑΙΟ 6<sup>0</sup>**

# **1.** ΒΗΜΑΤΑ **–** ∆ΙΑ∆ΙΚΑΣΙΑ ∆ΙΕΞΑΓΩΓΗΣ ΤΗΣ **TEST SUITE**

Για να εκτελέσουµε το PTS Automasion test θα χρειαστούµε: Να έχουµε στο pc µας το PTS.exe Ένα expert 14580 expert DK board το οποίο θα έχει φορτωµένο τον κώδικα ανάλογα µε το τι θέλουµε να ελέγξουµε,στην δικιά µας περίπτωση θα έχει εναν proximity monitor ext του οποιου τον έχουµε σε ένα .hex file. Ακόµα θα πρέπει να έχουµε στο pc µας εγκατεστηµένα την 2.7.x έκδοση της python και τα com library comtypes-0.6.2.win32.exe, python extensions for windows pywin32-219.win32-py2.7.exe.Θα πρέπει να φτίαξουµε µέσα στο PTS το κατάλληλο workspace για την testcase που θέλουµε να τρέξουµε. ∆ηλώνουµε την com port του board στο framework\frame\_3.0.13\tool\framework\config στο dev\_plf.txt,

∆λώνουµε στο impglobal.py Global variable TCPath

## TCPath='C:\Users\Dialog\Documents\ProfileTuning Suite\DEMO\DEMO.pqw6' το όνοµα του workspace µας καθώς και το path του. Στο framework\framework\_3.0.13\tool\framework\tc\paths ανοίγουµε το path\_tc\_fe.py και προσθέτουµε το

sys.path.append(os.path.join(PATH\_BASE, '../tc/ble/hl/p2p/gatt\_fv3/ias/cl'))

Φτιάχνω στο framework\framework\_3.0.13\tool\framework\tc\ble\lists\ll την tc\_file\_list.txt ωστε να τρέξει τις testcases μου. Αφού τα ετοιµάσω αυτά είµαστε έτοιµοι να τρέξουµε τις testcases. Αυτό γίνεται ανοίγοντας ένα cmd µε δικαιώµατα διαχειριστή στο C:\...\framework\_3.0.13\tool\ framework \src γράφοντας την εντολή python framework.py -l ..\tc\ble\lists\ll\tc\_file\_list.txt

# **ΚΕΦΑΛΑΙΟ 7<sup>0</sup>**

# 1. Αποτελέσµατα**-** Συµπεράσµατα και προοπτικές

Ο σκοπός της εργασίας αυτής ήταν η υλοποίηση σε γλώσσα προγραµµατισµού python την αυτοµατοποίηση της διαδικασίας για τον έλεγχο και την πιστοποίηση συσκευών Bluetooth low energy χρησιµοποιόντας το pts automation της SIG .

Για να επιτευχθεί αυτό χρησιµοποιήσαµε ένα DAI4580 board της εταιρίας DIALOG SEMICONDUCTOR, όπως επίσης και το PTS DONGLE της SIG Με τη διαφορά ότι εκεί που η SIG δίνει κώδικα για γλώσσα προγραµµατισµού C εµείς θα χρησιµοποιήσουµε python.

Έτσι λοιπόν η δηµιουργία µιας test suite η οποία επιτρέπει στον χρήστη να αυτοµατοποιεί την διαδικασία για τον έλεγχο και την πιστοποίηση προϊόντων Bluetooth low energy έχει σαν αποτέλεσµα η εταιρία η ο εκάστοτε ενδαφερόµενος να κερδίζει σε αξιοπιστία, χρόνο , εµψυχο δυναµικό και σε µείωση του κόστους.

Τα αποτελέσµατα αυτης της πτυχιακής είναι :

- Tο automanion script είναι λειτουγικό.
- Κατά την εκτέλεση των τεστ όταν τρέχαµε την κάθε test case αυτοτελή η testcase πέρναγε και εµφάνιζε τα σωστά αποτελέσµατα.Όταν όµως τρέχαµε τα testcases σε µία λίστα το τέστ αποτύγχανε.

• Αυτό συµβαίνει γιατί το Pts της SIG έχει bug σε αυτό το σηµείο, και για να διορθώθει αυτό ενηµερώσαµε την SIG και περιµένουµε την δικιά τους παρέµβαση.

Στην παρακάτω φωτογραφία φαίνεται το bug.

| A LI2 - ANTROCEAS IT - DEMINTING                                                                                                    | - 1                                                                                                    |
|----------------------------------------------------------------------------------------------------|----------------------------------------------------------------------------------------------------|
| <b>TSPX_security_enabled FALSE</b><br>TSPX_iut_setup_att_over_br_edr FALSE<br>TSPX_tester_appearance 0000<br>TSPX_iut_use_resolvable_random_address FALSE |                                                                                                    |
| $+998$ ms<br><b>Start Test Case:</b>                                                                                                    | TC_CW_BV_01_C                                                                                                    |
| $+998$ ms<br>Message:                                                                                                    | PTS Log started on Monday, December 07, 2015, 15:53:11                                                                                                    |
| $+998$ ms<br>Message:                                                                                                    | PTS: v6.3.0 Build 19                                                                                                    |
| $+998$ ms<br>Message:                                                                                                    | OS: Microsoft Windows NT 6.1.7601 Service Pack 1                                                                                                    |
| $+1996$ ms<br><b>Preliminary Verdict:</b>                                                                                                    | <b>PASS</b>                                                                                                    |
| $+2043$ ms<br>Send Event:                                                                                                    | <b>HCI!HCI_RESET</b>                                                                                                    |
| $+23493$ ms<br><b>Verdict Description:</b>                                                                                                    | BT_CONGESTED, genericResendCount (gt) 100.                                                                                                    |
| $+23493$ ms<br>Pass:                                                                                                    | GATTBasedTestStepGroup::ConfigureTestCase failed, APICOM preamble failed, Central                                                                                |
| $+23493$ ms<br><b>Verdict Description:</b>                                                                                                    | GATTBasedTestStepGroup::ConfigureTestCase failed, APICOM preamble failed, Central                                                                                |
| +40497 ms<br><b>Final Verdict:</b>                                                                                                    | <b>INCONC</b>                                                                                                    |
| $+40497$ ms<br><b>Encrypted Verdict:</b>                                                                                                    | A1#ZWY4MzQ5MDg3MmQwNTIxOGQzMzQ5YjY2ODA5M2MzNjQ5ZDY4NmY0Yjc2MzIzM2VkNTUyNTFhNGU4Mjg1MjI0NA==#6MdRfLn<br>fcKFPYXCjTaGSIqGPRo8M/2eoZMLk9ZJFRdyP3k2R174vq3+ea4SC+u+n |
| +40497 ms<br><b>Test Case Ended:</b>                                                                                                    | TC_CW_BV_01_C                                                                                                    |

Εικόνα 2 . Bug in pts

Ωφέλιµο θα ήταν στο µέλλον να γίνει επεκταση αυτής της µελέτης ώστε να µπορούµε να ελέγχουµε όλα τα πρωτόκολλα και τις υπηρεσίες του Bluetooth µέσα σε ελάχιστο χρόνο και µε τον ελάχιστα δυνατό κόπο.

# ΒΙΒΛΙΟΓΡΑΦΙΑ

- 1. https://www.bluetooth.org/en-us/test-qualification/test-tools-overview/profile-tuning-suite/ptsin-depth
- 2. Inside BLUETOOTH LOW ENERGY Naresh Gupta
- 3. core v.4.0 specification of the bluetooth system
- 4. Bluetooth Low Energy The Developer's Handbook Robin Heydon
- 5. Getting Started with Bluetooth Low Energy Kevin Townsend, Carles Cufi,Akiba, and Robert Davidson
- 6. Bluetooth SIG, http://www.bluetooth.com
- 7. http://www.bluetooth.com/developer/specification/specification.asp
- 8. http://www.cisco.com/univercd/cc/td/doc/cisintwk/ito\_doc/introint.htm#xtocid130454
- 9. http://www.microsoft.com/hwdev/tech/network/bluetooth/Bluetooth Security
- 10. http://www.bluetooth.com/developer/whitepaper/whitepaper.asp
- 11. http://users.sch.gr/angnikolou/tech\_v/wireless.htm
- 12. http://nemertes.lis.upatras.gr/jspui/bitstream/10889/8880/3/Kogkas(ele).pdf
- 13. https://www.bluetooth.org/en-us/test-qualification/test-tools-overview/profile-tuning-suite